## TUGAS AKHIR

# OPTIMALISASI **CRASH PROGRAM** PADA CPM DENGAN METODE JALUR KRITIS

STUDl KASUS PADA PROYEK PEMBANGUNAN GEDUNG JURUSAN AKUNTANSI FAKULTAS EKONOMI UPN "VETERAN" YOGYAKARTA

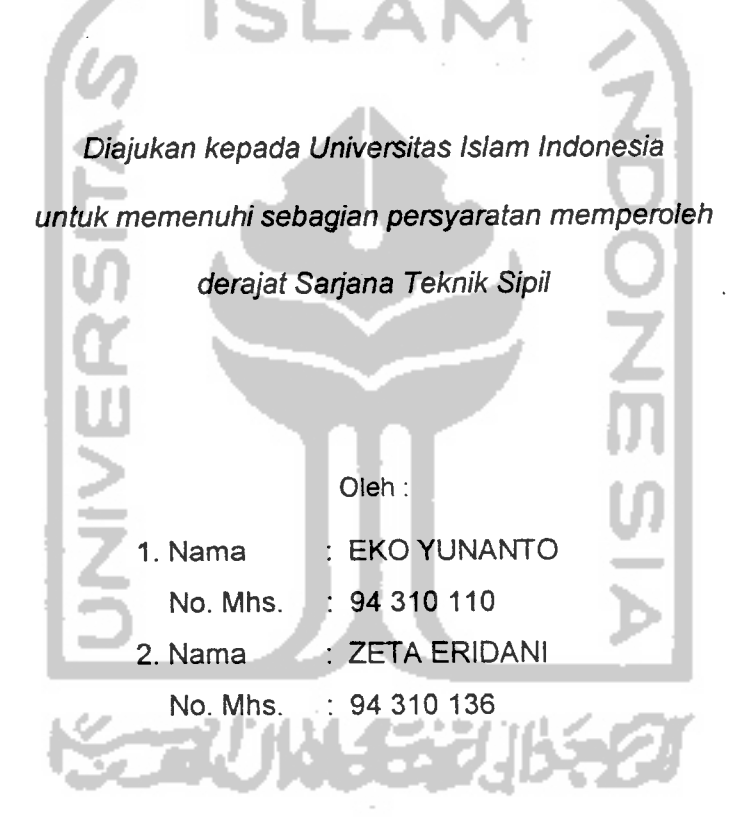

JURUSAN TEKNIK SIPIL FAKULTAS TEKNIK SIPIL DAN PERENCANAAN UNIVERSITAS ISLAM INDONESIA YOGYAKARTA 2000

### PENGESAHAN TUGAS AKHIR

# OPTIMALISASI **CRASH PROGRAM** PADA CPM DENGAN METODE JALUR KRITIS

STUDl KASUS PADA PROYEK PEMBANGUNAN GEDUNG JURUSAN AKUNTANSI FAKULTAS EKONOMI UPN "VETERAN" YOGYAKARTA

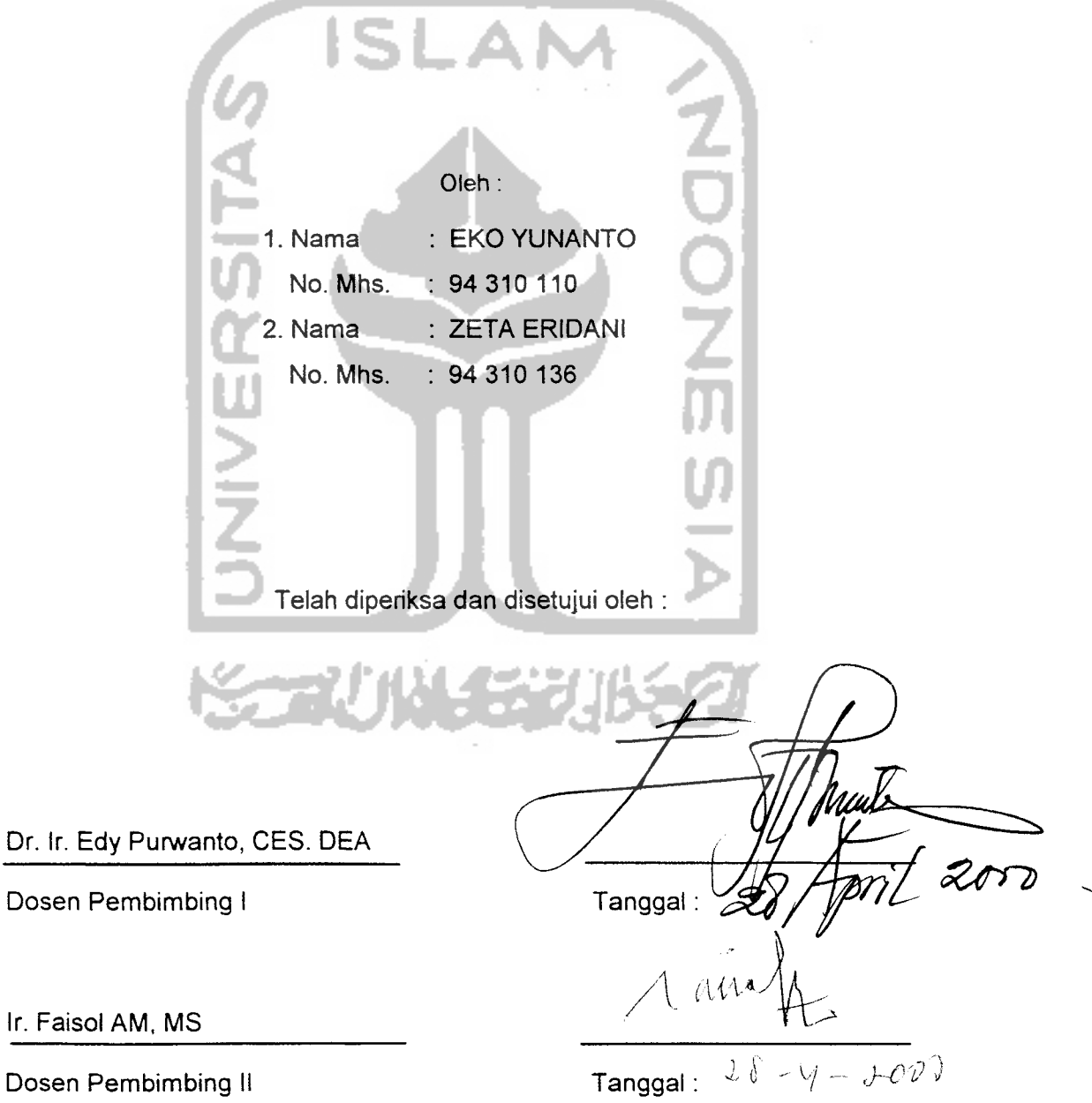

### *KATA PENGANTAR*

Assalamu'alaikum Wr. Wb.

Segala puji dan syukur penulis panjatkan ke hadirat Allah SWT yang telah melimpahkan rahmat dan hidayah-Nya kepada penulis, sehingga tugas akhir kami yang berjudul OPTIMALISASI **CRASH PROGRAM** PADA CPM DENGAN METODE JALUR KRITIS STUDl KASUS PADA PROYEK PEMBANGUNAN GEDUNG JURUSAN AKUNTANSI FAKULTAS EKONOMI UPN "VETERAN" YOGYAKARTA dapat diselesaikan dengan sebaik-baiknya sebagai salah satu syarat guna memperoleh gelar kesarjanaan pada Jurusan Teknik Sipil, Fakuitas Teknik Sipil dan Perencanaan Universitas Islam Indonesia.

Sangat disadari bahwa tanpa bantuan dari berbagai pihak, maka tugas akhir ini tidak akan terselesaikan dengan baik. Atas tersusunnya tugas akhir ini, penulis menyampaikan terima kasih yang sebesar-besarnya kepada :

- 1. Ir. H. Widodo, MSCE. Ph. D selaku Dekan Fakuitas Teknik Sipil dan Perencanaan Universitas Islam Indonesia
- 2. Bapak Ir. H. Tadjuddin BMA, MS selaku Ketua Jurusan Teknik Sipil Fakuitas Teknik Sipil dan Perencanaan Universitas Islam Indonesia sekaiigus sebagai dosen penguji
- 3. Bapak Dr. Ir. Edy Purwanto, CES. DEA selaku dosen pembimbing I
- 4. Bapak Ir. Faisol AM, MS selaku dosen pembimbing II
- 5. Bapak Ir. Hasan Edy selaku "site manager" dari CV. Adjisaka
- 6. Bapak Ir. Wahyu Utama P. selaku kepala prcyek gedung Akuntansi UPN
- 7. Bapak dan Ibu tercinta yang telah memberikan dukungan dan bantuan baik moril maupun materiil
- 8. Semua civitas akademika Jurusan Teknik Sipil Fakuitas Teknik Sipil dan Perencanaan Universitas Islam Indonesia Yogyakarta.
- 9. Semua pihak yang tidak dapat disebut satu persatu, yang telah banyak membantu dalam menyusun tugas akhir ini.

Semoga Allah SWT, memberikan balasan yang setimpal kepada beliau sekalian, yang telah banyak membantu penulis dalam menyelesaikan tugas akhir ini. Amien.

Sebagai manusia yang mempunyai kemampuan yang terbatas, penulis menyadari bahwa tugas akhir ini masih jauh dari kesempumaan, oleh karena itu penulis sangat mengharapkan saran dan kritik yang bersifat membangun dari semua pihak.

Akhir kata semoga tugas akhir ini dapat memberikan manfaat bagi semua pihak yang memerlukannya.

Wassalamu'alaikum Wr. Wb.

Yogyakarta, Maret 2000

Penulis

## DAFTAR ISI

 $\bar{\Lambda}$ 

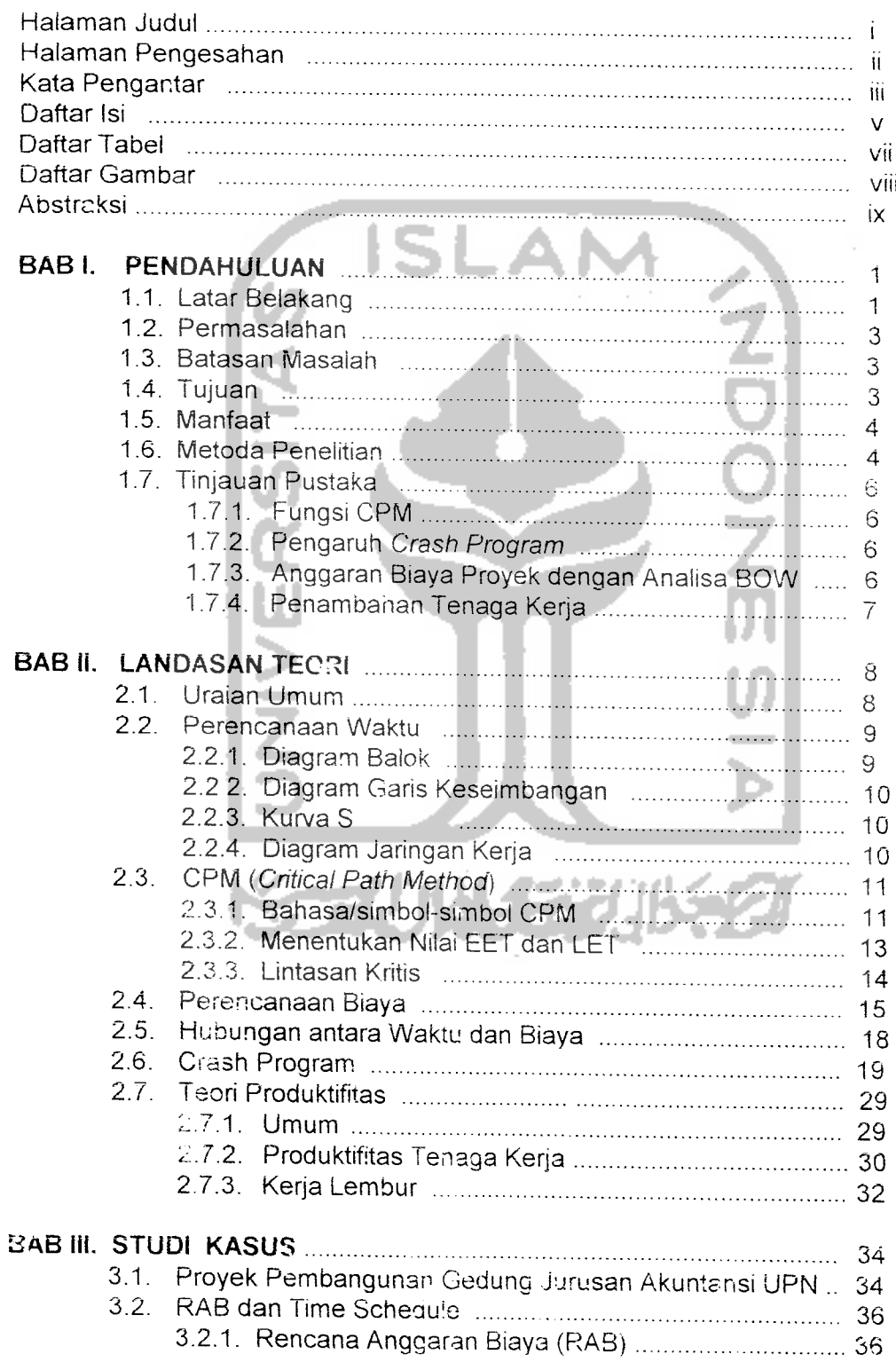

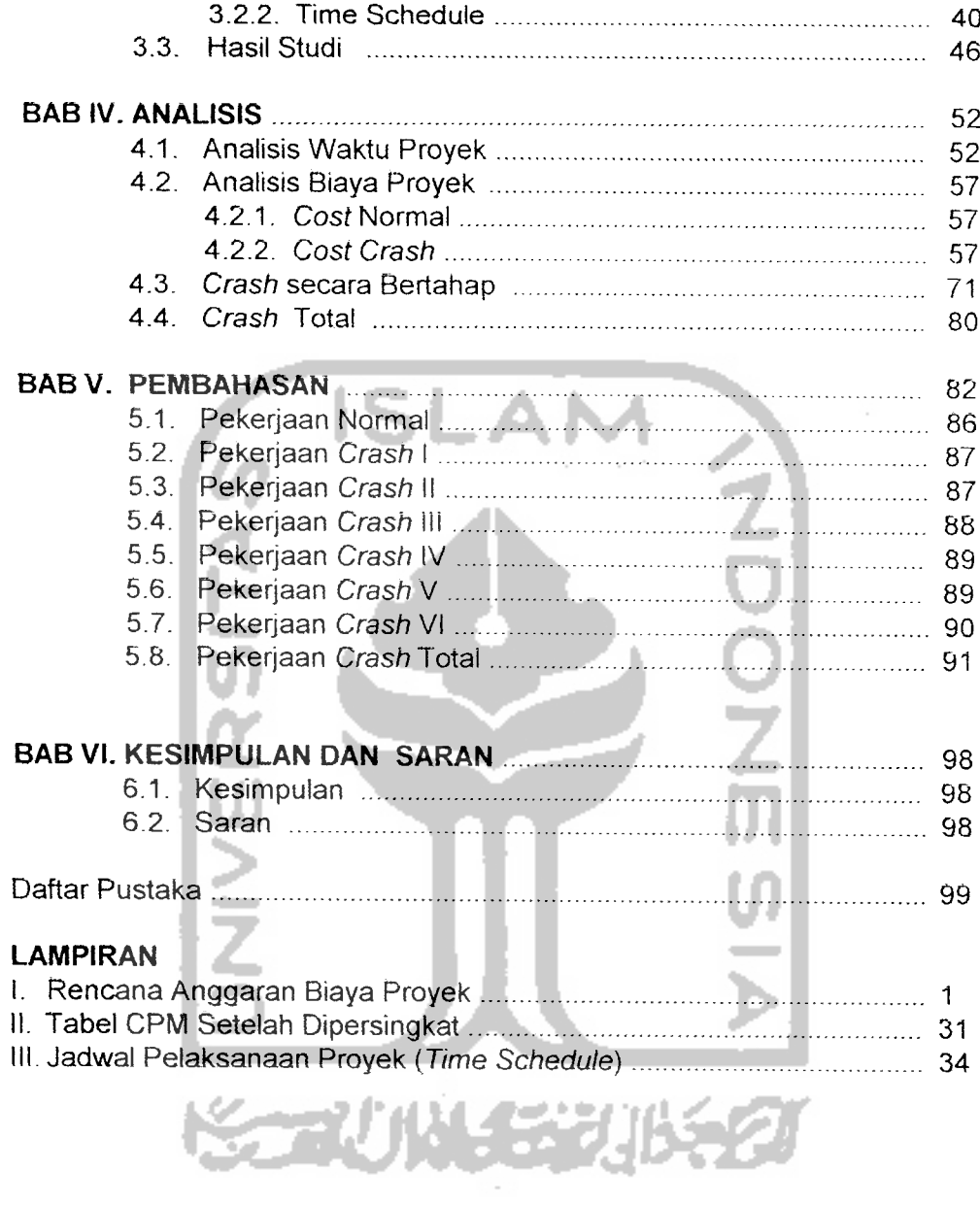

 $\sim$ 

## *DAFTAR TABEL*

# Tabel *Hal*

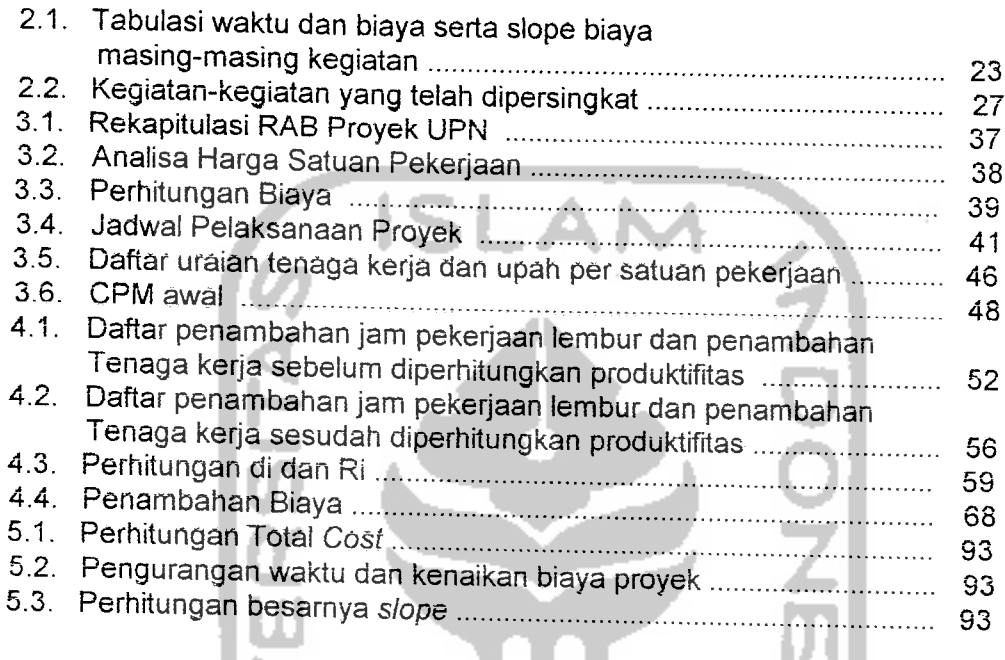

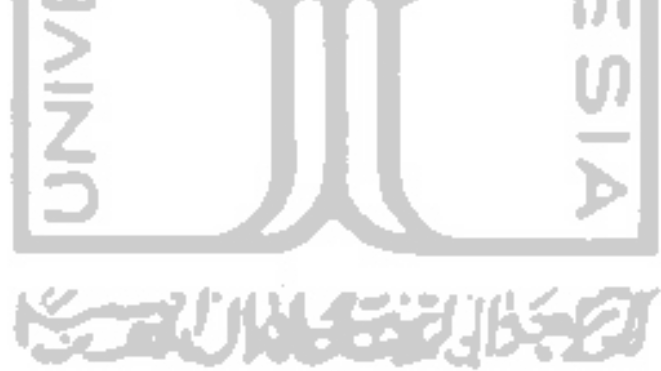

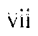

# DAFTAR GAMBAR

### *Gambar* . .

## *Hal*

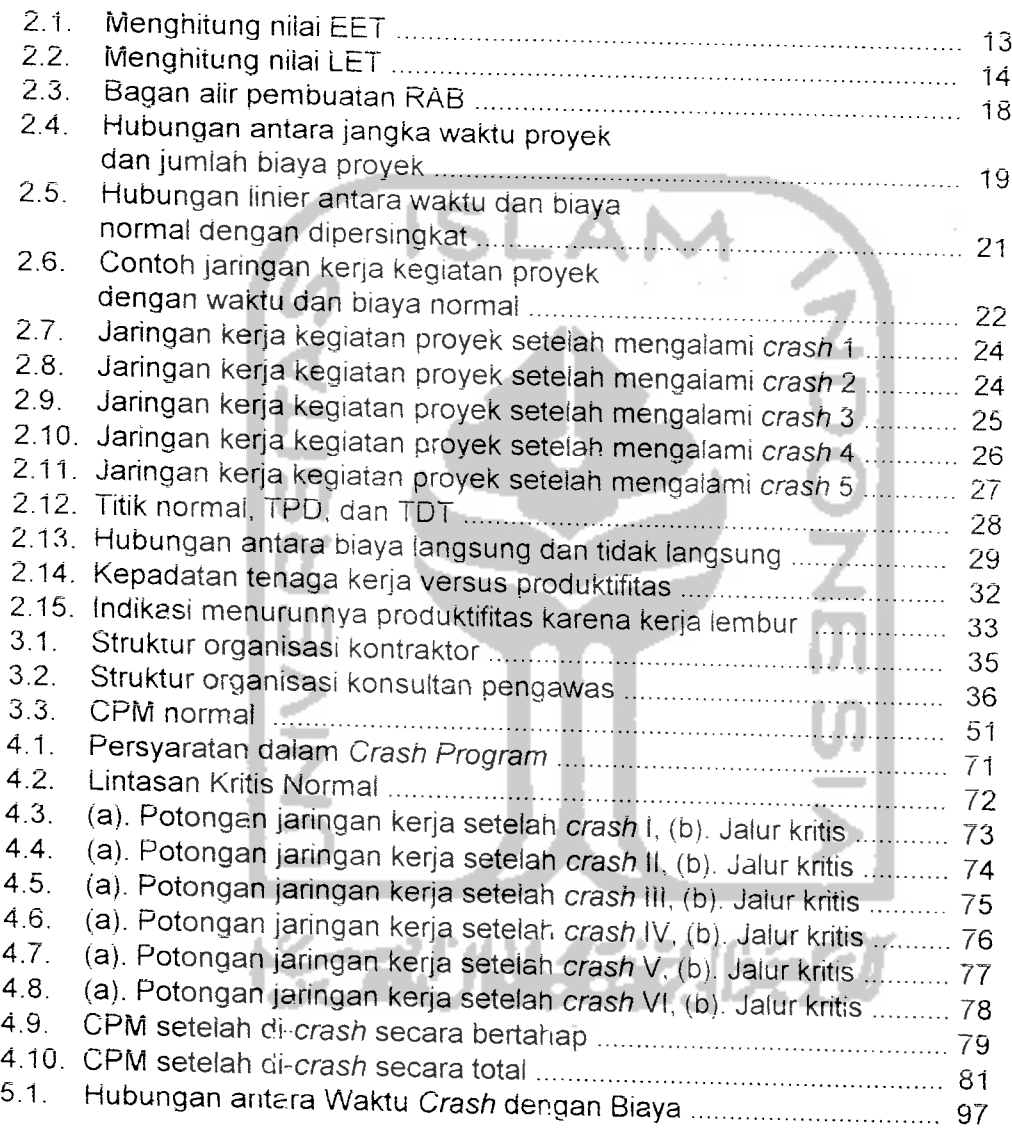

### **ABSTRAKSI**

Dalam pembangunan suatu proyek konstruksi, meskipun angqaran dan rencana kerja telah ditentukan dengan spesifikasi dan syarat-syarat secara aetai. jelas, dan tegas, namun demikian tidak tertutup kemungkinan untuk melakukan evaluasi kegiatan dengan melakukan percepatan terhadap waktu

Kegiatan **(crash program).** kebijaksanaan dari pihak kontraktor itu sendiri. Prestasi kerja yang terlambat lebih besar dari 5 % dari prestasi rencana, apabila tidak diperbaiki/dipercepat. maka akan mengakibatkan waktu penyelesaian proyek menjadi terlambat dan biayanya akan banyak meningkat.

Seiring dengan percepatan waktu proyek, maka biaya untuk<br>penyelesaian proyek tersebut cenderung akan meningkat pula. Percepatan waktu proyek dapat dicapai dengan mengadakan pekerjaan lembur maupun<br>dengan penambahan tenaga kerja dan peralatannya

Tujuan penulisan Tugas Akhir mi adalah agar dapat menganaiisis proyek secara optimal, agar waktu penyelesaian proyek yang dipersingkat dengan<br>kenaikan biayanya dapatse-optimal mungkin.

Agar pengurangan waktu proyek dan kenaikan biayanya dapat optimal, kita dapat menerapkan *crash program* secara bertahap pada suatu proyek, yang<br>berorientasi terhadap biaya dan waktu.<br>' Dengan *crash* secara bertahap yang orientasinya pada slope biaya yang

rendah, maka titik optimalnya terdapat pada crash IV, sehingga waktu proyek<br>dipersingkat sebanyak 15 hari {(7,14 % dari waktu normal proyek (210 hari)}<br>dengan peningkatan biaya Rp. 976.844,23 {(0,031 % dari biaya normal pr optimalnya terdapat pada **crash** VI. dengan mempersingkat waktu 29 hari {(13 8- % dari waktu normal proyek (210 hari)} dengan kenaikan biaya Rp.<br>21.329.234,96 {(0.677 % dari biaya normal proyek (Rp. 3.151.673.908,14)}.

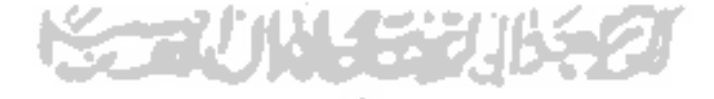

### *BAB I*

## *PENDAHULUAN*

#### *1.1 Latar Belakang*

Perkembangan industri konstruksi berhubungan erat dengan pelaksanaan pembangunan di segala bidang, terutama pembangunan prasarana dan sarana fisik. Untuk dapat bertahan dan berkembang dalam keadaan seperti sekarang ini dengan persaingan yang cukup ketat, sebagai suatu perusahaan yang bergerak dalam bidang industri konstruksi, maka perusahaan harus dapat mengelola kegiatannya dengan baik.

Pengelolaan kegiatan perusahaan di bidang industri jasa konstruksi secara umum mencakup kegiatan perencanaan, pengorganisasian, pelaksanaan dan pengawasan. Tahapan-tahapan kegiatan ini saling terkait antara yang satu dengan yang lainnya, oleh karena itu perlu dilakukan pengelolaan dengan baik, agar dalam melaksanakan kegiatan dapat berjalan dengan lancar sesuai dengan tujuan yang diharapkan. Pencapaian optimalisasi kegiatan suatu proyek, bisa dilakukan dengan mengadakan percepatan terhadap waktu kegiatan, yang terdapat dalam rencana kerja, dan memperhatikan kenaikan biaya percepatan tersebut. Meskipun dalam pelaksanaan suatu proyek anggaran dan rencana kerja telah ditentukan dengan spesifikasi dan syarat-syarat yang tertera secara detail, jelas, dan tegas, namun demikian tidak tertutup kemungkinan untuk melakukan evaluasi kegiatan proyek dengan melakukan percepatan kegiatan,

 $\mathbf{I}$ 

yang biasanya timbul karena keterlambatan pada proses pengerjaan proyek, sehingga periu diadakan percepatan untuk mengejar waktu yang telah ditentukan. Selain itu juga bisa disebabkan oleh adanya perubahan pasar, sehingga seteiah pekerjaan dilaksanakan beberapa waktu, kemudian dilakukan percepatan. Tujuan percepatan kegiatan kerja adalah untuk optimalisasi kegiatan proyek dengan kenaikan anggaran biaya yang minimal.

Untuk menganalisa waktu kegiatan proyek yang berkaitan dengan biaya percepatan dan kenaikan biaya yang minimal, dapat digunakan beberapa cara. salah satunya yaitu dengan metode CPM **(Critical Path Method),** digunakan untuk menentukan kegiatan-kegiatan yang dapat dipercepat melalui jaiur kritis **(Crash Program)** dan berapa lama waktu pengerjaan proyek seteiah adanya percepatan. Proses mempercepat kurun waktu disebut **Crash Program.** Di dalam menganalisis proses tersebut digunakan asumsi sebagai berikut ; jumlah sumber daya yang tersedia tidak merupakan kendala dan bila diinginkan waktu penyelesaian kegiatan lebih cepat dengan lingkup yang sama, maka keperluan sumber daya akan bertambah.

Jadi tujuan utama dari program mempersingkat waktu adalah memperpendek jadwal penyelesaian kegiatan atau proyek dengan kenaikan biaya yang minimal (Iman Soeharto, Manajemen Proyek, 1995).

Alasan perlunya penerapan **Crash Program** pada suatu proyek konstruksi adalah ;pertama, atas permintaan dari pemilik, misalnya suatu proyek bangunan yang akan segera digunakan, sehingga periu diajukan waktu penyelesaiannya, kedua, dari pihak kontraktor sendiri, misalnya untuk mengerjakan proyek-proyek yang lain ataupun juga berdasarkan pertimbangan biaya sewa alat.

Ketiga, adanya keterlambatan suatu kegiatan/aktifrtas pada suatu proyek yang sedang berjalan, sehingga apabtla tidak diterapkan **Crash Program** ini, maka akan mengakibatkan waktu penyelesaian proyek terlambat dan biayanya meningkat.

### 1.2 Perrnasaiahan

Permasaiahan yang dihadapi dalam menerapkarr **Crash Program** dengan CPM pada suatu proyek konstruksi yaitu menentukan titik optimal antara kenaikan biaya upah pekerja maupun sewa peraiatan (biaya Iangsung) dan pengurangan biaya tidak Iangsung.

#### 1.3 Batasan Masaiah

Batasan masaiah yang diambil diantaranya :

- 1. Penggunaan **Crash Program** yang diterapkan pada proyek yana menggunakan CPM sebagai metoda pengendalian proyek.
- 2. Jumlah sumber daya yang tersedia tidak merupakan kendala.
- 3. **Crash program** dibuat berdasarkan rencana anggaran biaya total, yang merupakan penjumiahan rencana biaya Iangsung ditambah biaya tidak Iangsung.
- 4. Biaya tidak iangsung diambif sama per harinya sebesar Rp. 250.000,00 tanpa memperhatikan item pekerjaan yang dikerjakan.
- 5. Pelaksanaan analisis **crash** pada studi kasus dalam tugas akhir ini dimulai dari awai pekerjaan proyek.

### 1.4 Tujuan

Tujuan oari penerapan **Crash Program** dengan metode CPM pada psnuiisan Tugas Akhir ini adaiah :

- 1. Menganalisis proyek secara optimal, agar waktu penyelesaian proyek yang dipersingkat dengan kenaikan biayanya dapat se-optimal mungkin.
- 2. Wengetahui pola hubungan pengurangan waktu dengan biaya.

#### 1.5 Manfaat

Tugas Akhir ini dapat digunakan oleh instansi maupun perseorangan yang bergerak di bidang usaha jasa konstruksi seperti konsultan, kontraktor, dan sebagainya untuk menyelesaikan permasalahan yang berhubungan dengan masaiah "mempersingkat waktu penyelesaian proyek" menggunakan **Crash Program** dengan CPM.

### 1.6 Metoda Penelitian

Metoda Penelitian menggunakan pendekatan peneiitian operasionai yang langkah-langkahnya sebagai berikut:

1. identifikasi dan perumusan masaiah.

- a. Identifikasi variabel yang digunakan, yang berpengaruh dalam mengoptimalisasikan **crash program** dengan metode jaiur kritis **{Critical Path Method),** diantaranya ;
	- Ourasi normal (Dn)
	- Biaya normal/cosf normal (Cn)
	- Durasi dipercepat/durasi **crash** (Dc)
	- Biaya dipercepat/cosf **crash** (Cc)
- b. Penentuan sasaran dan tujuan yang jelas (seperti yang telah disebutkan dalam bab I sub bab tujuan). Sedangkan sasarannya adalah studi kasus pada Proyek Pembangunan Gedung Jurusan Akuntansi Fakuitas Ekonomi UPN "Veteran" Yogyakarta.
- c. Penentuan kendala dan parameter yang berkaiian dengan variabelvariabel keputusan dan sumber daya yang tersedia.
- 2. Penyusunan dan pembeniukan/pembuatan model.

Semua persoalan yang akan dipecahkan diabstraksiksn ke daiam bentuk sebuah model yang merupakan penggambaran dan representasi dan masaiah dan sistem yang diamati/diseiesaikan.

Model dipilih yang paling cocok dengan sistem masaiah yang akan diselesaikan, dibentuk daiam rumusan matematis dengan memasukkan variabel-variabelnya.

3. Analisis model/Tahapan penyelesaian masaiah.

Penyelesaian masaiah dilakukan mulai dari pengumpulan data proyek pembangunan gedung Jurusan Akuntasi Fakuitas Ekonomi UPN "Veteran" Yogyakarta, kemudian diolah dan dianalisis untuk menentukan variabel yang berpengaruh dan dimasukkan ke daiam rumusan mafematis (model), sehingga didapatkan solusi yang terbaik (optimal).

4. Validasi model.

Untuk mengevaiuasi apakah solusi yang didapatkan sudah optimal atau beium, yaitu dengan mencek maksimum durasi dipercepat, yang sekaligus biaya dipercepat akan naik. Apabiia solusi belum optimal, maka data periu diolah kembali hingga mencapai nilai optimal.

5. Impiementasi model (penerapan modei).

Model danat diterapkan Pada proyek-proyek konstruksi, khususnya yang menggunakan metode jaiur kritis sebagai alat pengendalian proyek, dapat juga yang menggunsKan kurva S ataupun diagram batang sebagai alat pengendalian proyek.

#### *1.7 Tinjauan Pustaka*

#### *1.7.1 Fungsi CPM*

**Critical Path Method** sangat penting sebagai alat pegendalian waktu, karena dari metode ini dapat diketahui kegiatan-kegiatan mana yang sangat berpengaruh terhadap waktu pelaksanaan proyek, serta kegiatan-kegiatan yang harus mendapat pengawasan dan pengendalian waktu secara ketat. (Perencanaan dan Pengendalian Waktu dan Biaya dengan CPM. Setyawan dan Slamet, 1998)

### *1.7.2 Pengaruh Crash Program*

Proyek tidak terlambat atau dapat seiesai tepat waktu, bahkan lebih cepat dan waktu yang ditentukan dengan diadakan **rescheduling** (percepatan waktu). Percepatan waktu penyelesaian proyek (mengakibatkan tambahan biaya percepatan), lebih menguntungkan dibanding keterlambatan (mengakibatkan tambahan biaya overhead/biaya tetap dan biaya denda) serta akan meningkatkan bonafitas/prestise kontraktor. ("Perencanaan dan Pengendalian Waktu dan Biaya dengan CPM", Setyawan dan Slamet, 1998)

# *1.7.3 Anggaran Biaya Proyek dengan Analisa BOW*

Dalam melaksanakan suatu proyek, proses penyusunan rencana anggaran biaya menggunakan buku analisa BOW. Penggunaan buku analisa BOW ini sangat terperinci dalam menyusun rencana anggaran biaya. namun demikian penyusunan anggaran dengan menggunakan buku analisa BOW, mempunyai kelemahan jika dihubungkan dengan kemajuan ilmu pengetahuan dan teknologi. ("Pemakaian Metode PERT dan CPM sebagai Alat untuk Mengevafuasi Anggaran Biaya Proyek", Endang Candrawati, 1398)

## 1.7.4 Penambahan Tenaga Kerja

Dalam tinjauan waktu pelaksanaan yang sama. sistem penambahan jumiah tenaga kerja lebih efektif dibanding pekerjaan lembur, sehingga waktu penyelesaian proyek secara keseluruhan akan lebih cepat. Dalam tinjauan waktu pelaksanaan dan volume yang sama, upah tenaga kerja pada sistem penambahan tenaga kerja lebih efektif dibanding pekerjaan lembur, karena dengan penambahan tenaga kerja tidak akan menambah biaya seiama kondisi lapangan masih memungkinkan. Tenaga kerja pada sistem lembur mengaiami penurunan produktifitas sebesar ± 20 % jika dibandingkan dengan pekerjaan normal. ( "Efektifitas Lembur dan Penambahan Jumlah Tenaga Kerja pada proyek Konstruksi", Wiwik Sri Muiyani, 1999)

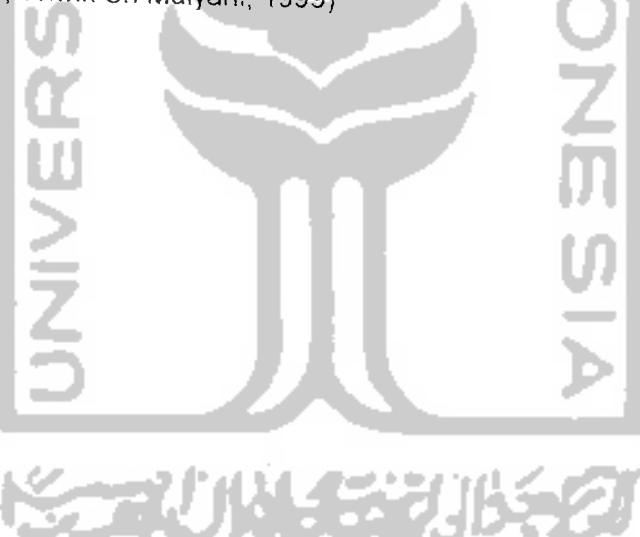

## *BAB II*

## *LANDASAN TEORI*

### 2.1 Uraian Umum

Proyek adalah suatu kegiatan yang mempunyai jangka waktu tertentu, dengan alokasi sumber daya yang terbatas untuk melaksanakan tugas yang telah digariskan. Kegiatan atau tugas-yang dilaksanakan pada proyek berupa pembangunan atau perbaikan prasarana (seperti: gedung, jalan, jembatan, bendungan dan sebagainya), atau dapat juga berupa kegiatan penelitian dan pengembangan.

Sasaran proyek yang juga merupakan tiga kendala **(Triple Constrain)** adalah anggaran, jadwal. dan mutu, merupakan parameter yang sangat menentukan untuk mencapai keberhasilan proyek. Untuk itu perlu diatur sedemikian rupa sehingga untuk menyelesalkan proyek, anggaran yang dikeluarkan tidak melebihi anggaran yang direncanakan (minimal sama), jadwal pelaksanaan tidak terlambat, dan mutu yang dihasilkan harus memenuhi spesifikasi dan kriteria yang disyaratkan. Oleh karena itu diperlukan pengendalian untuk mengantisipasi adanya anggaran yang meningkat, waktu penyelesaian yang tertambat, maupun mutu yang tidak memenuhi persyaratan.

Metode yang digunakan sebagai pengendalian proyek, diantaranya :

- 1 Metode **Bar Chart** dan S **Curve**
- **2.** Metode **Analisis Network** (Jaringan Kerja)
- a. CPM **(Critical Path Methods)**
- b. PERT **(Program Evaluation Review Technique)**
- c. PDM **(Precedence Diagram Methods)**
- 3. Metode **Work Breakdown Structure** (WBS) dan **Organization Breakdown Structure** (OBS)
- 4. Metode Identifikasi Varian
- 5. Metode Niiai Hasil **(Earned Value)**
- 6. Analisis Kecenderungan
- 7. Metode Tonggak Kemajuan **(Milestone)**
- 8. Metode Rekayasa Niiai

### *2.2 Perencanaan Waktu*

Perencanaan waktu merupakan bagian yang sangat penting dalam proses penyelesaian suatu proyek. Rencana kerja **(time schedule)** adalah merupakan pembagian waktu secara rinci dari masing-masing kegiatan/jenis pekerjaan pada suatu proyek konstruksi, mulai dari pekerjaan awal sampai dengan pekerjaan akhir.

Ada beberapa macam rencana kerja, yaitu :

- 1. Diagram balok/batang **(bar chart)**
- 2. Diagram garis keseimbangan **(line balance diagram)**
- 3. Kurva S
- 4. Diagram jaringan kerja **(network diagram)**

## *2.2.1 Diagram Balok*

Diagram balok merupakan rencana kerja yang paling sederhana dan sering digunakan pada proyek yang tidak terlalu rumit serta mudan dibuat dan

dipahami. Pada waktu membuat diagram balok telah diperhatikan urutan kegiatan, meskipun belum terlihat hubungan ketergantungan antara kegiatan yang satu dengan yang lainnya.

# *2.2.2 Diagram Garis Keseimbangan*

Rencana kerja ini disusun dengan menggunakan garis-garis keseimbangan yang menunjukkan hubungan antara lokasi pekerjaan dengan waktu dari tiap-tiap pekerjaan. Dengan diagram ini dapat ditunjukkan lokasi dari tiap pekerjaan dan waktu yang dibutuhkan untuk masing-masing lokasi dan pekerjaan.

### *2.2.3 KurvaS*

Kurva Sadalah pengembangan dan penggabungan dari Diagram Balok dan **Hannum Curve.** Diagram balok dilengkapi dengan bobot tiap pekerjaan dalam prosen (%).

Dari kurva S dapat diketahui prosentase (%) pekerjaan yang harus dicapai pada waktu tertentu. Untuk menentukan bobot tiap pekerjaan harus dihitung dahulu volume pekerjaan dan biayanya. serta biaya nominal dari seluruh biaya pekerjaan tersebut. Kurva S ini sangat efektif untuk mengevaluasi dan mengendalikan waktu dan biaya proyek.

# *2.2.4 Diagram Jaringan Kerja*

Rencana kerja ini disusun berdasarkan urutan kegiatan dari suatu proyek, sedemikian rupa sehingga tampak keterkaitan pekerjaan yang satu dengan pekerjaan yang lainnya.

Diagram jaringan kerja yang biasa digunakan ada 3yaitu, CPM **(Critical Path Method),** PERT **(Programme Evaluation and Review Technique),** dan PDM **(Precedence Diagram Method).** Pada tugas akhir ini, kami khusus membahas mengenai jaringan kerja CPM **(Critical Path Method)** yang merupakan inti permasalahan dari tugas akhir kami.

## *2.3 CPM (Critical Path Method)*

CPM **(Critical Path Method),** atau sering disebut metode jaiur kritis merupakan metode yang memanfaatkan jaiur kritis sebagai suatu obyek analisa. Jaiur kritis adalah jaiur terpanjang dari semua jaiur yang dimulai dari peristiwa awal hingga peristiwa akhir. Kegunaan jaiur kritis ini adalah untuk mengetahui kegiatan yang memiliki kepekaan paling tinggi terhadap keterlambatan. Apabila kegiatan kritis mengaiami keterlambatan penyelesaian, maka akan memperlambat kegiatan secara keseluruhan.

Demikian halnya apabila terjadi percepatan pada jaiur kritis, maka akan mengakibatkan percepatan waktu penyelesaian secara keseluruhan. Untuk mempercepat waktu diperlukan tambahan biaya. Penambahan biaya ini dapat diusahakan seminimal mungkin menggunakan **Crash Program** dengan CPM. yaitu dengan menerapkan pada jaiur kritisnya.

## *2.3.1 Bahasa/Simbol-simbol CPM*

Bahasa/simbol-simbol yang digunakan di dalam CPM adalah :

Arrow atau anak panah, artinya aktivitas/kegiatan, adalah suatu pekerjaan dimana penyelesaiannya membutuhkan **duration** (jangka waktu tertentu) dan **resources** (tenaga, **equipment,** material, dan biaya).

**Node/event,** bentuknya lingkaran bulat yang artinya peristiwa atau kejadian, merupakan permulaan atau akhir dari satu atau lebih kejadian-kejadian.

—=• **Double arrow,** anak panah sejajar, merupakan kegiatan di lintasan kritis **(Critical Path).**

**\* DummV'** bentuknya anak panah terputus-putus. artinya kegiatan/aktivitas semu, adalah bukan kegiatan tetapi dianggap kegiatan, hanya saja tidak membutuhkan **duration** dan **resources** tertentu.

Keterangan :

- a) Panjang, pendek maupun kemiringan anak panah sama sekali tidak mempunyai arti, dalam pengertian letak pekerjaan, banyaknya **duration** maupun **resources** yang dibutuhkan.
- b) Periu diperhatikan aktivitas-aktivitas apa yang mendahului dan yang mengikuti, serta yang dapat dikerjakan bersama-sama.
- c) Aktivitas-aktivitas itu dibatasi saat mulai dan saat selesai (awal dan akhir). Dalam suatu aktivitas dibutuhkan waktu, biaya, dan **resources.**
- d) Kepala anak panah menjadi pedoman arah dari tiap kegiatan. Arah anak panah menunjukkan urutan waktu.
- e) Besar-kecilnya lingkaran tidak mempunyai arti, dalam pengertian penting tidaknya suatu peristiwa.

Peraturan-peraturan :

- 1) Diantara dua saat **(nodes)** hanya boleh ada satu aktifitas (panah) yang menghubungkannya. Apabila lebih dari satu aktifitas periu dibuat suatu notasi lagi, yaitu adanya aktifitas semu atau **dummy**
- 2) Aktffitas semu **(dummy)** hanya boleh dipakai bila tidak ada cara lain untuk menggambarkan hubungan-hubungan aktifitas yang ada dalam suatu **network.**

## *2.3.2 Menentukan Niiai EET dan LET*

Cara mencari EET Dan LET, yaitu :

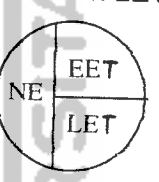

*NE* : **Number of Event,** adalah angka indeks urut dari tiap peristiwa sejak awal sampai akhir dalam suatu diagram network.

*EET* :**Earliest Event Time,** adalah waktu paling awal peristiwa itu dapat

Cara mencarinya:

dikerjakan.

Mulai dari event awal bergerak ke event akhir dengan jalan menjumlahkan, yaitu antara EET ditambah durasi.

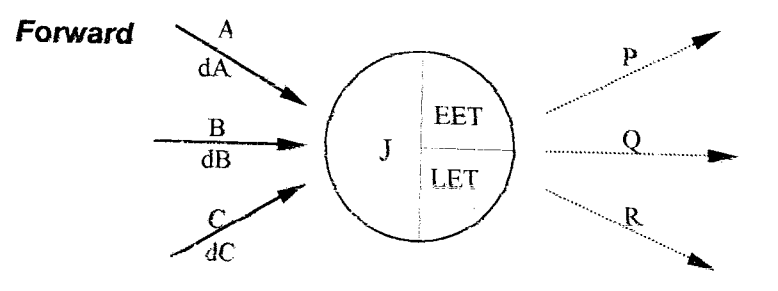

Gambar 2.1. Menghitung Nilai EET

Yang harus diperhatikan dalam menentukan EET dengan perhrtungan ke depan adalah kegiatan (A, B. C) yang menuju lingkaran Jdan yang harus dipilih waktu yang **terbesar,** atau dengan rumus :

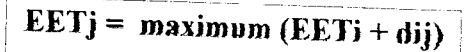

*LET* : **Latest Event Time,** adalah waktu paling akhir peristiwa itu harus dikerjakan

Cara mencarinya :

Mulai dari **event** akhir bergerak mundur ke **event** sebelumnya dengan jalan mengurangi, yaitu LET dikurangi durasi.

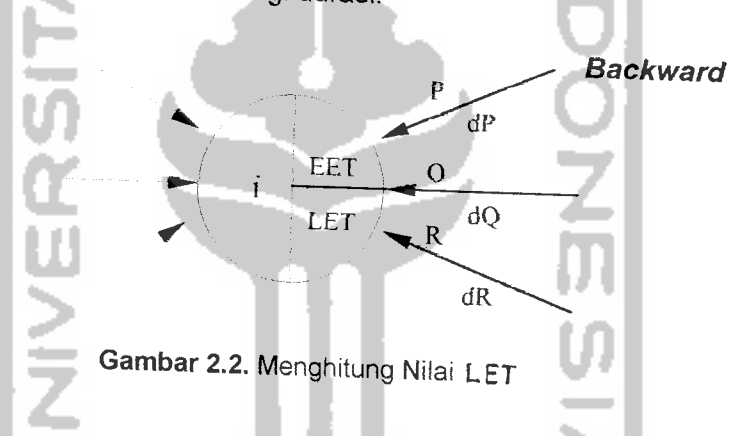

Yang harus diperhatikan dalam menentukan LET adalah kegiatan yang meninggalkan lingkaran J (P, Q, R). Harga LET dipakai/diambil yang *terkecil* dari kegiatan yang meninggalkan lingkaran atau dengan rumus :

| EETi = **minimum** (JLETj -dij)~]

## *2.3.3 Lintasan Kritis*

Sebuah kegiatan dikatakan kritis jika penundaan saat awalnya akan menyebabkan penundaan tanggal penyelesaian keseluruhan proyek.

Kegiatan nonkritis adalah kegiatan-kegiatan dengan jumiah waktu diantara waktu awal yang paling cepat dengan waktu penyelsaian yang paling lambat (sebagaimana diijinkan oleh proyek yang bersangkutan) adalah lebih panjang daripada durasi aktualnya. Kegiatan yang nonkritis tersebut dikatakan memiliki waktu senggang **(slack)** atau waktu mengambang **(float).**

Sebuah jalur/lintasan kritis adalah rantai kegiaatan-kegiatan kritis yang menghubungkan kegiatan awal dan kegiatan akhir melalui event-event yang mempunyai EET =LET. Ini berarti **event-event** itu tidak mempunyai **Time Slack** (kelonggaran waktu), EET-nya tidak dapat lebih awal, dan LET-nya tidak dapat lebih akhir dari perhitungan.

Lintasan ini memerlukan perhatian maksimal dari pengelola proyek, terutama pada periode perencanaan dan implementasi pekerjaan/kegiatan yang bersangkutan, misalnya diberikan prioritas utama dalam alokasi sumber daya yang dapat berupa tenaga kerja, peralatan atau penyelia. Pengalaman menunjukan bahwa kegiatan-kegiatan kritis dari suatu proyek umumnya kurang dari 20% total pekerjaan, sehingga memberikan perhatian lebih kepadanya dianggap tidak akan mengganggu kegiatan yang lain bila telah direncanakan dengan sebaik-baiknya.

### 2.4 Perencanaan Biaya

Perkiraan biaya memegang peranan penting dalam penyelenggaraan proyek. Pada taraf pertama dipergunakan untuk mengetahui seberapa besar biaya yang diperlukan untuk membangun proyek atau investasi, selanjutnya memiliki fungsi dengan spektrum yang amat luas yaitu merencanakan dan

mengendalikan sumber daya seperti material, tenaga kerja, pelayanan, maupun waktu.

Rencana anggaran biaya sebelumnya harus dipahami sebagai sebuah rencana anggaran biaya yang diserahkan kontraktor sebagai harga penawaran dan diserahkan pada waktu mengikuti pelelangan. Selanjutnya, bahwa RAB tersebut adalah merupakan hasil estimasi tertinggi yang dapat dicapai dan aman dalam rangka upaya pemenangan lelang.

Estimasi biaya/rencana anggaran biaya (RAB) merupakan perkiraan/perhitungan biaya-biaya yang diperiukan untuk setiap pekerjaan dalam suatu proyek konstruksi sehingga diperoleh biaya total yang diperiukan untuk menyelesaikan proyek tersebut.

Dalam menyusun RAB setidaknya secara sederhana dapat dipilahkan menjadi dua langkah, yakni tahap persiapan dan tahap penyusunan RAB rtu sendiri. Kedua lanagkah ini bukan merupakan suatu syarat mutlak dalam penyusunan RAB, mungkin juga bisa dengan cara-cara lainnya. Hal tersebut dikarenakan bahwa dalam membuat RAB ada dua faktor utama yang senantiasa dipadukan yakni faktor analisis biaya konstruksi (meliputi upah dan bahan) dan faktor pengalaman. Kedua faktor inilah yang mempengauhi kehandalan seseorang dalam penyusunan RAB, kendatipun tidak selamanya demikian.

Rencana anggaran biaya dibuat sebelum proyek dilaksanakan, jadi masih merupakan anggaran perkiraan, bukan anggaran yang sebenarnya berdasarkan pelaksanaan **(Actual Cost).**

Rencana anggaran biaya biasanya dibuat oleh :

a) Dinas/instansi pemerintah atau **owner**

b) Perencana

### c) Kontraktor

Rencana anggaran biaya dihitung berdasarkan gambar-gambar rencana dan spesifikasi yang sudah ditentukan, upah tenaga kerja, harga bahan, dan alat. Orang yang mengerjakan perhitungan dan pembuatan RAB disebut Estimator atau **Quantity Engineer (QE)** atau **Quantity Surveyor** (QS). Biaya proyek terdiri dari:

- a. Biaya perencanaan
- b. Biaya pembebasan tanah
- c. Biaya untuk supervisor
- d. Biaya pelaksanaan **(construction cost)**

Sedangkan biaya pelaksanaan dibagi menjadi dua, yaitu : biaya langsung dan biaya tidak Iangsung.

**Biaya Iangsung** atau **direct cost** adalah biaya untuk segala sesuatu yang akan menjadi komponen permanen hasil akhir proyek. Pada saat pelaksanaan proyek, biaya dikeluarkan untuk penyediaan material, sewa peralatan, dan upah pekerja.

**Biaya tidak Iangsung** atau **indirect cost** adalah pengeluaran untuk segala sesuatu yang tidak akan menjadi komponen permanen hasil akhir proyek. Biaya tidak Iangsung ini akan naik bila terjadi keterlambatan penyelesaian proyek.

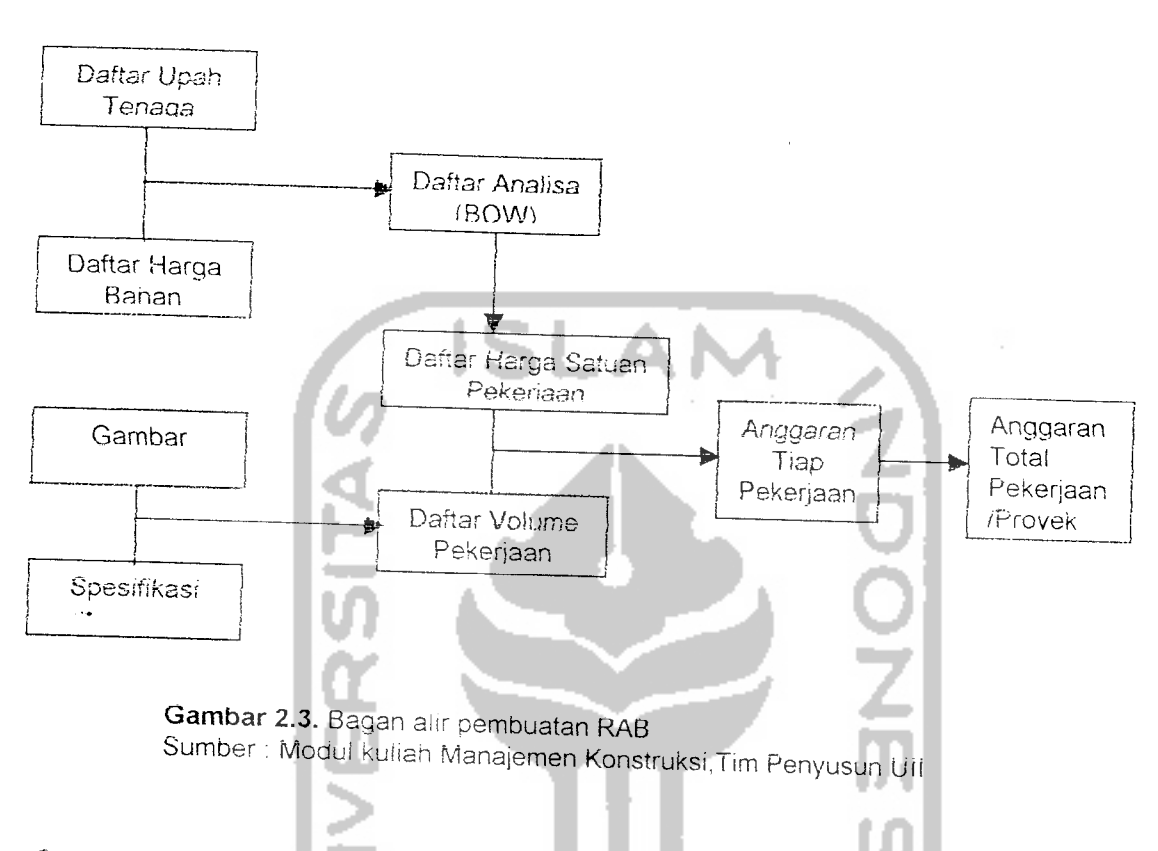

*Berikut ini disajikan gambar bagan aiir bagaimana membuat rencana anggaran biaya :*

# *2.5 Hubungan antara Waktu dan Biaya*

*Waktu pelaksanaan sangat mempengaruhi jumiah biaya suatu proyek. Jika suatu proyek terns berjalan tanpa batas waktu. maka biaya akan meningkat. demikian pula jika waktu dipercepat biayanya aKan meningkat. Sehubungan dengan itu periu direncanakan waktu yang tepat, sehingga*

*dinasiikan biaya seoptimai mungkin.*

*Crash Program dapat diterapkan untuk mempersingkat waktu penyelesaian proyek dengan penambahan biaya seminimal mungkin, yaitu biaya yang optimal antara biaya iangsung dan tidak iangsung.*

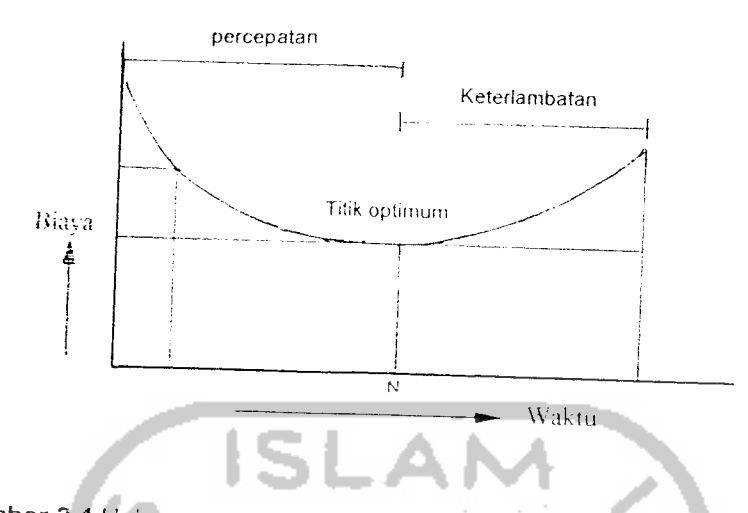

Gambar 2.4 Hubungan antara jangka waktu proyek dan jumlah biaya proyek<br>Sumber: Modul kuliah Manajemen Konstruksi Tim Penyusun Ull

### 2.6 **Crash Program**

**Crash Program** yang berart, proses mempersingkat waktu (durasi) dalam suatu proyek mencakup dua aspek penting, yakni biaya dan waktu. Aspek biaya tercakup dalam penjadwalan proyek dengan mendefmisikan hubungan biayawaktu setiap kegiatan dalam proyek yang bersangkutan. Apabila crash program diterapkan pada suatu proyek konstruksi, berarti kita perlu mengurangi durasi, Pengurangan durasi seperti itu akan banyak berpengaruh dalam mempersingkat waktu penyelesaian proyek jika yang dikurangi durasinya adalah kegiatan yang terdapat pada jalur kritisnya. Dengan mengurangi durasi, kemungkinan akan menambah biaya. Untuk menekan biaya tersebut kita dapat menerapkan crash **program** agar diperoleh biaya yang seoptimai mungkin.

Untuk menganalisis lebih lanjut hubungan antara waktu dan biaya suatu kegiatan. dipakai definisi sebagai berikut:

*a; Kurun waktu normaUdurasi normal (Dn),* adalah kurun waktu yang diperlukan untuk melakukan kegiatan sampai selesai, dengan cara yang

efisien tetapi di iuar pertimbangan adanya kerja lembur dan usaha-usaha khusus lainnya. seperti menyewa peralatan yang lebih canggih.

- b) *Biaya normal/cost normal (Cn),* adalah biaya Iangsung yang diperiukan untuk menyelesaikan kegiatan dengan kurun waktu normal.
- c) *Kurun waktu dipersingkat/crash time/durasi crash (Dc),* adalah waktu tersingkat untuk menyelesaikan suatu kegiatan yang secara teknis masih mungkin. Di sini dianggap sumber daya bukan merupakan hambatan.
- *d) Biaya untuk waktu dipersingkat/cost crash (Cc).* adalah jumiah biaya Iangsung untuk menyelesaikan pekerjaan dengan kurun waktu tersingkat. Keterangan :
- a) *Waktu normal* tersebut dapat kita lihat pada **Time Schedule** atau pada CPM.
- b) *Biaya normal* dapat diketahui dari RAB (Rencana Anggaran Biaya).
- c) Untuk menentukan *Waktu dipersingkat* **(Crash Time)** periu memperhatikan kondisi lapangan. diantaranya :
	- Biia pekerjaan berjalan horisontai, maka dapat ditambahkan tenaga kerja dan peralatannya/bahannya.
	- Sedangkan bila pekerjaan berjalan vertikal. maka penambahan tenaga kerja tidak dapat diterapkan karena kond'si lapangan yang tidak memungkinkan, untuk itu periu pekerjaan lembur.
	- Dalam satu item pekerjaan bisa dikombinasikan antara keduanya yaitu penambahan tenaga kerja dan peralatan/bahan dengan pekerja lembur.
- d) *Biaya dipersingkat* diperoleh der.gan menambahkan biaya normal dengan biaya yang diperiukan untuk tenaga kerja yang ditambahkan dan peralatan/bahan maupun kerja lembur.

Dengan diterapkannya **Crash Program** dengan CPM maka durasi dan biaya normal menjadi berubah. Waktu yang dipersingkat menyebabkan kenaikan biaya. Kenaikan biaya disebabkan karena adanya penambahan tenaga kerja dan alat, atau bisa juga karena adanya pekerja lembur yang upahnya lebih tinggi dari pekerja biasa.

Hubungan garis lurus dipergunakan untuk memudahkan. karena dapat ditentukan besarnya **slope** untuk setiap kegiatan dengan hanya diketahui titik normal (Dn, Cn) dan titik **crash** (Dc, Cc).

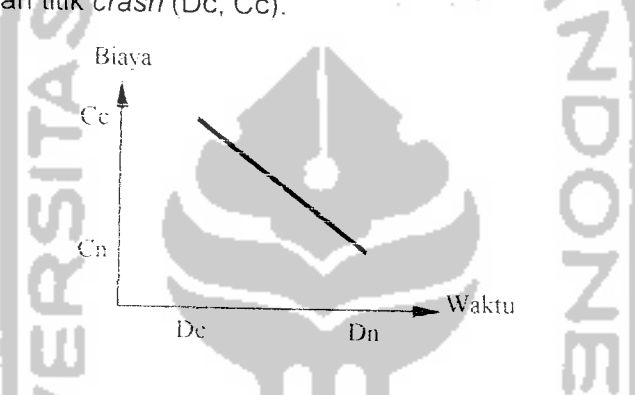

Gambar 2.5. Hubungan linier antara waktu dan biaya normal dengan dipersingkat Untuk dapat menerapkan **crash program** dengan CPM ini dalam suatu proyek konstruksi, langkah pertama yaitu menghitung waktu penyelesaian proyek dan identifikasi **float** dengan CPM, termasuk lintasan kritisnya. Kemudian biaya normai dan biaya dipercepat masing-masing kegiatan ditentukan berapa besarnya dan ditabulasikan. Masing-masing kegiatan pada jaiur kritis harus dihitung **slope** biayanya.

**Slope** biaya dapat ditentukan dengan rumus :

Slope = Ri = 
$$
\frac{Cc - Cn}{Dn - Dc}
$$
 (Rp / hari)

Maksimum durasi yang dapat dipersingkat (crash) =  $di = Dn - Dc$ 

Seteiah dianalisis **(crash),** dihitung waktu dan biaya proyek dengan rumus

Waktu proyek =  $\sum$  all  $\{i,j\}$   $\{Dn-Dc\}$ **Biaya** proyek =  $\sum$  all  $(i,j) \nmid$ Cn + Ri (Dn - Dc) $\}$ 

Sebagai gambaran, berikut adalah contoh program mempersingkat waktu proyek dengan kegiatan dan hubungan seperti pada gambar net work berikut, serta data durasi (waktu) dan **cost** (biaya) seperti teriihat pada tabel 3.1.

Kami sebagai penulis mencoba menyelesaikan persoalan ini dengan urutan sebagai berikut:

1. Pertama-tama mencari jaiur kritis, sekaligus menghitung kurun waktu penyelesaian proyek.

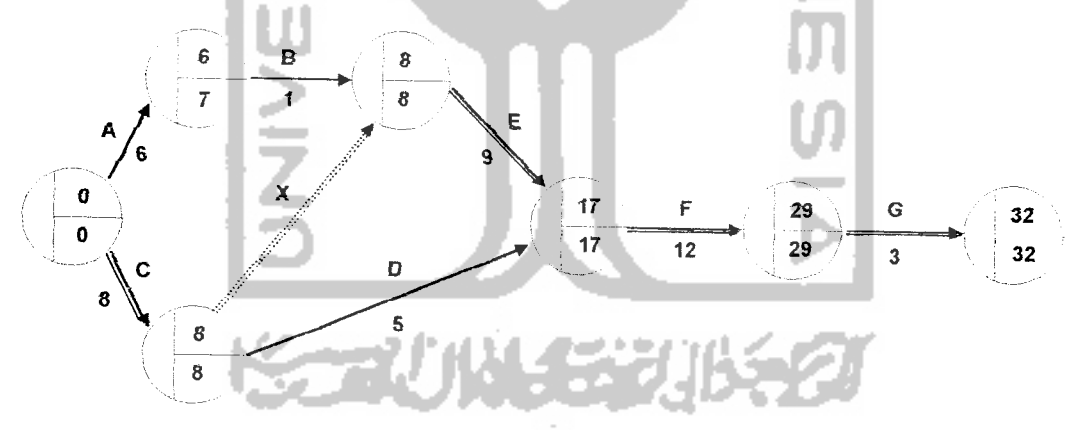

**Gambar 2.6.** Contoh jaringan kerja kegiatan proyek dengan waktu dan biaya norma

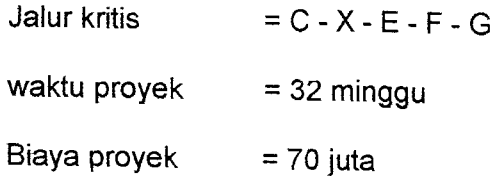

2. Data tabulasi waktu serta biaya normal dan dipersingkat.

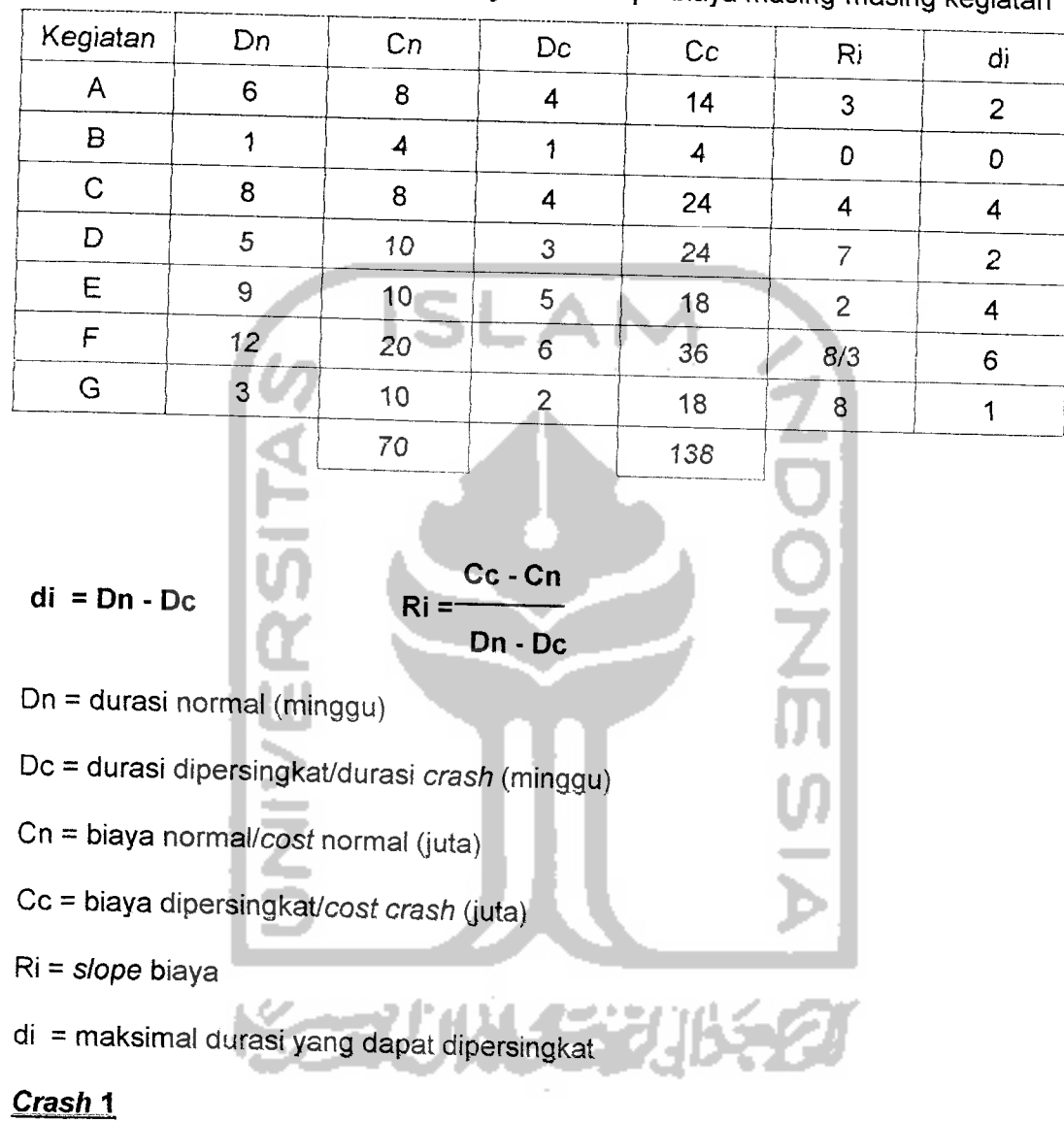

Tabel 2.1. Tabulasi waktu dan biaya serta slope biaya masing-masing kegiatan

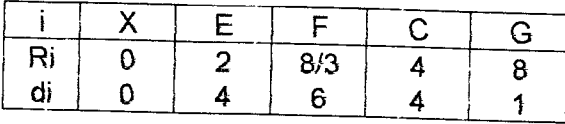

Dipilih Ri terkecil dengan syarat di > 0, yaitu : de = 2 dan Re = 4. Jadi kegiatan yang dapat dipersingkat adalah kegiatan Edengan maksimum durasi **crash** adalah 4minggu, sehingga gambar jaringan kerjanya menjadi sebagai berikut:

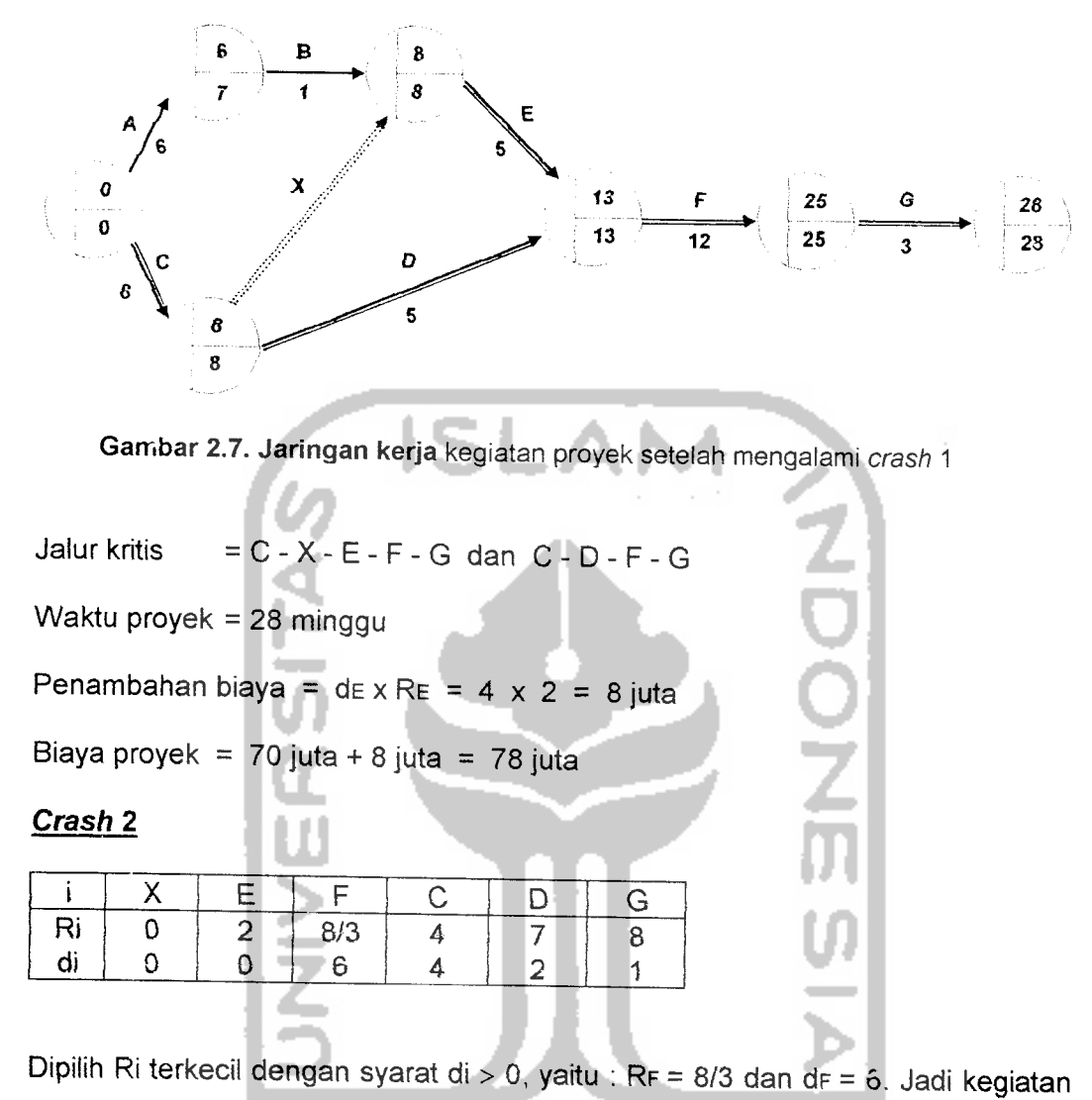

yang dipersingkat adalah kegiatan F dengan maksimum durasi **crash** adalah 6 minggu, sehingga gambar jaringan kerjanya menjadi sebagai berikut:

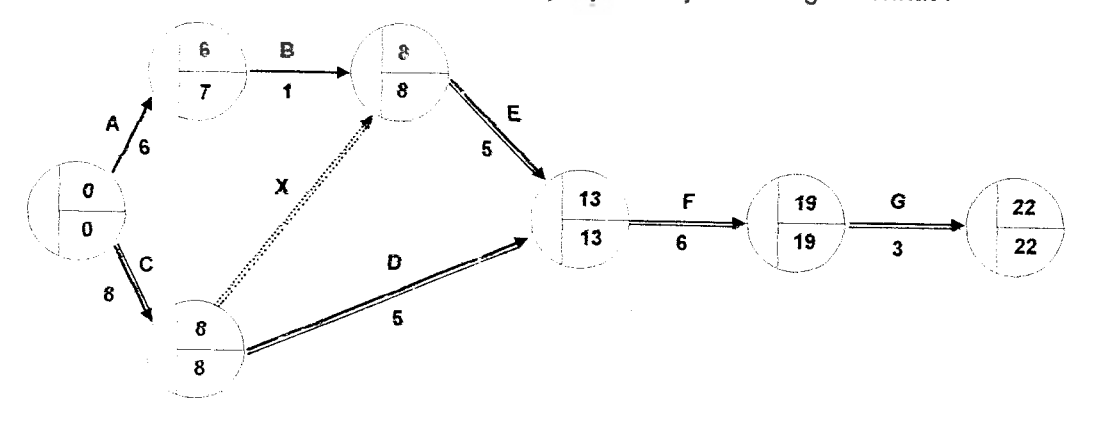

Gambar 2.8. Jaringan kerja kegiatan proyek seteiah mengaiami **crash** 2

Lintasan kritis = C - X - E - F - G dan C - D - F - G

Waktu proyek = 22 minggu

Penambahan biaya =  $dr \times RF = 6 \times 8/3 = 16$  juta

Biaya proyek = 78 juta + 16 juta = 94 juta

#### *Crash 3*

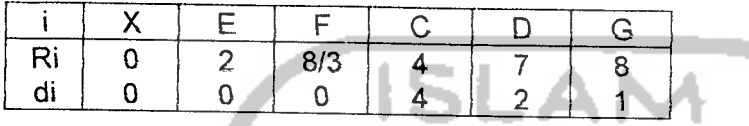

Dipilih Ri terkecil dengan syarat di > 0, yaitu :  $dc = 4$  dan Rc = 4. Jadi kegiatan yang dipersingkat adalah kegiatan C dengan maksimum durasi **crash** adalah 4 minggu, tetapi karena ada lintasan paralel yang mempengaruhi maka dilakukan pengurangan durasi antar lintasan sebagai berikut ini:

 $dc + dx = 8 + 0 = 8$ 

 $dA + dB = 6 + 1 = 7$ 

Sehingga maksimum durasi *crash* pada kegiatan C = 8 - 7 = 1 minggu. Maka gambar jaringan kerjanya menjadi sebagai berikut:

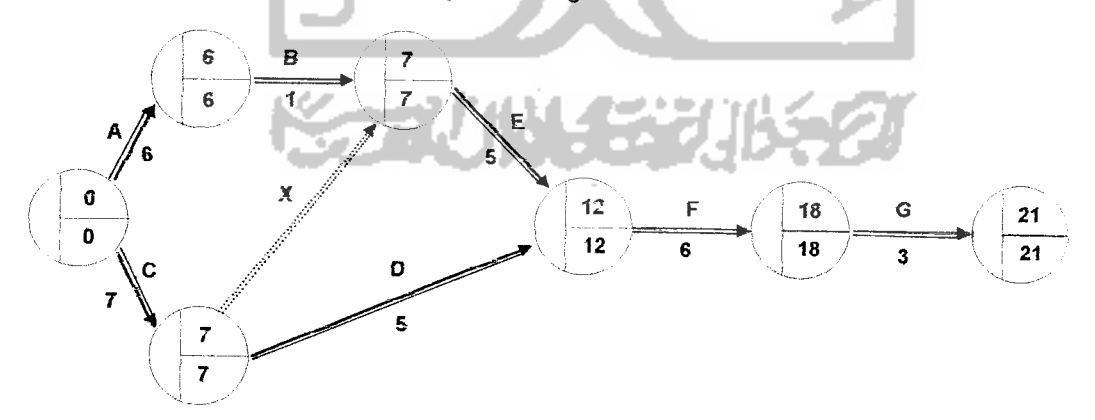

*Gambar 2.9. Jaringan kerja* kegiatan proyek seteiah mengaiami **crash** 3

Lintasan kritis = kritis semua

Waktu proyek =  $21$  minggu

Penambahan biaya = dc x Rc = 1 x 4 = 4 juta

Biaya proyek = 94 juta + 4 juta = 98 juta

*Crash 4*

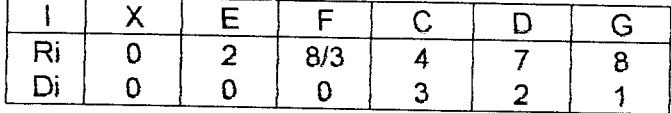

Aktivitas G di crash, dengan de = 1 dan Re = 8, sehingga jaringan kerjanya

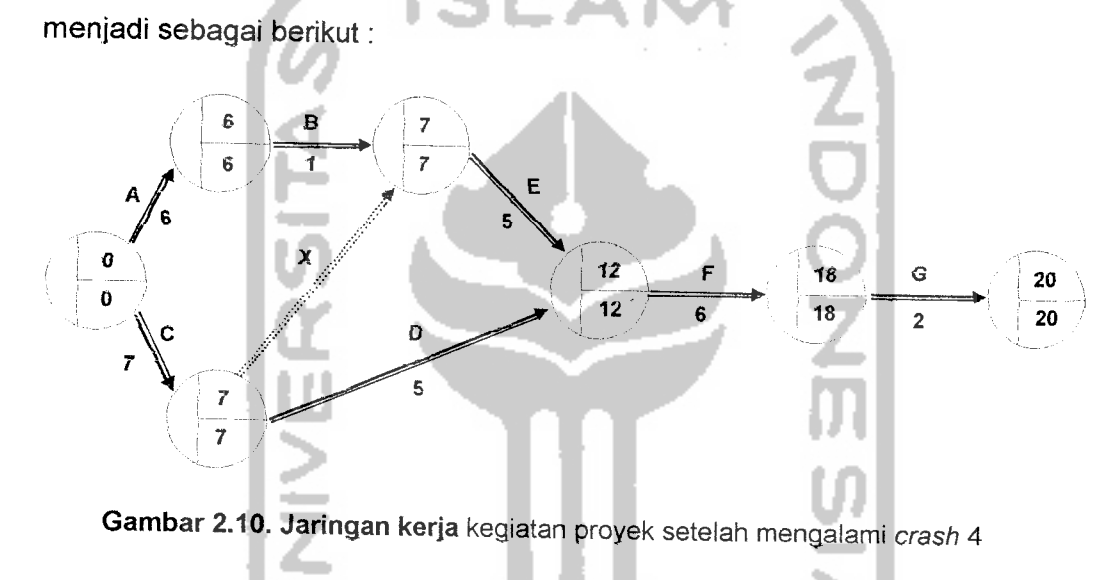

Waktu proyek = 20 minggu

Penambahan biaya = dc x Rc =  $1 \times 8 = 8$  juta

Biaya proyek = 98 juta + 8 juta = 106 juta

Kegiatan D tidak perlu di-crash karena tidak akan mengurangi waktu proyek, tetapi hanya akan menambah besarnya biaya proyek.

#### *Crash 5*

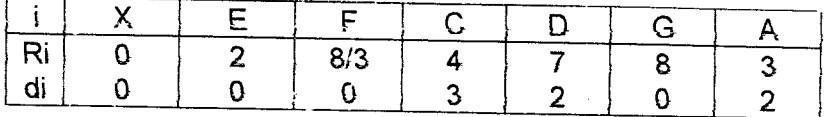

Aktivitas A di *crash*, dengan da = 2 dan R<sub>G</sub> = 3, sedangkan aktivitas C menyesuaikan karena ada lintasan paralel dan masih dapat dipersingkat, sehingga d $_{\rm C}$  = 2 dan R $_{\rm C}$  = 4 jaringan kerjanya menjadi sebagai berikut:

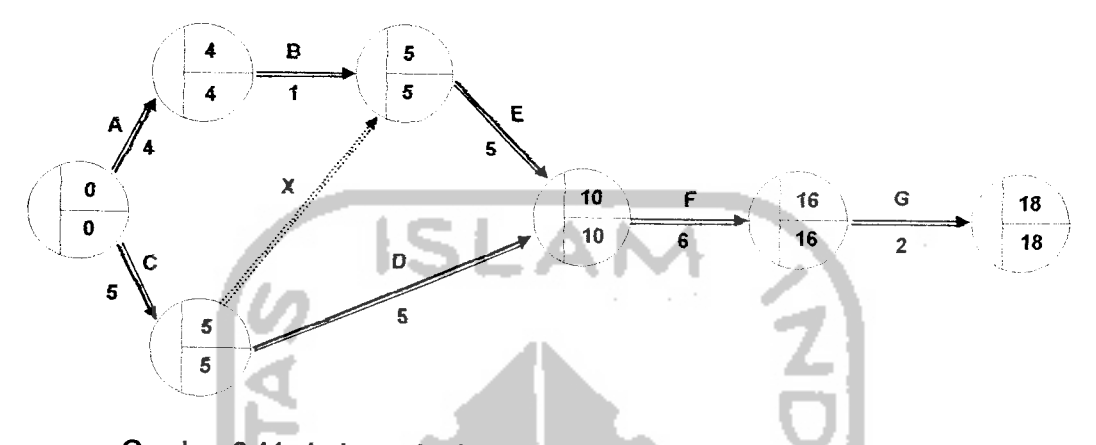

Gambar 2.11. Jaringan kerja kegiatan proyek seteiah mengaiami **crash** 5 Waktu proyek = 18 minggu Penambahan biaya = (dA x RA) + (dc x Rc) =  $(2 \times 3) + (2 \times 4) = 14$  juta Biaya proyek = 106 juta + 16 juta = 120 juta

Bila pada tahap ini masih akan dilakukan **crash** lagi, maka akan terjadi penambahan biaya sedangkan durasinya tetap. Sebab usaha mempersingkat waktu kegiatan-kegiatan berikutnya tidak menghasilkan pengurangan waktu penyelesaian proyek, sehingga akan dicapai titik TDT (titik dipersingkat total) atau **all crash point.** Jadi dari segi usaha mempersingkat jadwal, maka pengeluaran biaya yang dikeluarkan seteiah hasil seperti di atas adalah sia-sia saja.

| Kegiatan yang dipersingkat | Waktu Proyek (minggu) | Biaya Proyek (juta) |
|----------------------------|-----------------------|---------------------|
| Posisi normal              | 32                    | 70                  |
| Aktivitas E                | 28                    | 78                  |
| Aktivitas F                | 22                    | 94                  |
| Aktivitas C                | 21                    | 98                  |
| Aktivitas G                | .20                   | 106                 |
| Aktivitas A dan C          | 18                    | 120                 |

*Tabel 2.2.* Kegiatan-kegiatan yang telah dipersingkat
Untuk mempersingkat kurun waktu kegiatan dimulai dari kegiatan kritis yang mempunyai **slope** biaya terendah. Setiap kali selesai mempercepat kegiatan, teliti kemungkinan adanya **float** yang mungkin dapat dipakai untuk mengulur waktu kegiatan yang bersangkutan untuk memperkecil biaya.

Menekan satu kegiatan kritis ke titik **crash** tidak selalu berarti bahwa durasi keseluruhan proyek akan berkurang dalam jumiah yang sama dengan durasi yang telah dipersingkat **(crash).** Hal ini karena pada saat kegiatan kritis ditekan, sebuah jalur kritis baru dapat terbentuk.

Bila dalam proses mempercepat waktu proyek terbentuk jalur/lintasan kritis baru, maka percepat kegiatan-kegiatan kritis yang mempunyai kombinasi **slope** biaya terendah.

Proses mempersingkat waktu dilakukan hingga mencapai TPD, seperti ditunjukan pada gambar berikut ini:

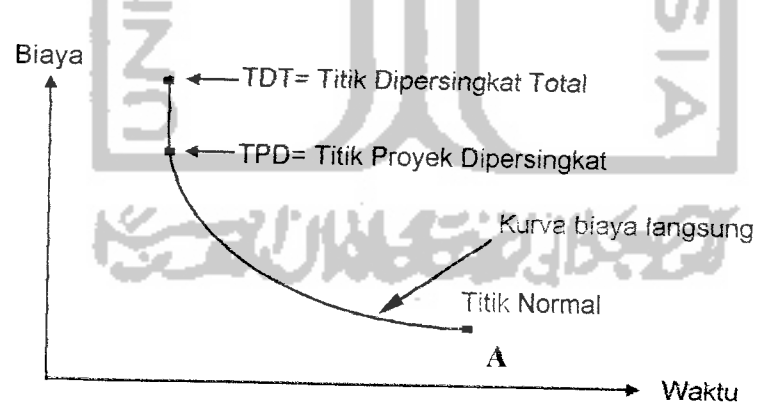

Gambar 2.12. Titik normal, TPD, dan TDT Sumber: Iman Soeharto, Manajemen Proyek

Pada TPD ini mungkin masih terdapat beberapa kegiatan komponen proyek yang belum dipersingkat waktunya. dan bila ingin dipersingkat juga (berarti mempersingkat waktu semua kegiatan proyek yang secara teknis dapat

dipersingkat), maka akan menaikkan total biaya proyek tanpa adanya pengurangan waktu. Titik tersebut dinamakan titik dipersingkat total (TDT) atau **all crash-point.** Analisis di atas hanya mengenai biaya Iangsung kegiatan proyek. Kenyataan sesungguhnya, biaya proyek terdiri dari biaya Iangsung **(direct cost)** dan biaya tidak Iangsung **(indirect cost),** dengan asumsi bahwa durasi proyek meningkat, biaya tidak langsung juga meningkat.

Jadi total biaya proyek adalah sama dengan jumiah biaya Iangsung ditambah biaya tidak Iangsung. Keduanya berubah sesuai dengan waktu dan kemajuan proyek. Meskipun tidak dapat diperhitungkan dengan rumus tertentu, tapi pada umumnya makin lama proyek berjalan maka makin tinggi kumulatif biaya tidak Iangsung yang diperiukan.

Hubungan kedua macam biaya tersebut ditunjukkan pada gambar berikut ini:

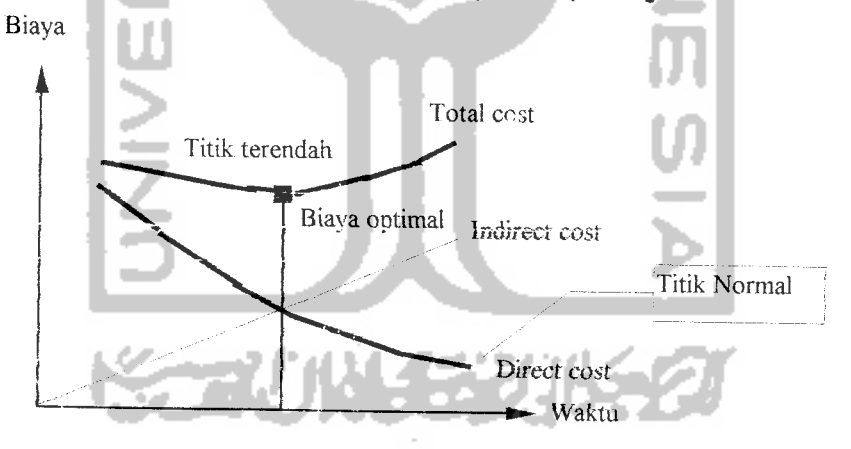

Gambar 2.13. Hubungan antara biaya langsung & tidak langsung Sumber: Iman Soeharto, Manajemen Proyek.

### *2.7 Teori Produktifitas*

# *2.7.1 Umum*

Secara umum produktifitas dapat diartikan sebagai perbandingan antara hasil yang dicapai dengan berbagai sumber daya yang digunakan dalam waktu

tertentu. Pada proyek konstruksi, produktifitas mutlak dipenuhi karena pelaksanaannya sangat dipengaruhi oleh mutu, biaya, dan waktu tertentu, sehingga untuk mewujudkan hasil yang diharapkan diperiukan peran sumber daya manusia yang dapat menciptakan suatu sistem kerja terbaik.

Dalam pencapaian suatu produktifitas, diperiukan adanya prestasi kerja yang selalu meningkat dari berbagai pihak disertai dengan adanya sistem kerja yang dapat membuat suatu kegiatan menjadi lebih produktif.

### *2.7.2 Produktifitas Tenaga Kerja*

Produktifitas tenaga kerja merupakan besar volume pekerjaan yang dihasilkan oleh seseorang atau suatu regu tenaga kerja selama periode waktu tertentu, dapat dirumuskan sebagai berikut:

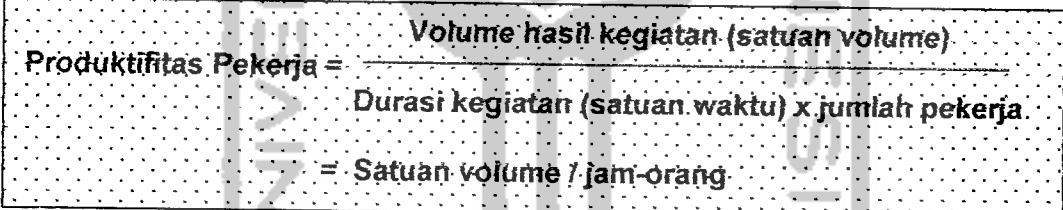

Produktifitas tenaga kerja umumnya akan meningkat jika faktor-faktor yang mempengaruhinya dikombinasikan secara tepat. Beberapa faktor yang berpengaruh terhadap produktifitas pekerja pada bidang jasa konstruksi, yaitu :

- 1. Kualitas, jumiah, dan kesinambungan kerja
- 2. Motifasi tenaga kerja
- 3. Tingkat mekanisasi peralatan yang digunakan
- 4. Kontinuitas pekerjaan yang dipengaruhi oleh :
	- a) Ketersediaan bahan baku atau meterial
	- b) Pelaksanaan pekerjaan dari kontraktor/sub kontraktor
- c) Ketersediaan dan kelengkapan informasi teknis
- d) Variasi pekerjaan
- 5. Tingkat kompleksitas proyek
- 6. Mutu hasil pekerjaan
- 7. Metoda konstruksi
- 8. Jenis kontrak
- 9. Kualitas dan jumiah manajer
- 10.Iklim dan cuaca tempat pekerjaan

Sangat diperiukan keahlian dalam perencanaan tenaga kerja karena memberikan akibat pada biaya dan jadwal pelaksanaan pekerjaan tersebut. Khusus dalam masaiah sumber daya, proyek menginginkan sumber daya yang tersedia dalam kualitas dan kuantitas yang cukup pada waktunya, digunakan secara optimal dan demobilisasi secepatnya seteiah tidak diperiukan.

Untuk meningkatkan produktifitas tenaga kerja dapat dilakukan berbagai pendekatan, antara lain sebagai berikut ( Hani Handoko, 1984 ):

- 1. Pendekatan melalui sistem ketenagakerjaan yang dipakai
	- a) Peningkatan atau pengurangan jumiah tenaga kerja
	- b) Pengadaan sistem kerja lembur atau melaksanakan **crash program**
- 2. Melalui pendekatan manajemen
	- a) Perbaikan metoda operasi secara keseluruhan
	- b) Peningkatan, penyederhanaan atau pengurangan variasi produk untuk masing-masing tenaga kerja
	- c) Perbaikan organisasi, perencanaan dan pengawasan

Dalam usaha memenuhi target waktu yang telah ditentukan seringkali harus diberlakukan **crash program,** yaitu upaya yang dilakukan untuk

mempercepat waktu penyelesaian suatu kegiatan guna mengejar ketinggalan dari waktu yang telah ditetapkan. atau alasan lain yang menginginkan penyelesaian proyek untuk dipercepat. Metode yang biasa digunakan dalam **crash program** adalah :

- a) Menambah kemampuan suatu pelaksanaan (biaya, tenaga, alat)
- b) Memberlakukan sistem kerja lembur

Usaha di atas dilakukan dengan mempertimbangkan kapasitas jenis pekerjaan dan kapasitas kerja dari tenaga kerja. Pemilihan sistem dan altematif yang tepat sangat diperiukan terutama dalam mengantisipasi masaiah ketenagakerjaan yang sering menjadi hambatan.

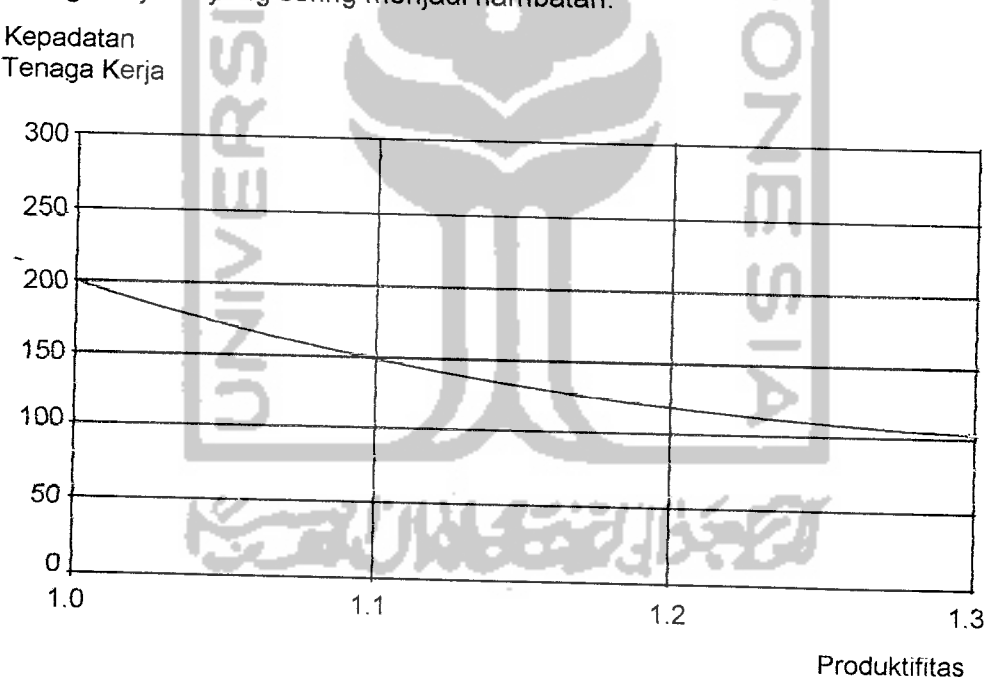

Gambar *2.14.* Kepadatan tenaga kerja versus produktifitas Sumber: Iman Soeharto, Manajemen Proyek

## *2.7.3 Kerja Lembur*

Acap kali kerja lembur atau jam kerja yang panjang lebih dari 40 jam per minggu tidak dapat dihindari, misalnya untuk mengejar sasaran jadwal,

meskipun hal ini akan menurunkan efesiensi kerja. Memperkirakan waktu penyelesaian proyek dengan mempertimbangkan kerja lembur, periu diperhatikan kemungkinan kenaikan total jam-orang. Grafik pada gambar 2.15 menunjukkan indikasi penurunan produktifitas, bila jumiah jam per hari dan hari per minggu bertambah.

Penelitian menunjukkan bahwa besar proyek (dinyatakan dalam jamorang) juga mempengaruhi produktifitas tenaga kerja lapangan, dalam arti makin besar ukuran proyek produktifitas menurun.

Besarnya penurunan produktifitas tersebut dapat dilihal pada gambar berikut:

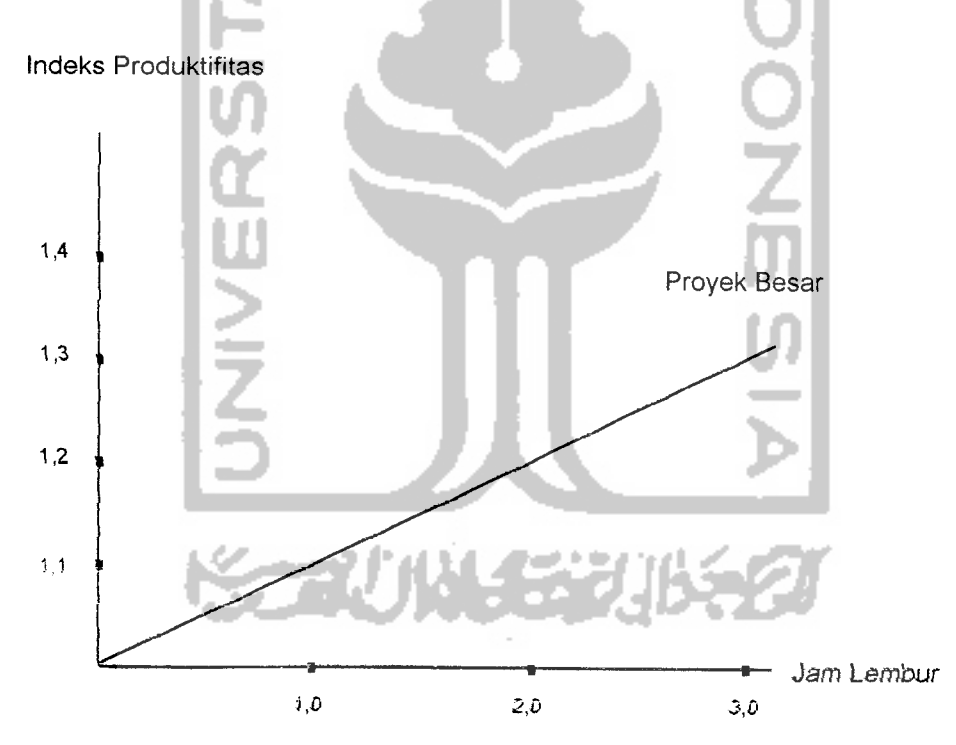

Gambar 2.15. Indikasi menurunnya produktifitas karena kerja lembur Sumber: Iman Soehartp, Manajemen Proyek

# *BAB III*

# *STUDl KASUS*

# *3.1. Proyek Pembangunan Gedung Jurusan Akuntansi UPN*

Proyek terletak di kawasan kampus UPN "Veteran" Yogyakarta. Dana pembangunan peroyek berasal dari UPN "Veteran" Yogyakarta sebesar Rp 3.750.000.000,- dan dikerjakan selama 210 hari kalender (30 minggu). Dengan ketentuan jam kerja mulai pukul 08.00 sampai dengan pukul 16.00. Jumiah waktu kerja adalah 7 jam sehari dan 2jam kerja lembur, dengan hari libur adalah hari besar, sedangkan hari minggu termasuk hari kerja. Bangunan gedung ini untuk digunakan sebagai gedung kuliah Jurusan Akuntansi Fakuitas ekonomi UPN "Veteran" Yogyakarta.

Sebagai obyek studi adalah RAB (Rencana Anggaran Biaya), **time schedule** atau kurva S pada proyek konstruksi yang ada di Yogyakarta, yaitu proyek pembangunan gedung Jurusan Akuntansi Fakuitas Ekonomi UPN "Veteran" Condongcatur, Depok, Sleman, Yogyakarta.

Pihak-pihak yang melaksanakan pembangunan proyek adalah :

Kontraktor ;PT. ADHI KARYA Cabang V, Semarang Konsultan Perencana: PT. KERTAGANA, Yogyakarta Konsultan Pengawas :CV. ADJISAKA, Yogyakarta

*34*

Di bawah ini adalah gambar struktur organisasi Kontraktor proyek pembangunan gedung Jurusan Akuntansi Fakuitas Ekonomi UPN "Veteran" Yogyakarta.

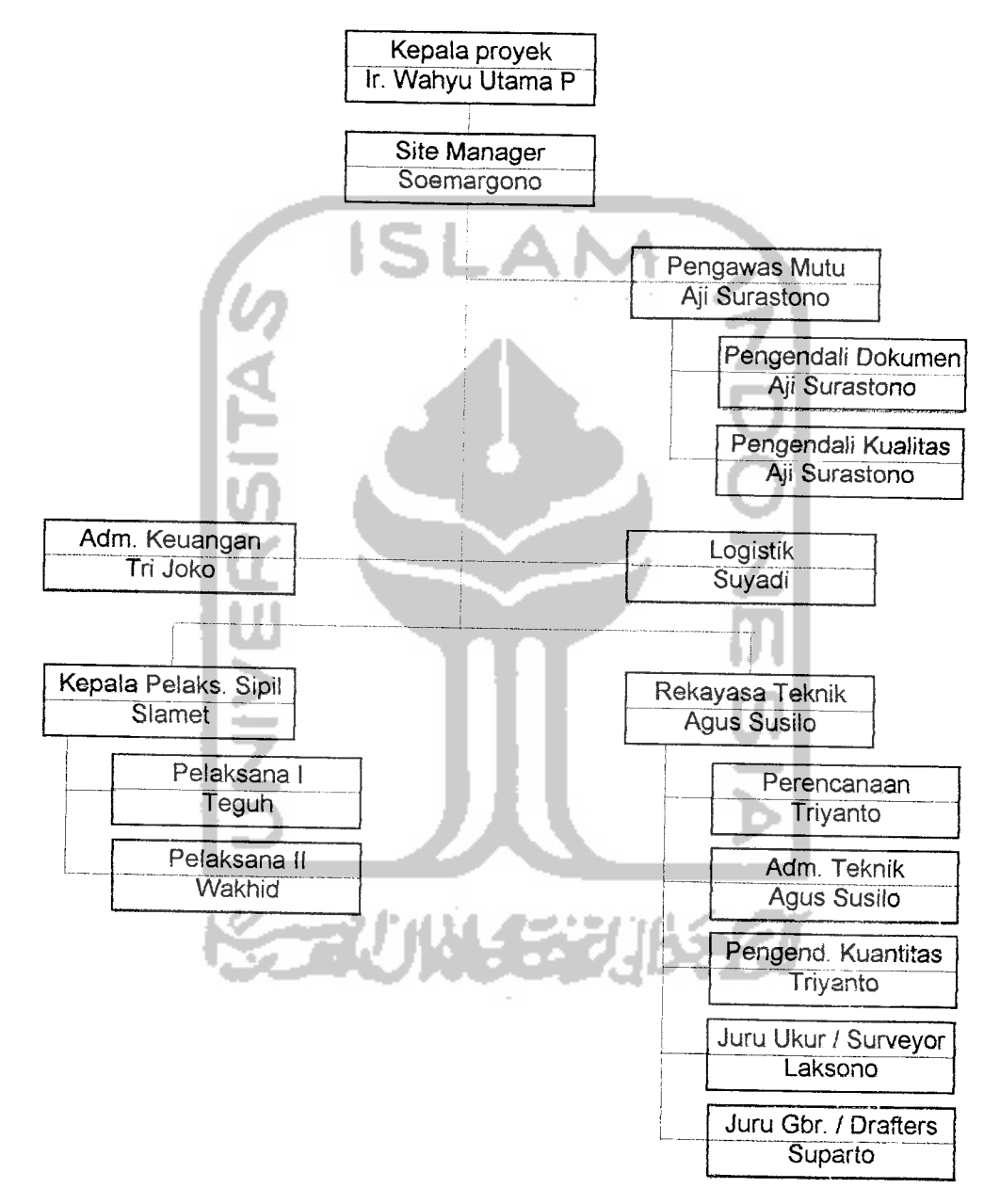

Gambar 3.1. Struktur organisasi Kontraktor

Di bawah ini adalah gambar struktur organisasi Konsultan Pengawas proyek pembangunan gedung Jurusan Akuntansi Fakuitas Ekonomi UPN "Veteran" Yogyakarta.

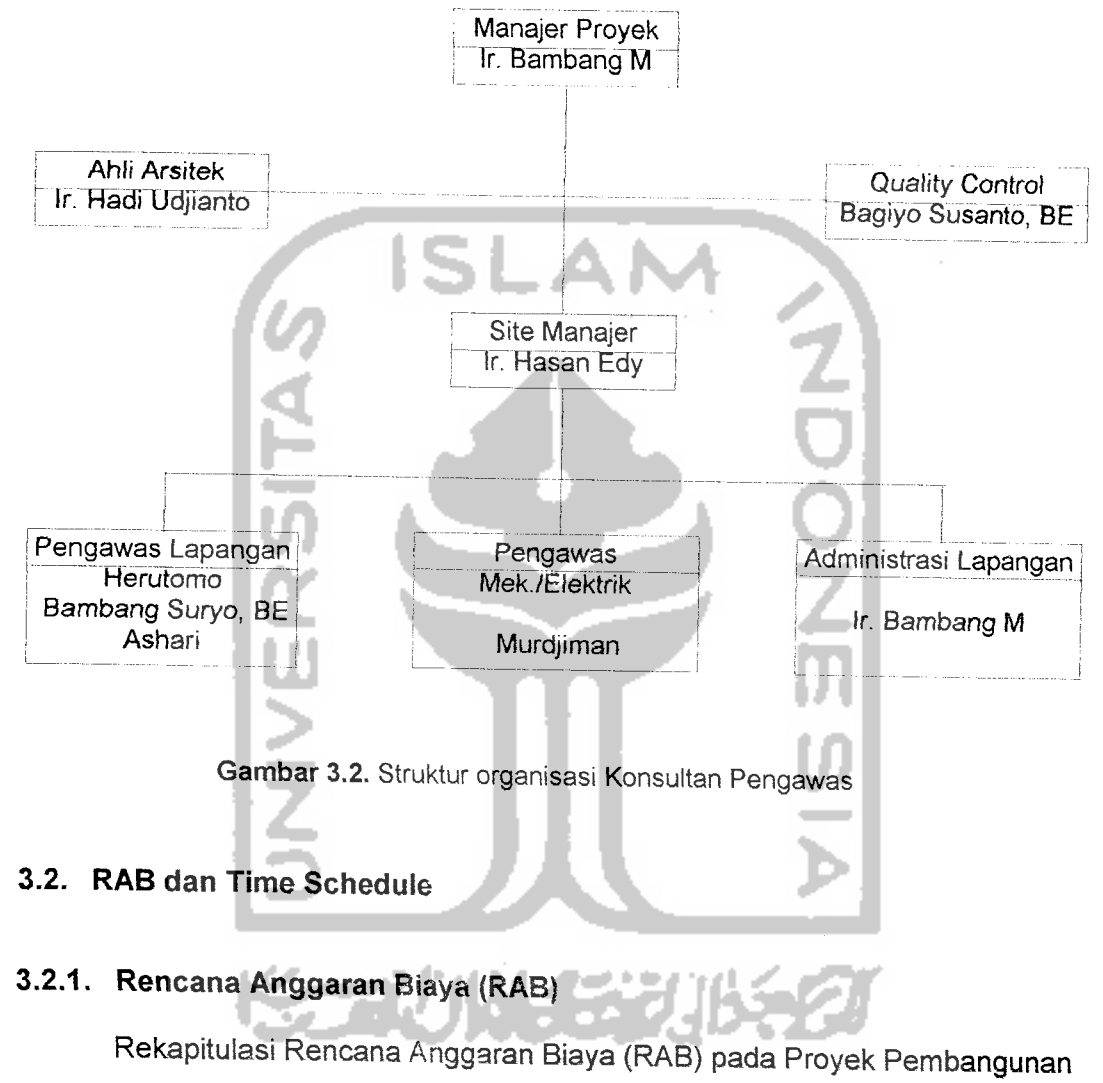

Gedung Jurusan Akutansi Fakuitas Ekonomi UPN "Veteran" Yogyakarta dapat dilihat pada tabel 3.1.

| No.           | Uraian Pekerjaan                                              | Jumlah Harga                         |
|---------------|---------------------------------------------------------------|--------------------------------------|
|               |                                                               | (Rp)                                 |
| $\mathbf{I}$  | Pekerjaan Persiapan                                           | 37.760.000,00                        |
| Ħ             | Pekerjaan Tanah dan Pasir                                     | 18.345.990,50                        |
| m             | Pekerjaan Pasangan                                            | 68.498.630,33                        |
| $\mathsf{IV}$ | Pekerjaan Beton Bertulang                                     | 1.499.679.151,21                     |
| V             | Pekerjaan Plesteran<br>SU                                     | 130.228.911,65                       |
| VI            | Pekerjaan Lantai                                              | 146.161.812,90                       |
| VII           | 2 (dua) Uni t Tangga Beton                                    | 70.271.127,20                        |
| VIII          | Pekerjaan Atap dan Plafond                                    | 396.043.835,89                       |
| IX.           | Pekerjaan Penutup Atap                                        | 55.876.265,25                        |
| X.            | Pekerjaan Sanitasi                                            | 117.429.810,00                       |
| XI            | Pekerjaan Kusen Pintu / Jendela                               | 159.785.300,00                       |
| X             | Pekerjaan Partisi Multiplek 6 mm LPS wall paper Rk. Aluminium | 38.931.500,00                        |
| XIII          | Pekerjaan Cat / Finishing                                     | 127.489.673,21                       |
| XIV           | Pekerjaan Listrik                                             |                                      |
|               | 1. Lantai Dasar                                               | 56.554.400,00                        |
|               | 2. Lantai 1                                                   | 39.365.400,00                        |
|               | 3. Lantai 2                                                   | 28.755.000,00                        |
| XV.           | Pekerjaan Fire Alarm dan Fire Hydrant                         |                                      |
|               | 1. Lantai Dasar                                               | 49.190.900,00                        |
|               | 2. Lantai 1                                                   | 29.731.300,00                        |
|               | 3. Lantai 2                                                   | 29.074.900,00                        |
|               | Jumlah                                                        | 3.099.173.908,14                     |
|               | Jasa Pemborong 10 %                                           | 309.917.390,81                       |
|               | Jumlah<br>PPN 10 %                                            | 3.409.091.298,95<br>340.909.129,90   |
|               | Jumlah<br>Dibulatkan                                          | 3.750.000.428,85<br>3.750.000.000,00 |
|               |                                                               |                                      |
|               | TERBILANG: "Tiga Milyar Tujuh Ratus Lima Puluh Juta Rupiah"   |                                      |

*Tabel 3.1.* Rekapitulasi Rencana Anggaran Biaya Proyek UPN "Veteran"

 $-$ 

UntuK lebih jelasnya, berikut ini diberikan salah satu contoh analisa harga satuan pekerjaan dan perhitungan biaya pada pekerjaan tanah dan pasir. Selengkapnya dapat dilihat pada lampiran.

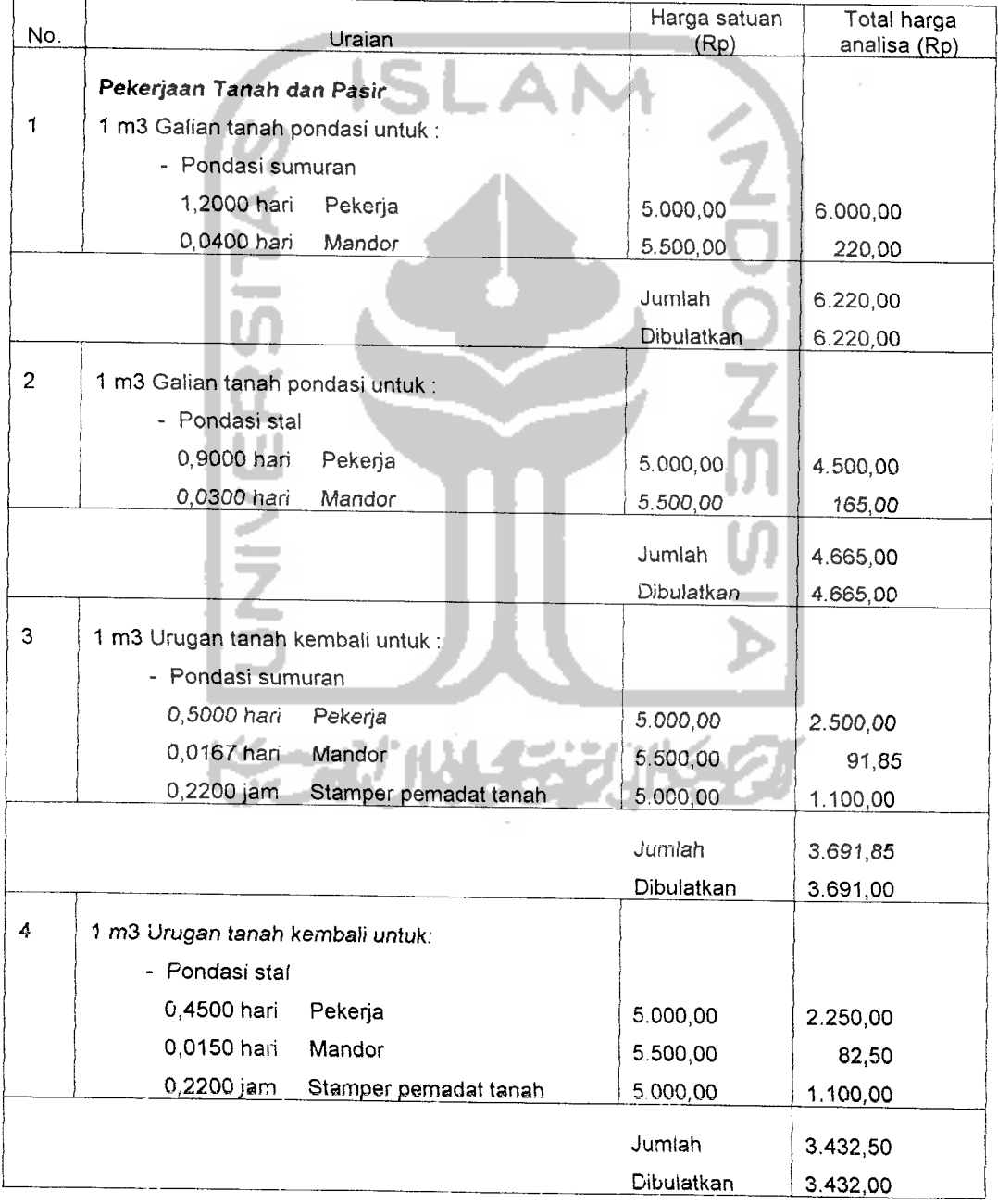

*Tabel 3.2.*Analisa Harga Satuan Pekerjaan untuk Pekerjaan Tanah dan Pasir

| No. |                              | Uraian                | Harga satuan<br>(Rp) | Total harga<br>analisa (Rp) |
|-----|------------------------------|-----------------------|----------------------|-----------------------------|
| 5   | 1 m3 Pasir urug untuk:       |                       |                      |                             |
|     | - Bawah pondasi sumuran      |                       |                      |                             |
|     | - Bawah pondasi stal         |                       |                      |                             |
|     | Bawah lantai                 |                       |                      |                             |
|     | 1,2000 hari                  | Pasir urug            | 11.500,00            | 13.800,00                   |
|     | 0,0300 hari                  | Pekerja               | 5.000,00             | 1.500,00                    |
|     | 0,0100 hari                  | Mandor                | 5.500,00             | 55,00                       |
|     |                              |                       | Jumlah               | 15.355,00                   |
|     |                              |                       | Dibulatkan           | 15.355,00                   |
| 6   | 1 m3 Perataan tanah halaman  |                       |                      |                             |
|     | 1,2000 hari                  | Pekerja               | 5.000,00             | 6.000,00                    |
|     | 0,0400 hari                  | Mandor                | 5.500,00             | 220,00                      |
|     | 0,2200 jam                   | Stamper pemadat tanah | 5.000,00             | 1.100,00                    |
|     |                              |                       | Jumlah               | 7.320,00                    |
|     |                              |                       | Dibulatkan           | 7.320,00                    |
|     | Tabel 3.3. Perhitungan Biaya |                       |                      |                             |

Tabel 3.3. Perhitungan Biaya

 $\sim$ 

 $\sim$ 

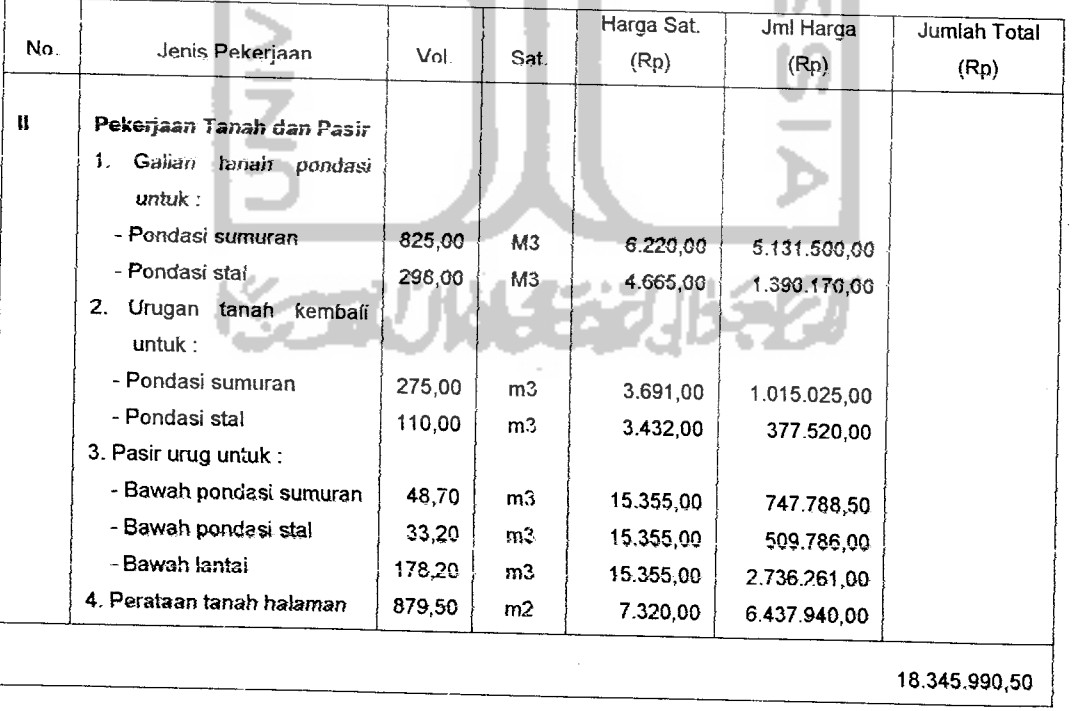

#### *3.2.2. Time Schedule*

Seteiah mempelajari dan mencermati jadwal pelaksanaan atau **time schedule** pada Proyek Pembangunan Gedung Jurusan Akuntansi Fakuitas Ekonomi UPN "Veteran" Yogyakarta, maka dapat diketahui durasi/ waktu untuk menyelesaikan pekerjaan untuk masing-masing kegiatan. Dari **time schedule** ini dapat kita buat jaringan kerja, yang dalam tugas akhir ini penulis menggunakan metode jaiur kritis (CPM). Selanjutnya, untuk pembuatan CPM, masing-masing kegiatan diberi simbol kegiatan/pekerjaan. Yang periu diperhatikan dalam pembuatan CPM adalah saling keterkaitan antar tiap pekerjaan dalam suatu proyek.

Simbol untuk masing-masing kegiatan beserta durasinya dapat dilihat pada tabel

berikut ini:

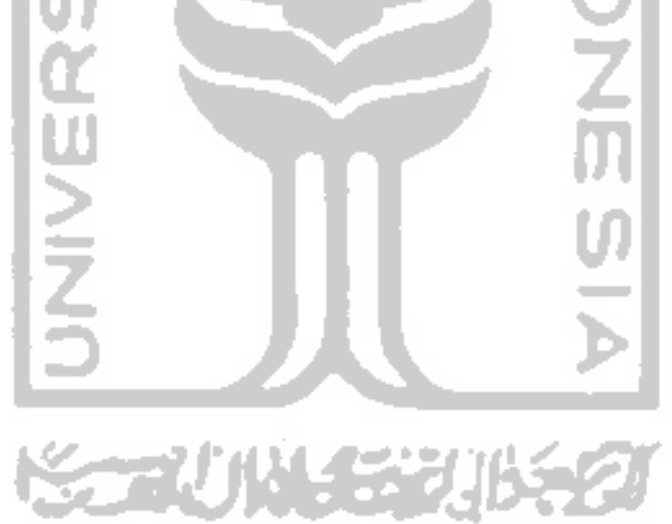

| NO. |     | <b>JENIS PEKERJAAN</b>                     | SIMBOL KEGIATAN | <b>DURASI (HARI)</b> |
|-----|-----|--------------------------------------------|-----------------|----------------------|
|     | (1) | (2)                                        | (3)             | (4)                  |
|     |     | <b>PEKERJAAN PERSIAPAN</b>                 |                 |                      |
|     |     | 1 Pembersihan lokasi                       | A1              | 12                   |
|     |     | 2 Uitzet dan bouwplank                     | A2              | 56                   |
|     |     | 3 Direksi keet                             | A3              | 28                   |
|     |     | 4 Los kerja dan bahan                      | A3              | 28                   |
|     |     | 5 Pagar pengaman dari seng rangka usuk 5/7 | A3              | 28                   |
|     |     | 6 Papan nama proyek                        | A3              | 28                   |
|     |     | $7$ IMB                                    | A4              | 28                   |
|     |     | 8 Program JAMSOSTEK                        | A4              | 28                   |
|     |     |                                            |                 |                      |
| Ħ   |     | PEKERJAAN TANAH DAN PASIR                  |                 |                      |
|     |     | 1 Galian tanah pondasi untuk:              |                 |                      |
|     |     | Pondasi sumuran                            | <b>B1</b>       | 28                   |
|     |     | Pondasi stal                               | <b>B1</b>       | 28                   |
|     |     | 2 Urugan tanah kembali untuk:              |                 |                      |
|     |     | Pondasi sumuran                            | B2              | 14                   |
|     |     | Pondasi stal                               | <b>B2</b>       |                      |
|     |     | 3 Pasir urug untuk:                        |                 | 14                   |
|     |     | Bawah pondasi sumuran                      |                 |                      |
|     |     | Bawah pondasi stal                         | <b>B31</b>      | 14                   |
|     |     | Bawah lantai                               | <b>B32</b>      | 14                   |
|     |     | 4 Perataan tanah halaman                   | <b>B33</b>      | 14                   |
|     |     |                                            | <b>B4</b>       | 35                   |
|     |     |                                            |                 |                      |
| ШI  |     | PEKERJAAN PASANGAN                         |                 |                      |
|     |     | 1 Pasangan bata merah 1 pc: 2 ps           | C1              | 42                   |
|     |     | 2 Pasangan bata merah 1 pc : 4 ps          | C1              | 42                   |
|     |     | 3 Pasangan pondasi stal 1 pc : 4 ps        | C <sub>2</sub>  | 28                   |
|     |     |                                            |                 |                      |
| IV. |     | PEKERJAAN BETON BERTULANG                  |                 |                      |
|     |     | 1 Beton lantai kerja 1 : 3 : 5             | D1              | 21                   |
|     |     | 2 Beton voet plat 1:2:3                    | D <sub>2</sub>  | 35                   |
|     |     | 3 Beton siklope sumuran                    | D <sub>3</sub>  | 35                   |
|     |     | 4 Beton sloof 25/50 cm 1:2:3               | D4              | 28                   |
|     |     | 5 Beton sloof praktis $1:2:3$              | D <sub>5</sub>  | 28                   |
|     |     | 6 Beton kolom struktur 1: 2:3              | D61             | 14                   |
|     |     |                                            | D62             | 14                   |
|     |     |                                            | D <sub>63</sub> | 14                   |
|     |     |                                            | D64             | 14                   |
|     |     | $7$  Beton kolom praktis 1:2:3             | D7              | 21                   |
|     |     | 8 Beton latai 1:2:3                        | D7              | 21                   |
|     |     | 9 Beton balok portal $1:2:3$               | D81             | 56                   |
|     |     |                                            | D82             | 14                   |
|     |     | 10 Beton balok anak 1:2:3                  | D81             | 56                   |
|     |     |                                            | <b>D82</b>      | 14                   |
|     |     | 11 Beton ring balk praktis 1 : 2 : 3       | D9              | 42                   |
|     |     | 12 Beton plat lantai 1 : 2 : 3             | D <sub>10</sub> | 56                   |
|     |     | 13 Talang beton                            | D <sub>11</sub> | 28                   |
|     |     | 14 Beton Sirip                             | D <sub>12</sub> | 21                   |
|     |     | 15 Beton konsol                            | D <sub>13</sub> | 21                   |
|     |     |                                            |                 |                      |

Tabel 3.4. Jadwal Pelaksanaan Proyek

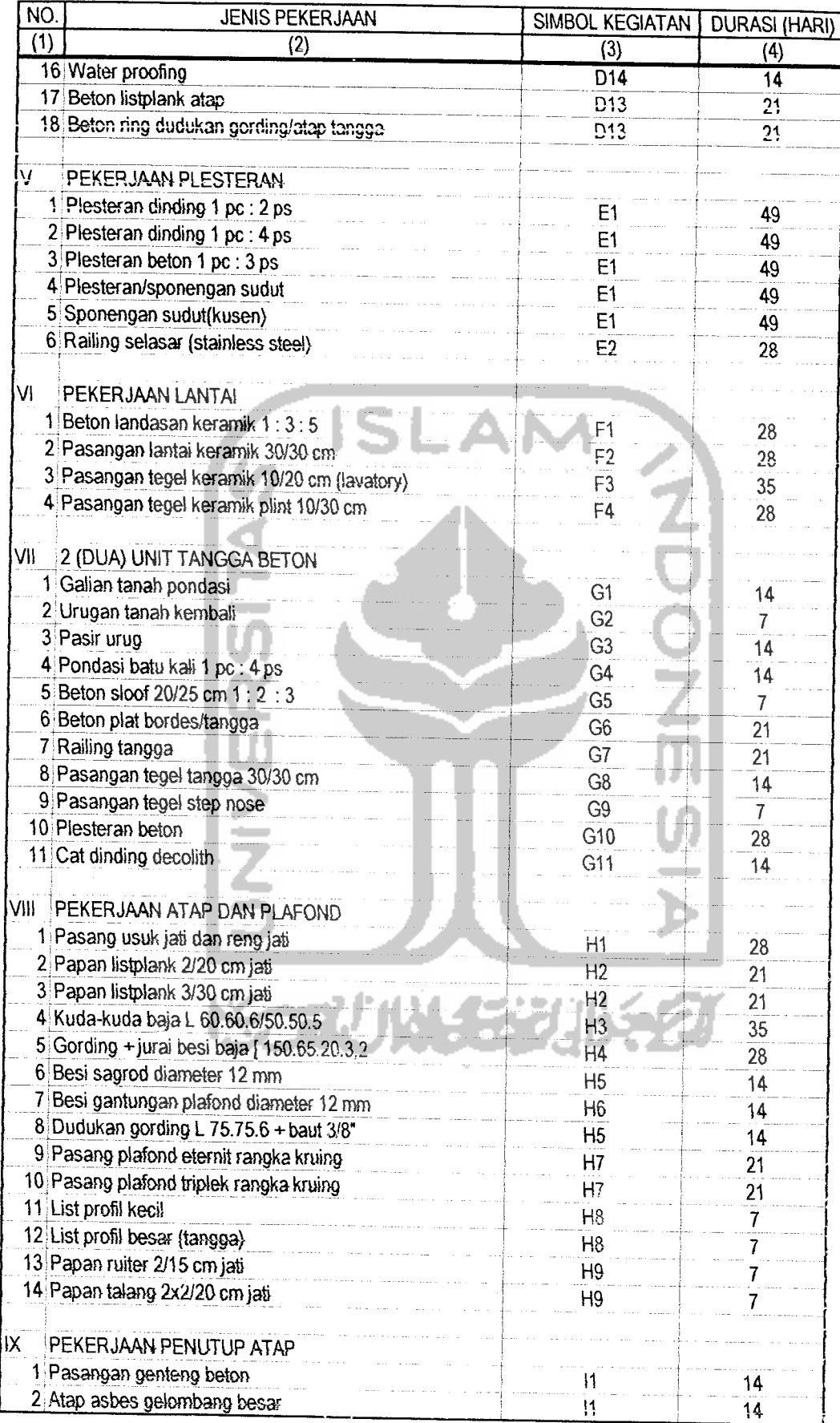

 $\hat{\mathcal{A}}$ 

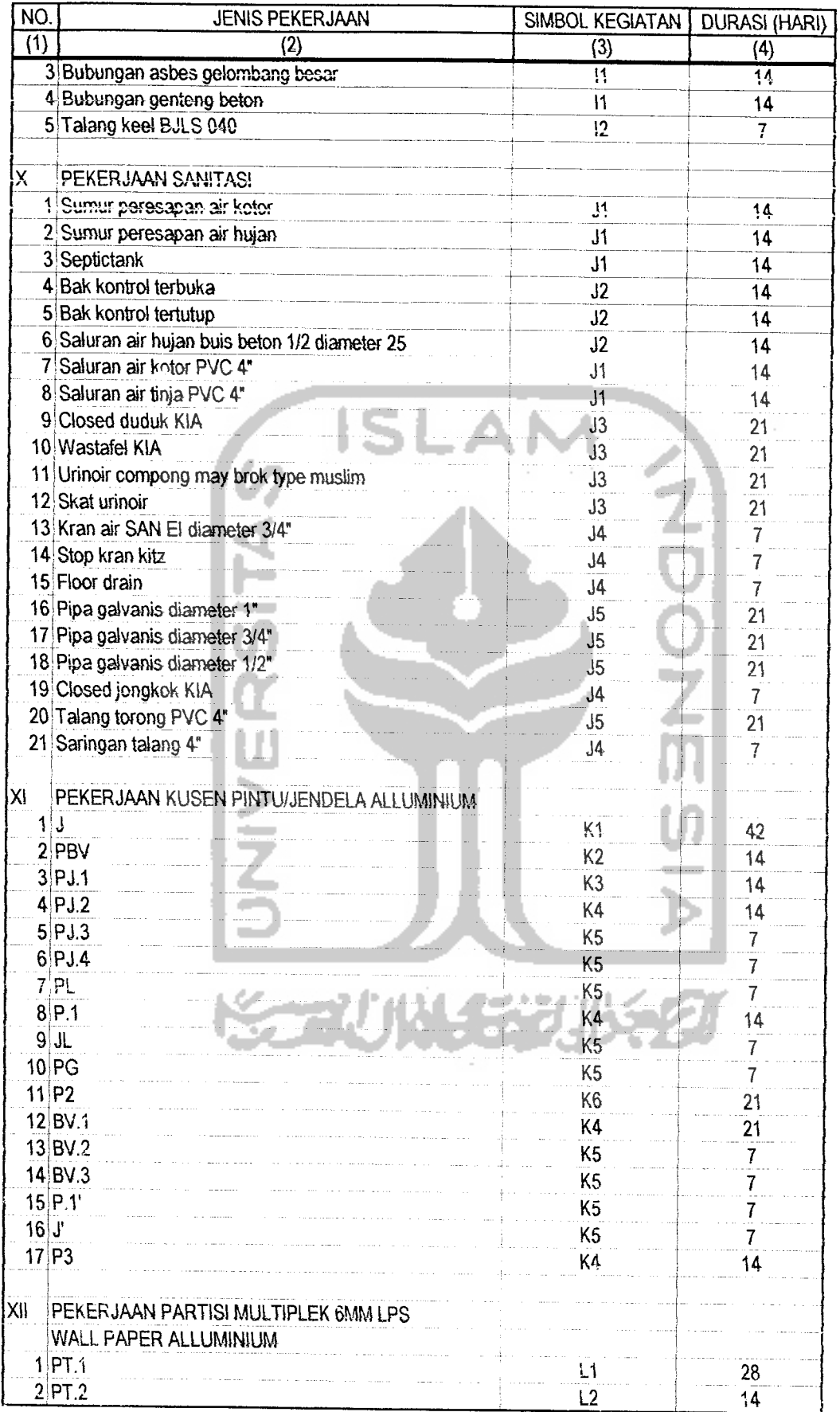

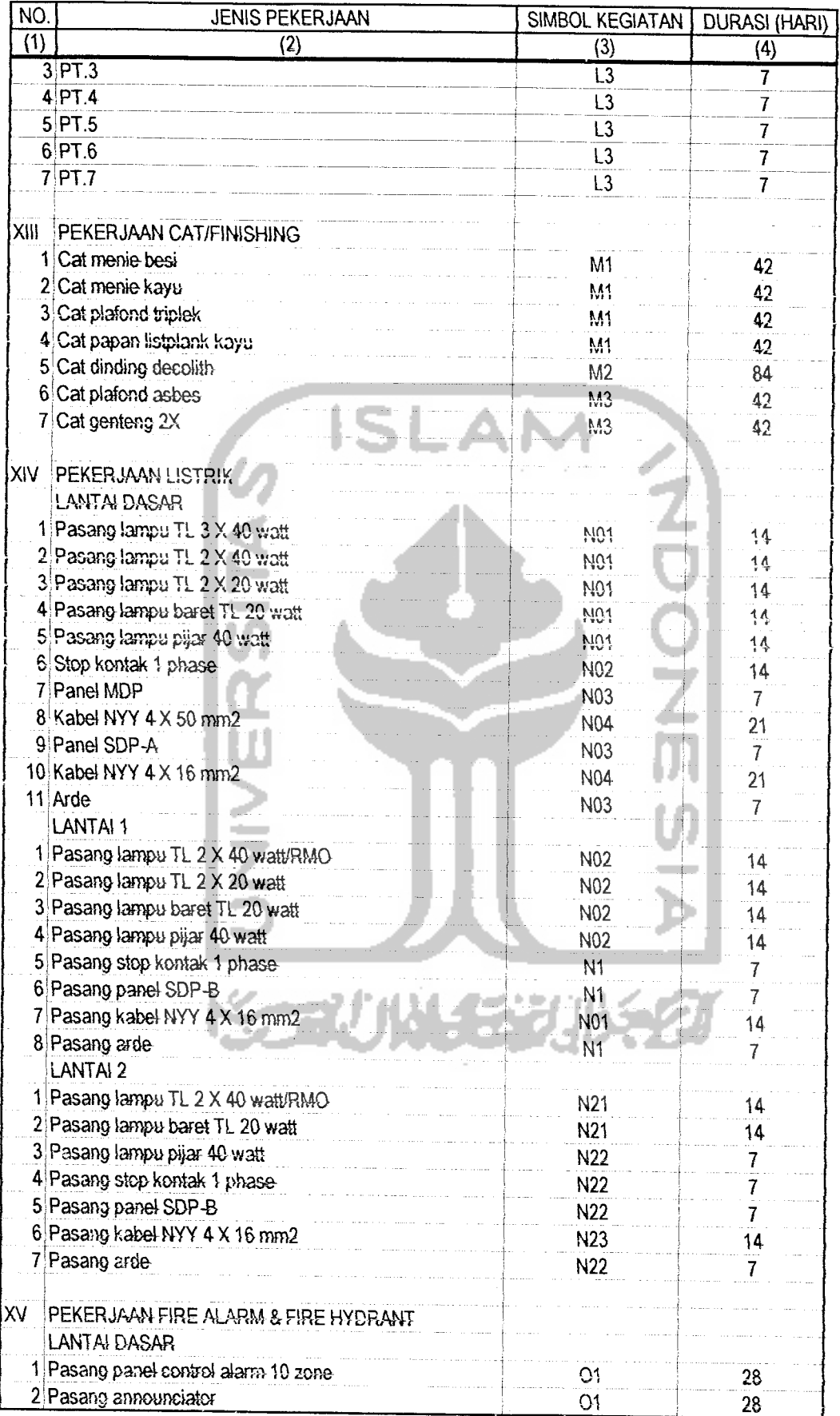

ني<br>مي جنها (ب

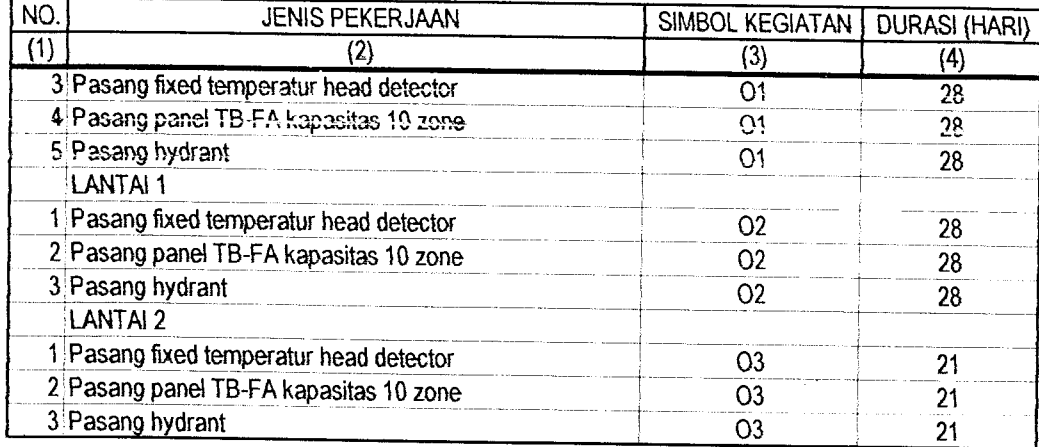

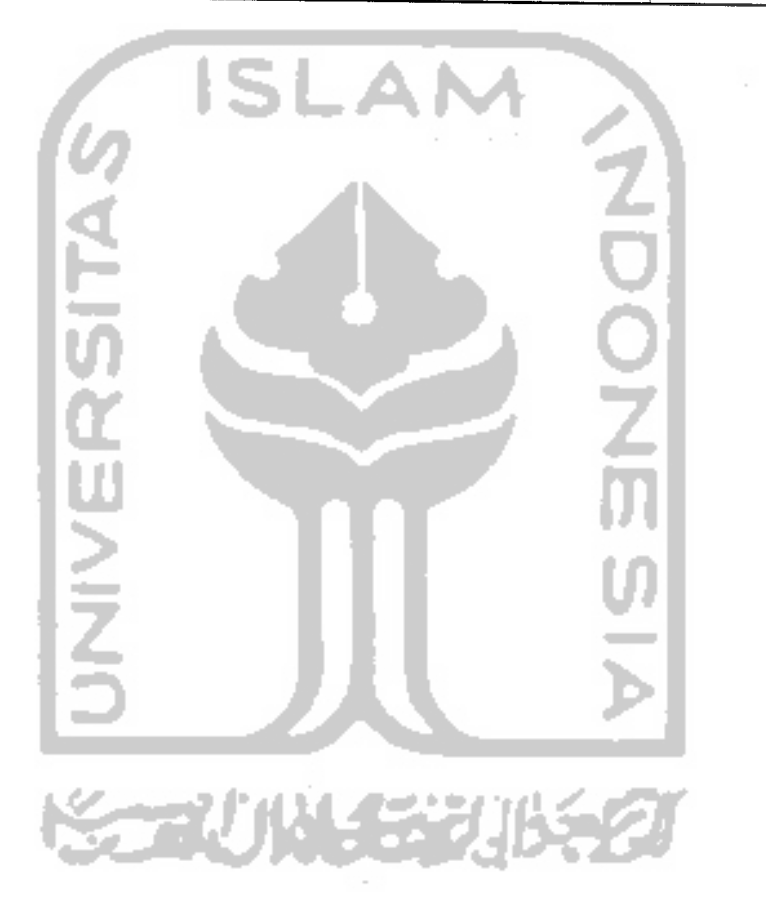

 $\bar{\beta}$ 

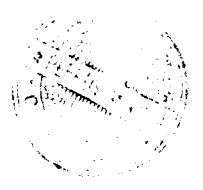

#### *3.3. Hasil Studi*

Studi dilaksanakan dengan cara observasi di lapangan selama proyek sedang berlangsung. Dalam usaha untuk mendapatkan perhitungan yang realistis terhadap metode yang digunakan, yaitu penambahan tenaga kerja dan atau penambahan waktu kerja, maka kami mencatat semua hal yang mendukung dalam permasalahan ini.

Pada pelaksanaannya, tenaga kerja banyak didatangkan dari daerah Kulonprogo, Sleman, Klaten, Magelang, Bantul, Yogyakarta, dan sekitarnya. Perincian upah tenaga kerja normal disajikan pada tabel sebagai berikut:

| No.            | Uraian tenaga      | Upah per satuan pek. (Rupiah) |
|----------------|--------------------|-------------------------------|
| 1              | Pekerja            | 5000                          |
| $\overline{2}$ | Mandor             | 5500                          |
| 3              | <b>Tukang Batu</b> | 6000                          |
| 4              | Kepala Tukang Batu | 6500                          |
| 5              | Tukang Besi        | 6000                          |
| 6              | Kepala Tukang Besi | 6500                          |
| $\overline{7}$ | Tukang Cat         | 6000                          |
| 8              | Kepala Tukang Cat  | 6500                          |
| 9              | Tukang Kayu        | 6000                          |
| 10             | Kepala Tukang Kayu | 6500                          |
| 11             | Tukang Las         | 6000                          |
| 12             | Kepala Tukang Las  | 6500                          |

*Tabel 3.5.* Daftar uraian tenaga kerja dan upah per satuan pekerjaan

Seteiah melakukan pengamatan Iangsung di lapangan terhadap pekerjaan-pekerjaan yang saling terkait, dan dari **time schedule** atau kurva S, dibuat jaringan kerjanya **(Critical Path Method)** beserta lintasan kritisnya.

Hasilnya dapat dilihat pada tabel 3.6 dan gambar 3.3 pada halaman berikutnya, dengan keterangan sebagai berikut:

- (5) ES = **Earlieststart**= EETi **(Earliest event time** i)
- (6) EF = **Earliest finish** = EETj **(Earliest event time** j)
- (7) LS = **Latest start**= LETi **(Latestevent time** i)
- (8) LF = **Latest finish** = LETj (Latest **event time** j)
- (9)  $TF = Total float = jumlah penundaan maksimum yang dapat diberikan$ pada suatu kejadian atau kegiatan tanpa menghambat penyelesaian keseluruhan proyek untuk suatu kegiatan  $(i,j) = (8) - (5) - (4)$
- (10) FF = **Free float** = penundaan yang masih dapat diberikan pada suatu kegiatan tanpa mengakibatkan penundaan kegiatan-kegiatan berikutnya untuk suatu kegiatan  $(i,j) = (6) - (5) - (4)$
- (11) IF = **Independent float** = penundaan yang masih dapat diberikan pada suatu kegiatan tanpa mengakibatkan penundaan kegiatan-kegiatan berikutnya atau membatasi penjadwalan kegiatan-kegiatan sebelumnya untuk suatu kegiatan (i,j) = (6) - (7) - (4)
- (12) Apabila TF, FF, dan IF sama dengan nol, menunjukkan suatu kegiatan terletak pada lintasan kritis 化半形状石灰

Keterangan : point (5) s/d (8) rumusnya dapat dilihat pada Bab II halaman 14.

# Tabel 3.6. CPM Awal

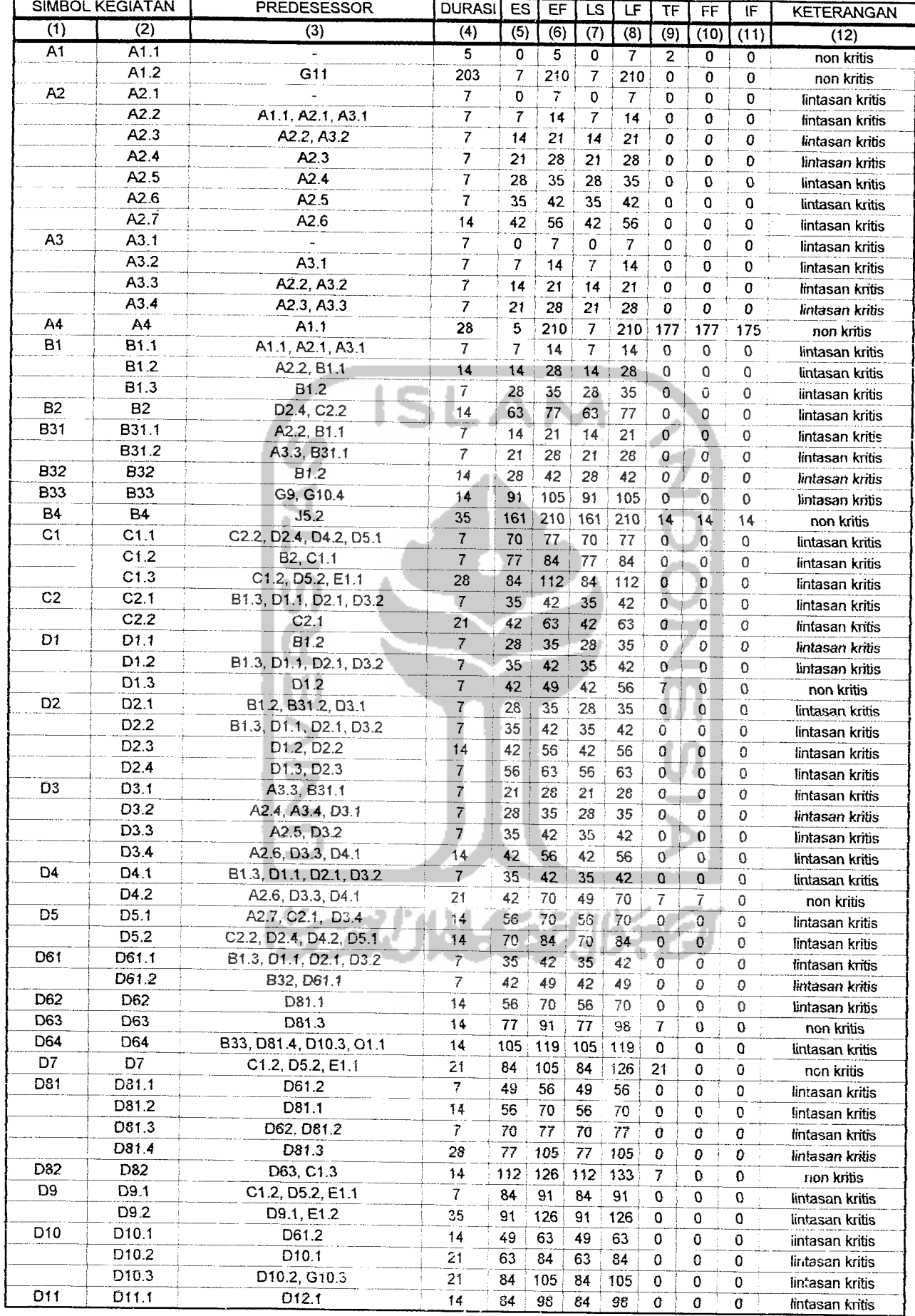

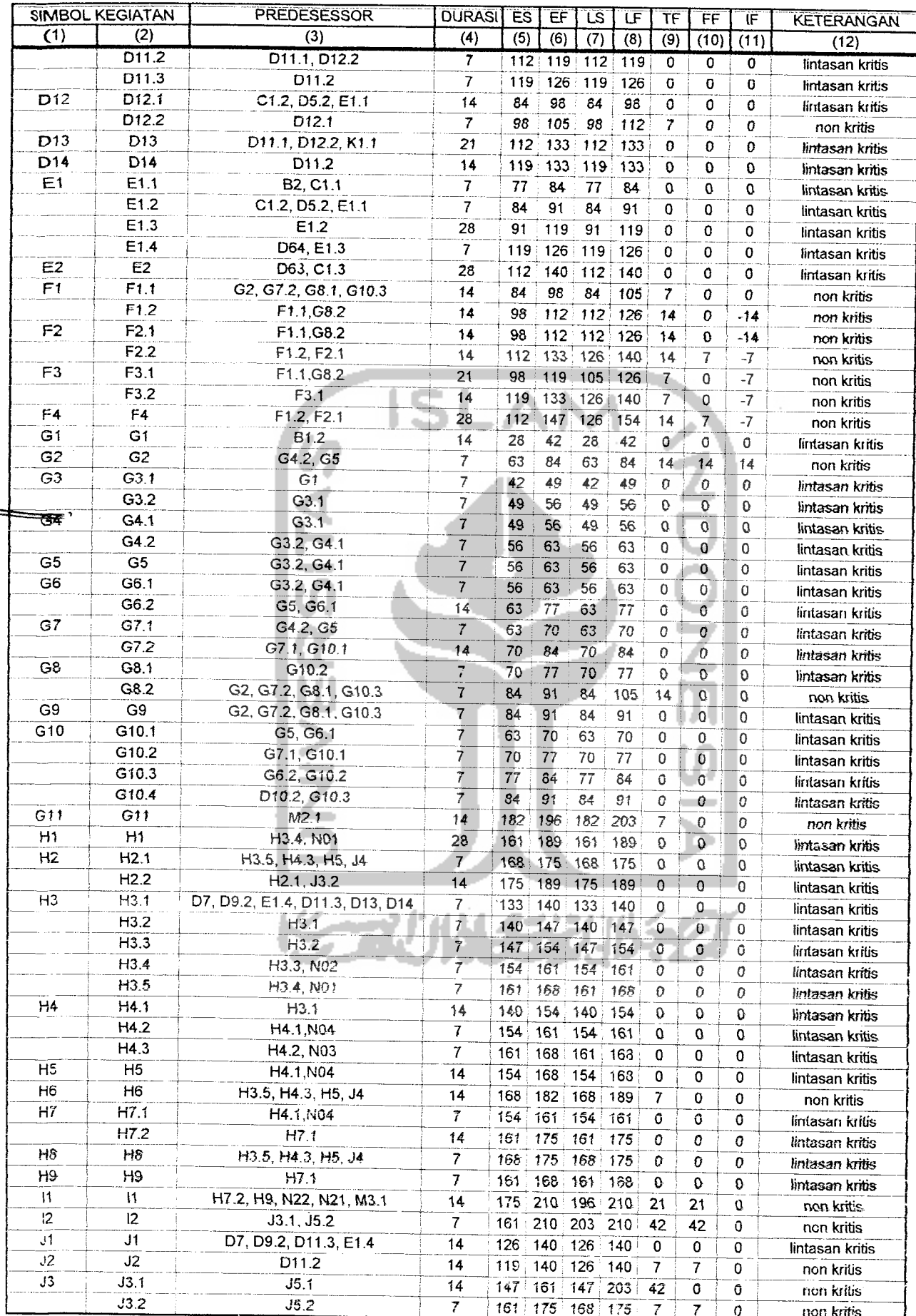

 $=$   $=$ 

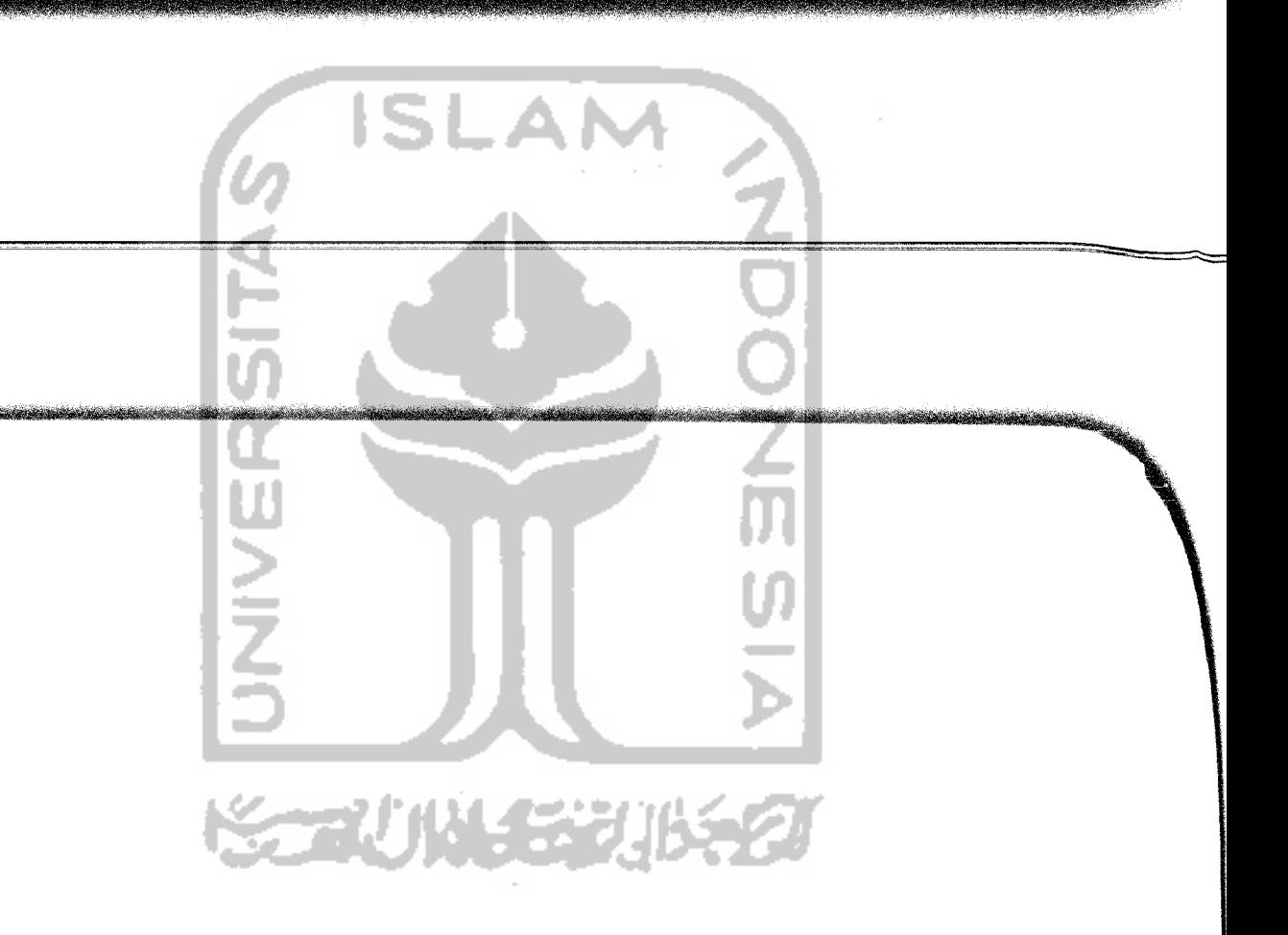

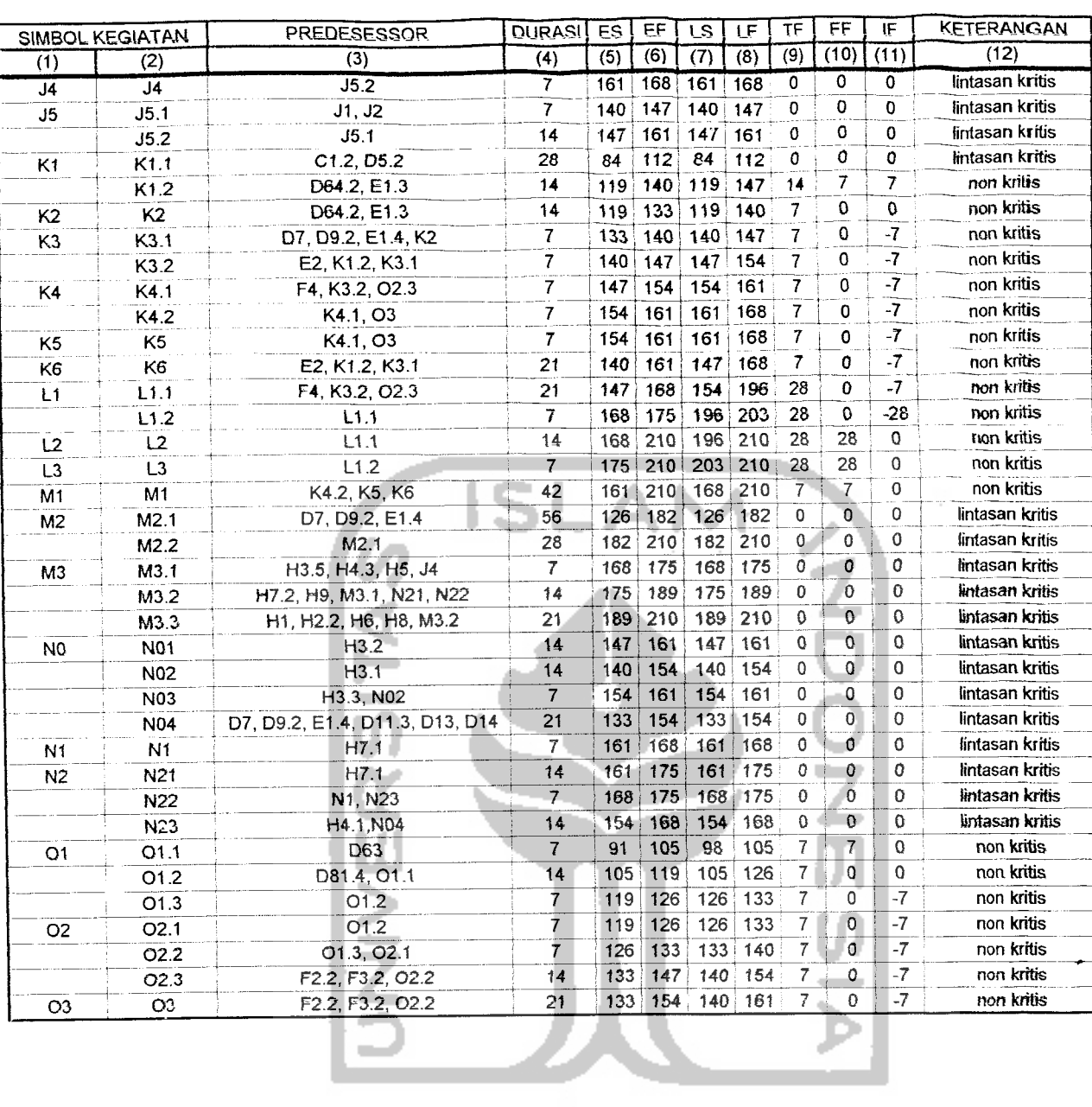

**KORUNASZUKSZU** 

# *BAB IV*

# *ANALISIS*

#### *4.1 Analisis Waktu Proyek*

Waktu normal dapat diketahui dari CPM. Pada proyek pembangunan gedung Jurusan Akuntansi Fakuitas Ekonomi UPN "Veteran" Yogyakarta, waktu yang digunakan untuk menyelesaikan pekerjaan adalah 210 hari.

Dalam menganalisis waktu proyek dipersingkat/durasi **crash** adalah sebagai berikut:

Khusus untuk pekerjaan persiapan (dengan simbol kegiatan "A") digunakan penambahan tenaga kerja, sedangkan untuk pekerjaan yang lainnya kami tampilkan daiam bentuk tabel, seperti yang tercantum pada tabel 4.1 di dawah ini Tabel 4.1 Daftar penambahan jam pekerjaan lembur dan penambahan tenaga kerja sebelum diperhitungkan produktifitas.

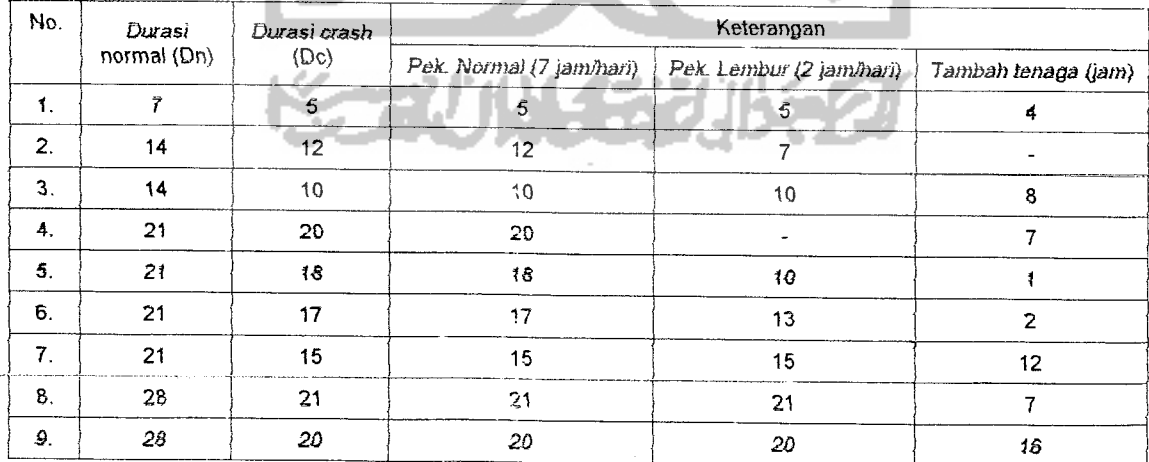

Keterangan :

Jam kerja pekerjaan normal harus sama dengan jam kerja pekerjaan seteiah di**crash**

- 1.  $7 \times 7 = \{(5 \times 7) + (5 \times 2) + 4\}$
- 2.  $14 \times 7 = \{(12 \times 7) + (7 \times 2)\}$
- 3.  $14 \times 7 = \{(10 \times 7) + (10 \times 2) + 8\}$
- 5.  $21 \times 7 = \{(18 \times 7) + (10 \times 2) + 1\}$

4.  $21 \times 7 = \{(20 \times 7) + 7\}$ 

- 6.  $21 \times 7 = \{(17 \times 7) + (13 \times 2) + 2\}$
- 7.  $21 \times 7 = \{(15 \times 7) + (15 \times 2) + 12\}$
- 8.  $28 \times 7 = \{(21 \times 7) + (21 \times 2) + 7\}$
- 9.  $28 \times 7 = \{(20 \times 7) + (20 \times 2) +16\}$

Karena adanya pekerjaan lembur selama 2 jam per hari akan mengakibatkan penurunan produktifitas sebesar 20 %, maka agar volume yang dikerjakan tetap 100 %, waktu untuk mengerjakan suatu kegiatan dikalikan 1,25 (lihat gambar 2.15).

$$
x - 20 \times x = 1
$$
\n(1 - 0,2) X = 1  
\n0,8 X = 1

 $X = 5/4 = 1.25$ 

Dan karena adanya penambahan tenaga kerja mengakibatkan penurunan produktifitas sebesar  $\pm$  13 %, maka agar volume yang dikerjakan tetap 100 %, waktu untuk mengerjakan suatu kegiatan dikalikan 1,15 (lihat gambar 2.14).

$$
X - 13\% X = 1
$$

 $(1 - 0, 13) \times = 1$ 

$$
0.87 \times = 1
$$
  
 
$$
X = 100/87 = 1,15
$$

Karena waktu yang digunakan untuk mengerjakan suatu kegiatan harus diperhatikan penurunan produktifitasnya, maka tabel 4.1 berubah seperti perhitungan berikut ini:

1. Apabila durasi normal = 7 hari =  $7 \times 7 = 49$  jam

Durasi *crash* = 5 hari Pekerjaan lembur =  $(5 \times 7) + (5 \times 2/1,25) = 43$  jam Pekerjaan tambah tenaga =  $(49 - 43) \times 1,15 = 6.9$  jam ~ 7 jam 2. Apabila durasi normal = 14 hari = 14 x 7 = 98 jam Durasi **crash** =12 hari Pekerjaan lembur =  $(12 \times 7) + (7 \times 2/1,25) = 95,2$  jam Pekerjaan tambah tenaga =  $(98 - 95.2) \times 1.15 = 3.22$  jam ~ 4 jam 3. Apabila durasi normal = 14 hari = 14 x 7 = 98 jam

Durasi **crash =** 10 hari

Pekerjaan lembur =  $(10 \times 7) + (10 \times 2/1,25) = 86$  jam

Pekerjaan tambah tenaga = (98 - 86) x 1,15 = 13,8 jam  $\sim$  14 jam

4. Apabila durasi normal = 21 hari =  $21x$  7 = 147 jam

Durasi **crash** = 20 hari

Pekerjaan normal =  $(20 \times 7)$  = 140 jam

Pekerjaan tambah tenaga =  $(147 - 140) \times 1,15 = 8,05$  jam  $\sim 9$  jam

5. Apabila durasi normal = 21 hari = 21 x 7 = 147 jam

Durasi **crash** = 18 hari

Durasi **crash** = 17 hari

Pekerjaan lembur = (18 x7) + (10 x 2/1,25) = 142 jam

Pekerjaan tambah tenaga =  $(147 - 142) \times 1,15 = 5,75$  jam  $\sim 6$  jam

6. Apabila durasi normal = 21 hari =  $21 \times 7 = 147$  jam

Pekerjaan lembur = (17 x 7) + (13 x 2/1,25) = 139,8 jam

Pekerjaan tambah tenaga =  $(147 - 139.8) \times 1,15 = 8,28$  jam ~9 jam

7. Apabila durasi normal = 21 hari = 21 x 7 = 147 jam

Durasi **crash** = 15 hari

Pekerjaan lembur = (15 x 7) + (15 x 2/1,25) = 129 jam

Pekerjaan tambah tenaga =  $(147 - 129) \times 1,15 = 20,7$  jam ~ 21 jam

8. Apabila durasi normal = 28 hari =  $28 \times 7 = 196$  jam

Durasi **crash** = 21 hari

Pekerjaan lembur = (21 x 7) + (21 x 2/1,25) = 180,6 jam

Pekerjaan tambah tenaga =  $(196 - 180.6)$  x 1,15 = 17,71 jam ~18 jam

9. Apabila durasi normal = 28 hari =  $28 \times 7 = 196$  jam

Durasi **crash =** 20 hari

Pekerjaan lembur = (20 x 7) + (20 x 2/1,25) = 172 jam

Pekerjaan tambah tenaga = (196 - 172) x 1,15 = 27,6 jam  $\sim$  28 jam

Karena pentingnya memperhatikan waktu untuk mengerjakan suatu kegiatan dalam kaitannya dengan volume yang dihasilkan akibat adanya penurunan produktifitas tersebut, maka hasil perhitungan di atas kami tampilkan dalam bentuk tabel di bawah ini:

| No.              | Durasi<br>normal (Dn) | Durasi crash<br>(Dc) | Keterangan               |                          |                     |
|------------------|-----------------------|----------------------|--------------------------|--------------------------|---------------------|
|                  |                       |                      | Pek. Normal (7 jam/hari) | Pek. Lembur (2 jam/hari) | Tambah tenaga (jam) |
| 1.               |                       | 5                    | 5                        | 5                        |                     |
| $\overline{2}$ . | 14                    | 12                   | 12                       |                          | 4                   |
| $\mathbf{3}$     | 14                    | 10                   | 10                       | 10                       | 14                  |
| 4.               | 21                    | 20                   | 20                       | $\sim$                   | 9                   |
| 5.               | 21                    | 18                   | 18                       | 10                       | 6                   |
| 6.               | 21                    | $17 -$               | 17                       | 13                       | 9                   |
| 7.               | 21                    | 15                   | 15                       | 15                       | 21                  |
| 8.               | 28                    | 21                   | 21                       | 21                       | 18                  |
| 9.               | 28                    | 20                   | 20                       | 20                       | 28                  |

Tabel 4.2 Daftar penambahan jam pekerjaan lembur dan penambahan tenaga kerja seteiah diperhitungkan penurunan produktifitas.

Adapun kegiatan yang kami persingkat adalah kegiatan-kegiatan dengan simbol sebagai berikut:

ш

A2.1, A2.2, A2.3, A2.4, A2.5, A2.6, A2.7, A3.1, A3.2, A3.3, A3.4, B1.1, B1.2, B1.3, B2, B31.1, B31.2, B32, B33, C1.1, C2.1, C2.2, D1.1, D1.2, D1.3, D2.1, D2.2, D2.3, D2.4, D3/I, D3.2, D3.3, D3.4, **Q4A,** D4.2, D5.1, D5.2, D61.1, D61.2, D62, D63, D64, D7, D81.1, D81.2, D81.3, D10.2, D10.3, D13, F1, G1, G2, G3.1, G3.2, G4.1, G4.2, G5, G6.1, G6.2, M2.2.

### *4.2 Analisis Biaya Proyek*

#### *4.2.1 COST NORMAL*

 $Cn = volume \times (bahan + upah)$ 

Cn = volume x (harga satuan pekerjaan)

### *4.2.2 COST CRASH*

Terdiri dari Biaya Langsung dan Tidak iangsung

### *a. Biaya Langsung*

Biaya iangsung merupakan biaya untuk fisik, berupa material, upah, dan peraiatan, yang dapat berupa pekerjaan lembur dan/atau penambahan jumiah tenaga kerja. Biaya langsung akan meningkat jika kita mempersingkat waktu proyek, karena periu tambahan biaya untuk pekerjaan iembur dan/atau penambahan jumiah tenaga kerja beserta peralatannya.

### Mempersingkat waktu dengan penambahan tenaga kerja

 $Cc = Volume x {bahan + (upah x 1,15)}$ 

*Mempersingkat waktu dengan mengadakan pekerjaan iembur dan tambah*

*tenaga*

• Apabiia durasi pekerjaan normal = durasi pekerjaan iembur

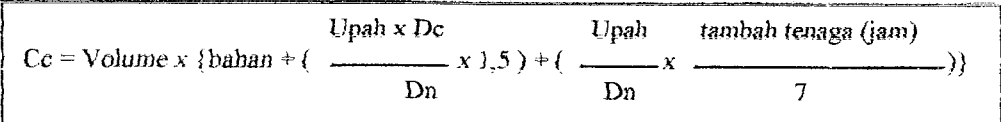

Apabila durasi pekerjaan normal ≠ durasi pekerjaan lembur

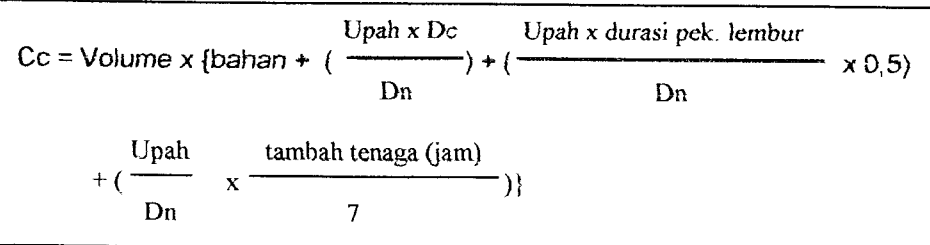

# b. Biaya Tidak Langsung

Biaya tidak langsung adalah biaya yang dikeluarkan untuk kegiatan non fisik, misalnya untuk gaji pegawai tetap, sewa kantor, listrik, telepon, konsumsi, dan Iain-Iain. Biaya tidak langsung ini akan berkurang seiring dengan berjalannya waktu.

Pada tugas akhir kami ini biaya tidak langsungnya hanya merupakan perkiraan saja, yang besarnya Rp. 7.500.000,00 per bulan atau Rp. 250.000,00 per hari.

Untuk mempennudah dalam menganalisa biaya proyek ini dapat digunakan program **Microsoft Excel,** seperti pada tabel 4,3 dan tabel 4.4 pada halaman berikutnya.

**STANK STAN** 

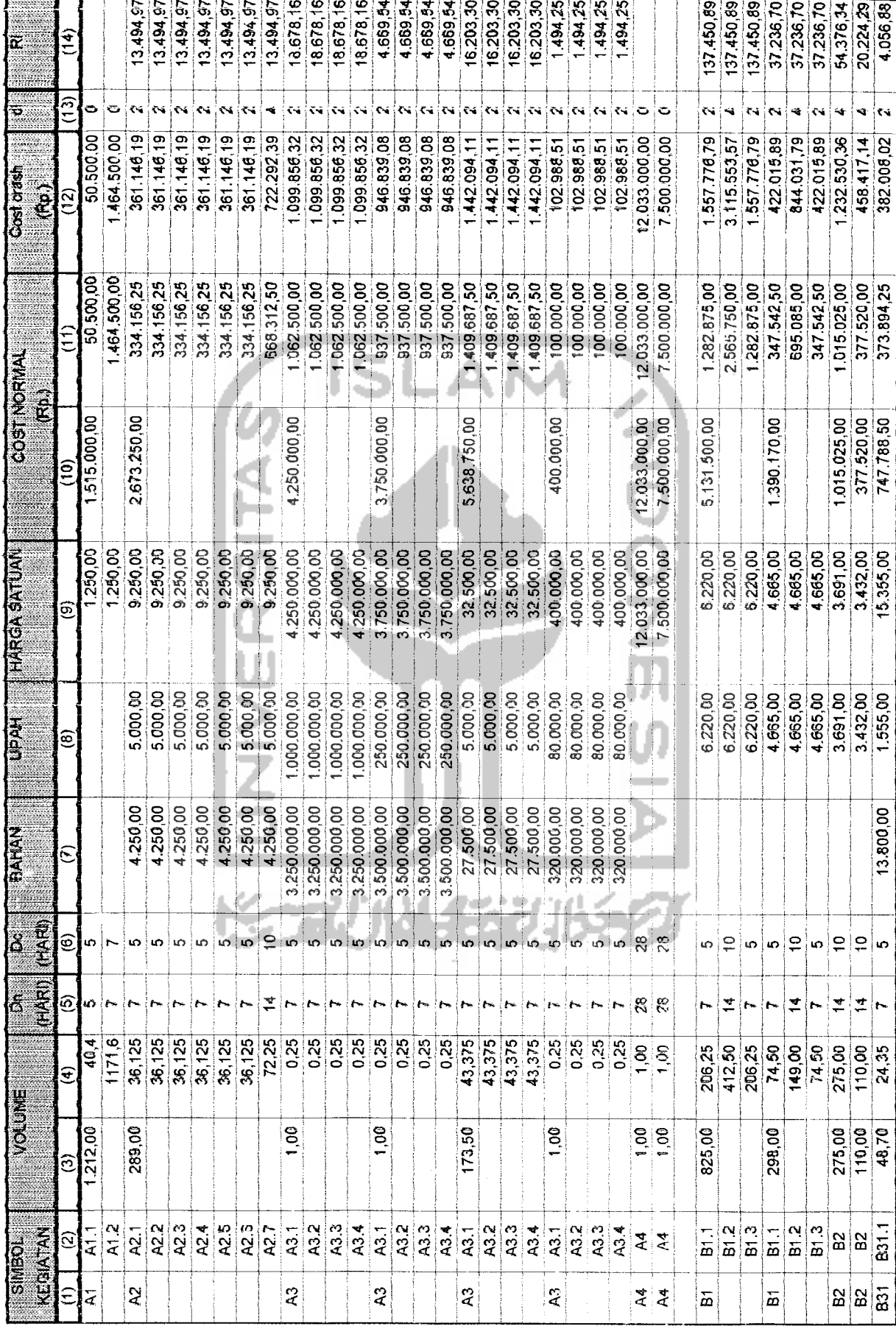

Tabel 4.3. Perhitungan di dan Ri

 $\omega_{\rm c}$  ,  $\sigma$ 

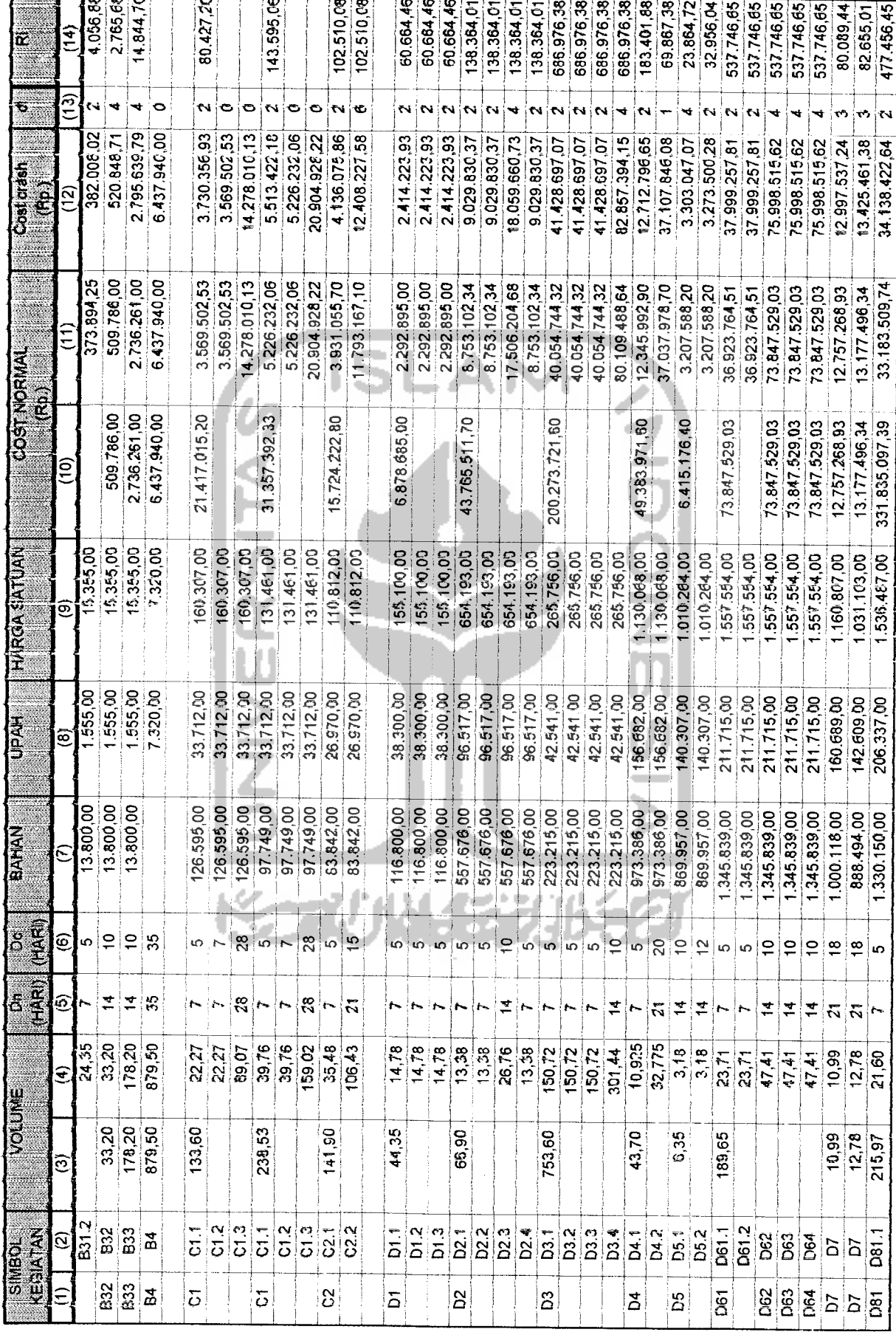

ما مما

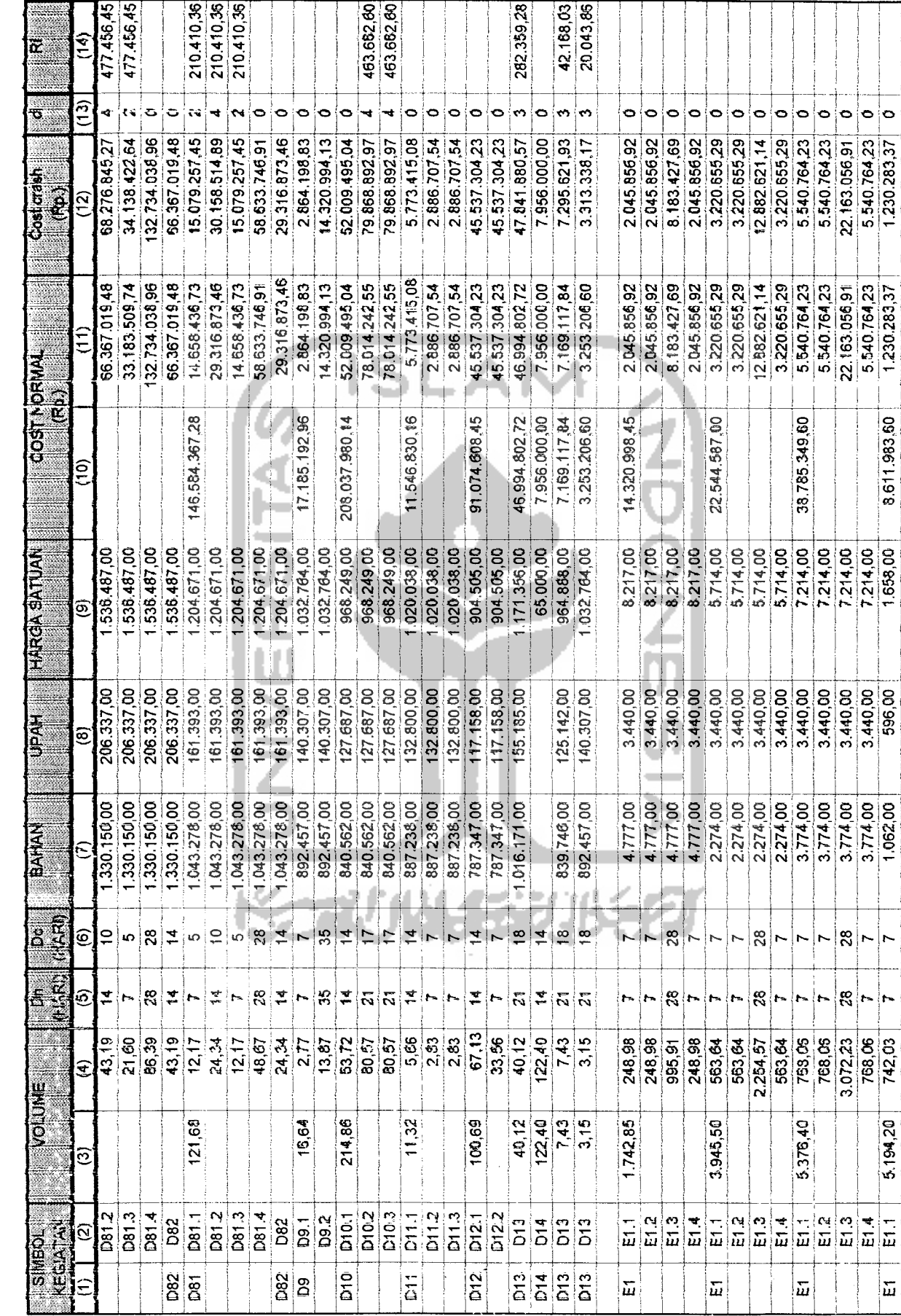

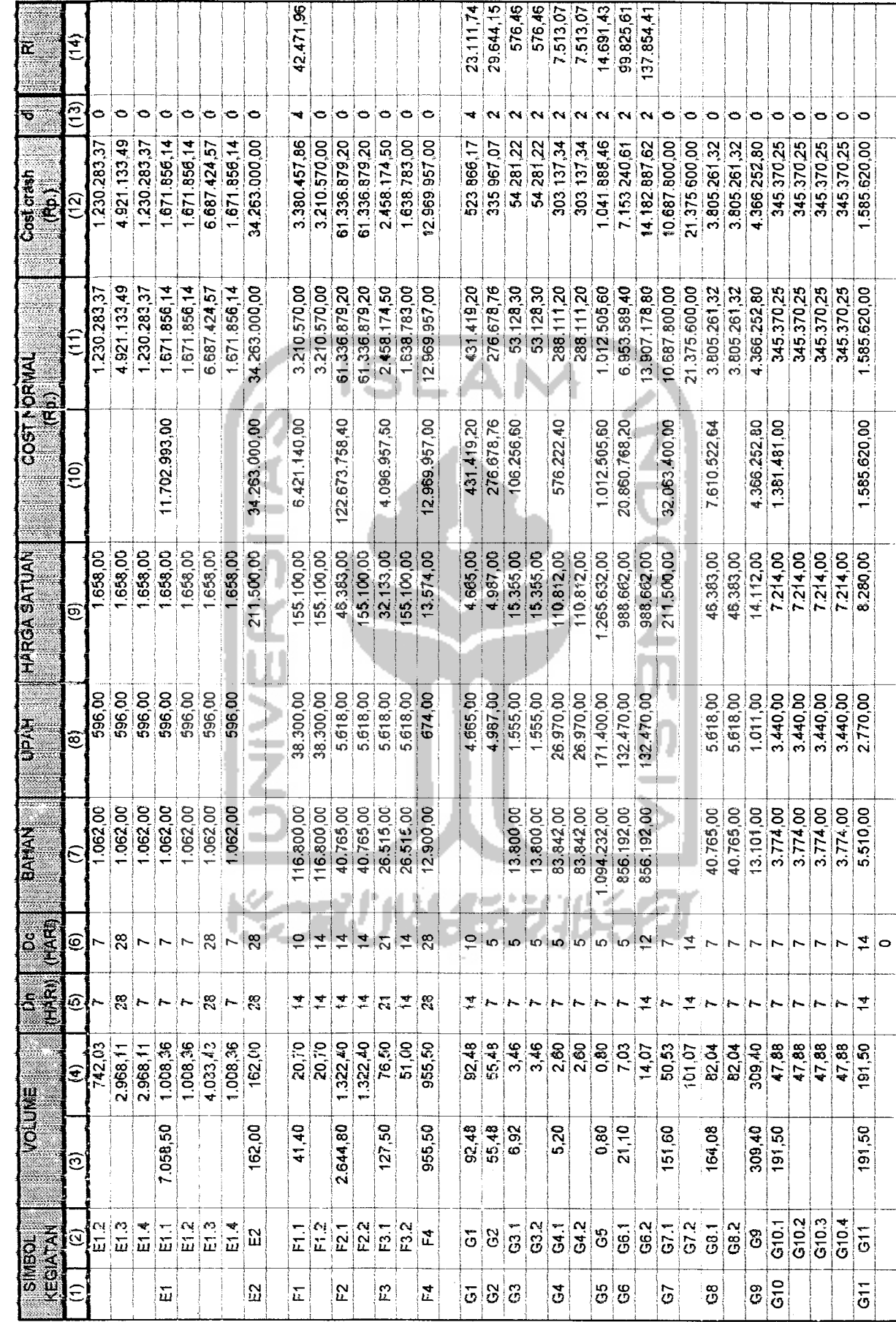

J

J

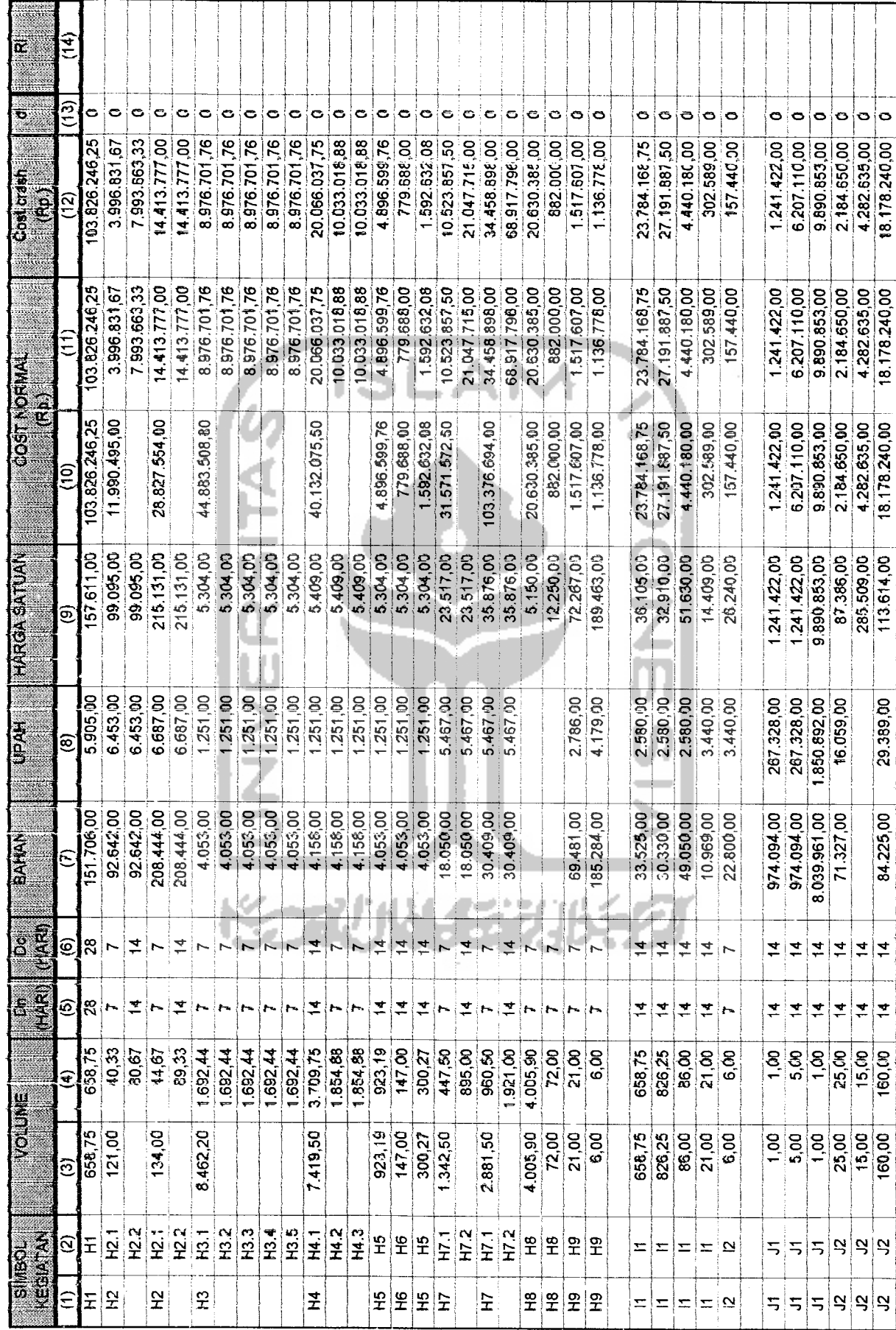
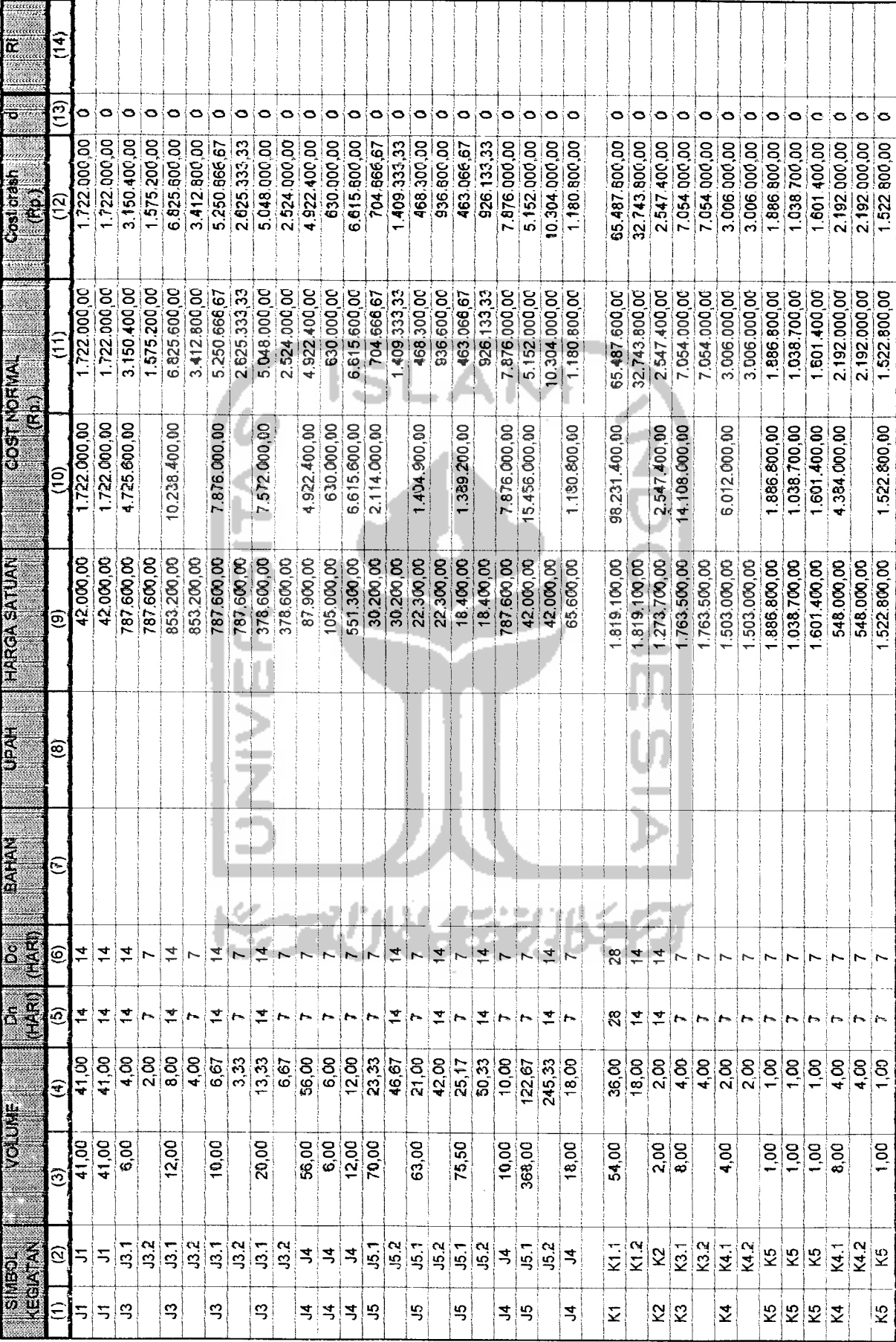

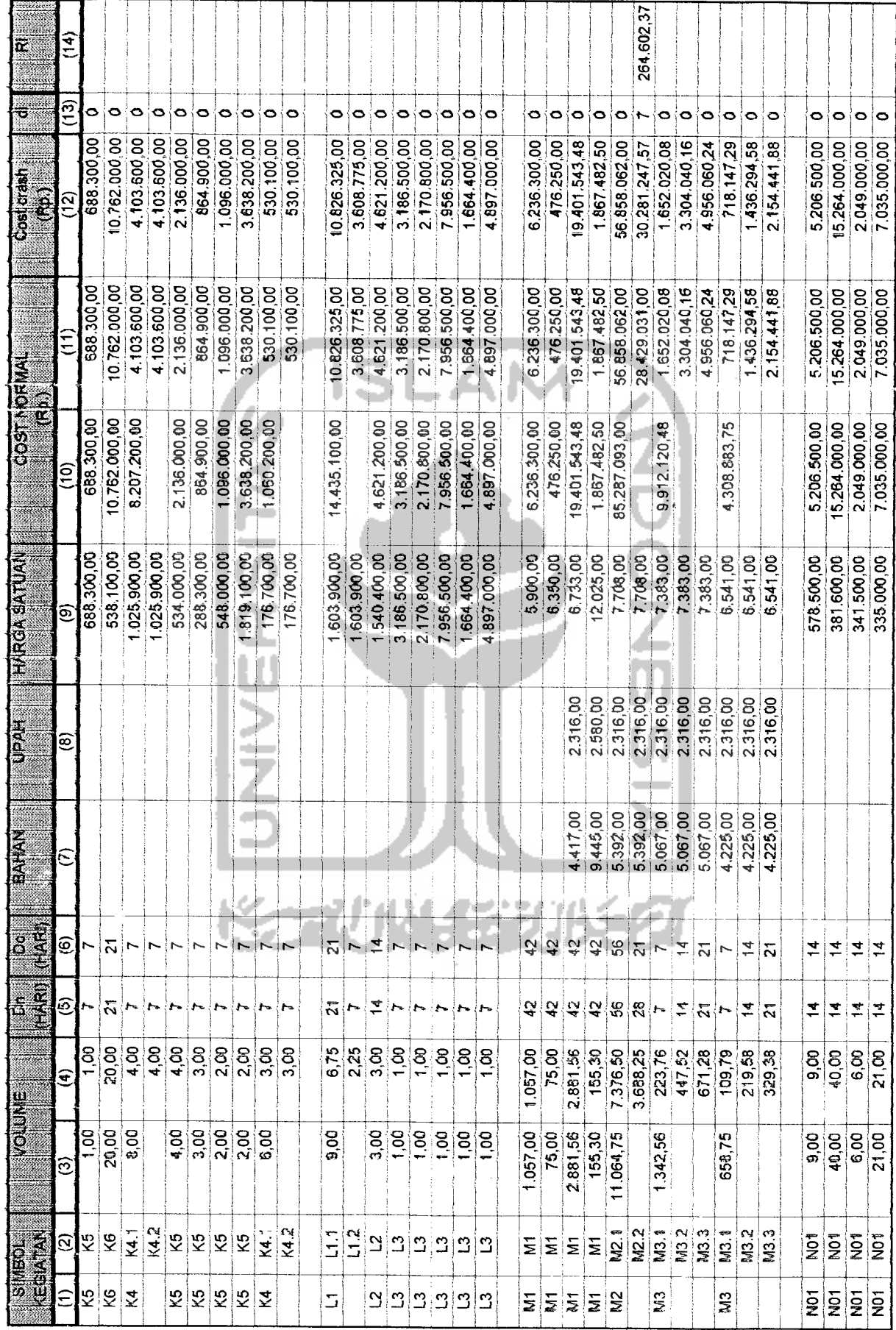

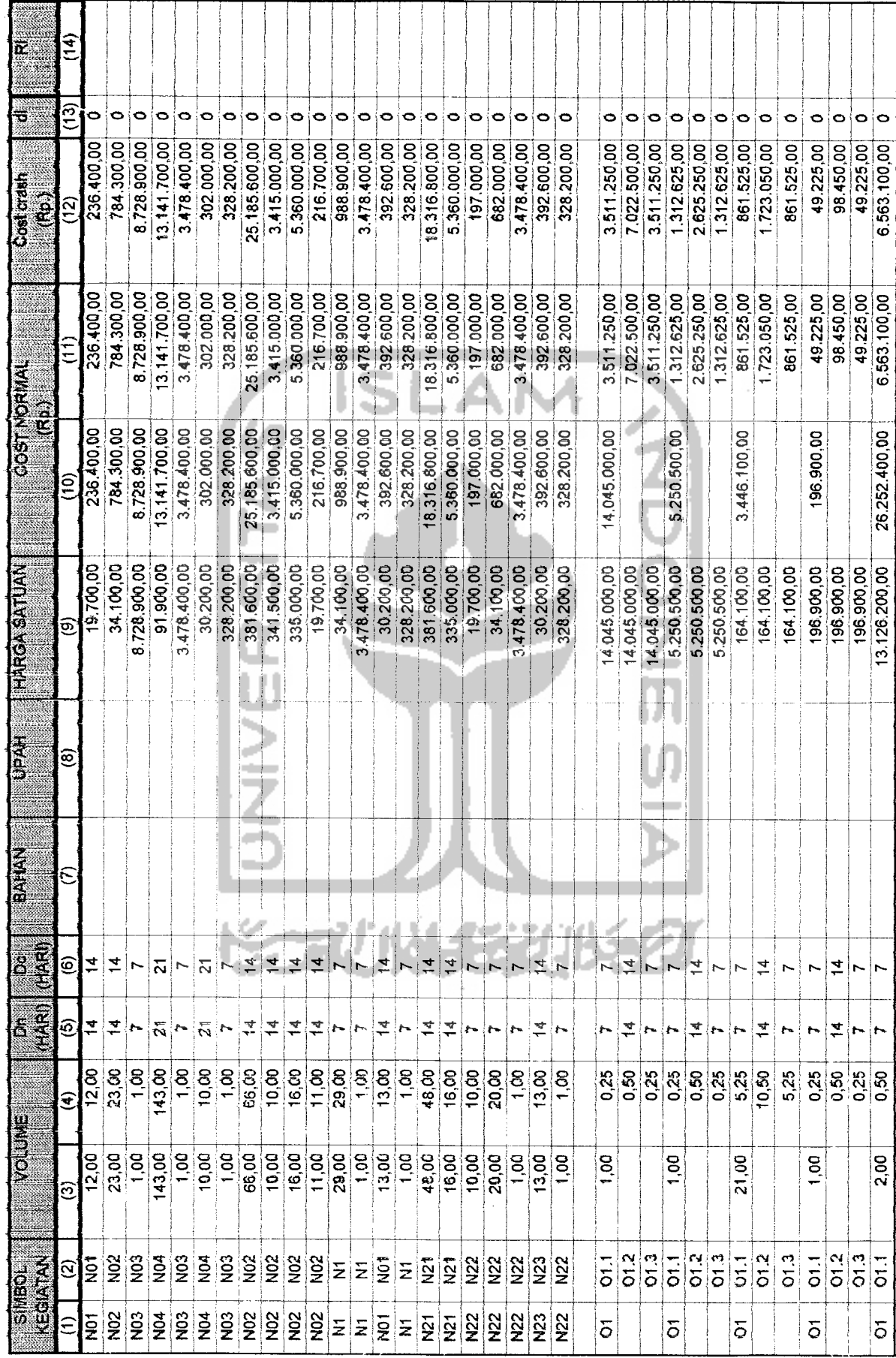

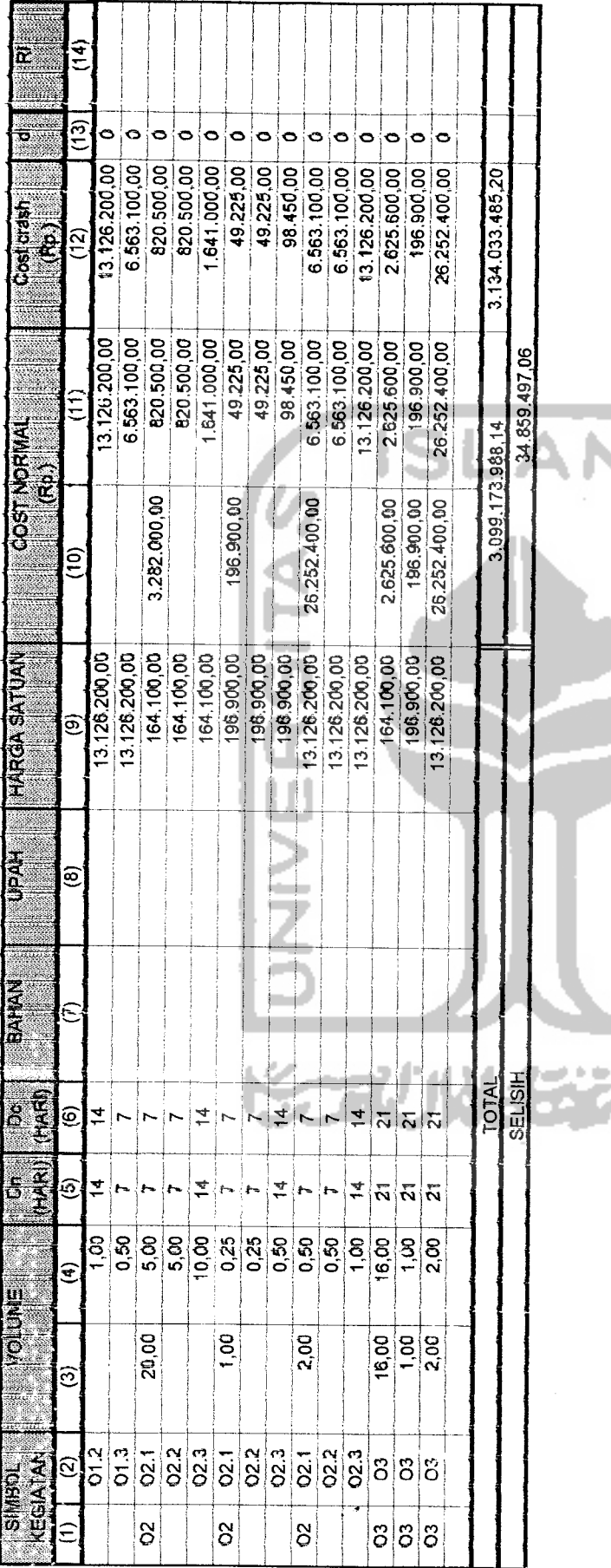

## 

Tabel 4.4. Penambahan Biaya

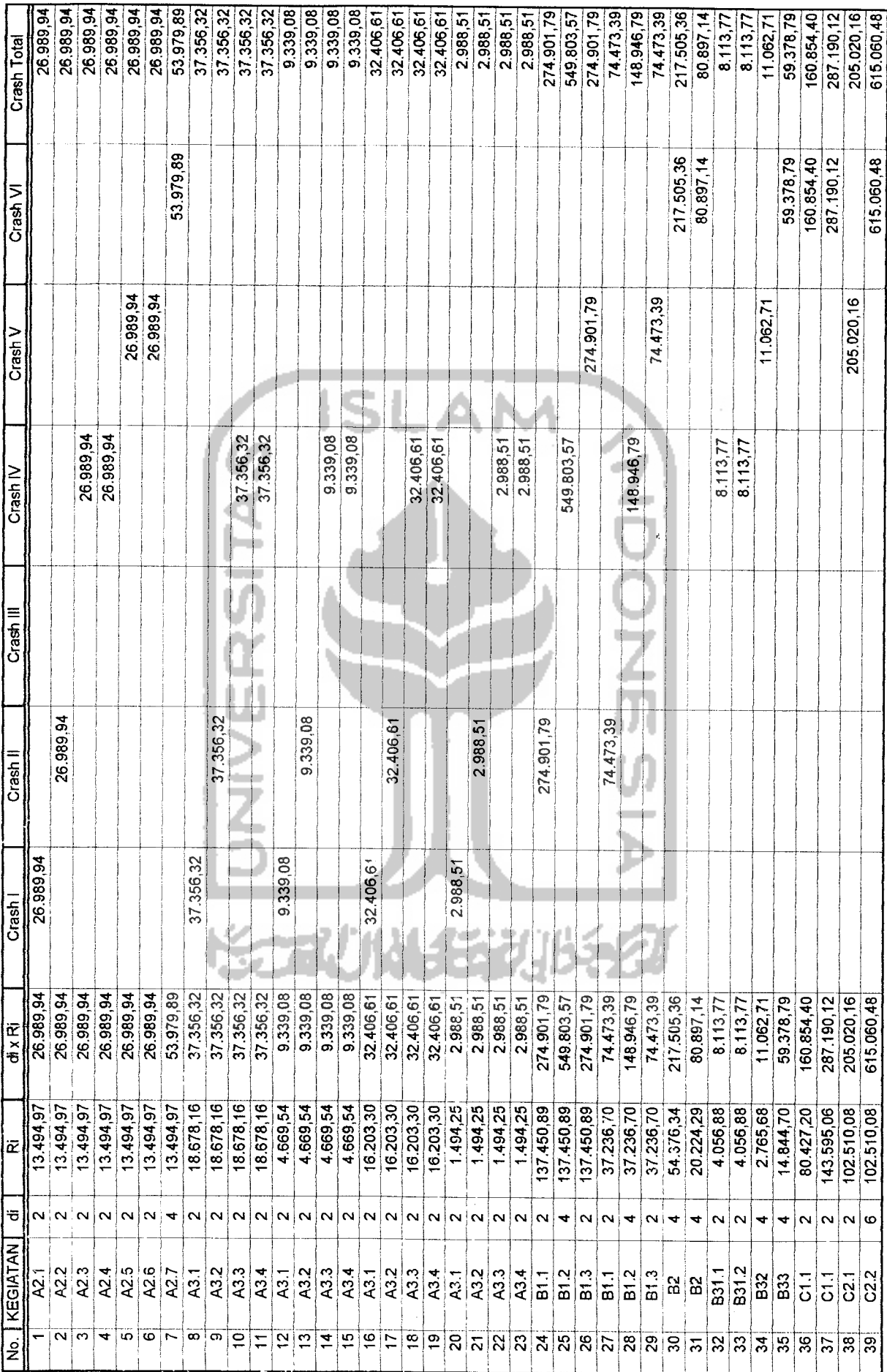

![](_page_77_Picture_9.jpeg)

 $\label{eq:2} \frac{1}{2} \int_{\mathbb{R}^2} \frac{1}{\sqrt{2}} \, \mathrm{d} \mu \, \mathrm{d} \mu \, \mathrm$ 

69

![](_page_78_Picture_332.jpeg)

![](_page_78_Picture_1.jpeg)

J.

*o*

#### 4.3 Crash Secara Bertahap

Sebelum mempersingkat waktu proyek, kita periu memperhatikan lintasan kritis suatu proyek sebagai acuan. Karena lintasan kritis proyek harus tetap dilalui oleh lintasan kritis apabila kita mempersingkat waktu proyek tersebut.sehingga memerlukan perhatian khusus. Dengan kata lain kegiatan yang dilalui lintasan kritis bisa bertambah seteiah mempersingkat waktu proyek, akan tetapi tidak tidak boleh berkurang.

Dalam mempersingkat waktu proyek syarat yang periu diperhatikan adalah sebagai berikut:

![](_page_79_Figure_3.jpeg)

Biaya proyek = biaya normal + penambahan biaya proyek

Penambahan biaya proyek =  $\Sigma$  (di x Ri)  $\Rightarrow$  dapat dilihat pada tabel 4.4

Waktu normal proyek: 210 hari

Biaya norma! proyek : Rp. 3.099.173.908,14

Lintasan kritis awal proyek (sebelum dipersingkat) dapat dilihat pada gambar 4.2 pada halaman berikutnya.

![](_page_80_Figure_0.jpeg)

GAMBAR 4.2. LINTASAN KRITIS NORMAL (SEBELUM DIPERSINGKAT)

## *BABV*

### *PEMBAHASAN*

Dari analisis terhadap waktu dan biaya melalui beberapa tahapan **crash,** kita dapat mengetahui berapa pengurangan waktu dan kenaikan biayanya.

Pengurangan durasi akan banyak berpengaruh dalam mempersingkat waktu penyelesaian proyek jika yang d'ikurangi adalah kegiatan yang terdapat pada jaiur kritis karena kegiatan yang terdapat pada jaiur kritis ini merupakan kegiatan-kegiatan yang memiliki kepekaan tinggi terhadap adanya keterlambatan. Apabila kegiatan pada jaiur kritis mengaiami keterlambatan, maka akan memperlambat kegiatan secara keseluruhan proyek, Demikian pula jika terjadi percepatan, maka akan mempercepat waktu penyelesaian proyek secara keseluruhan. Lain halnya bila suatu kegiatan tidak dilalui lintasan kritis, apabila terjadi keterlambatan belum tentu akan memperlambat kegiatan secara keseluruhan proyek karena adanya **float,** kecuali keterlambatannya melebihi **float** dari kegiatan yang bersangkutan.

Tidak semua kegiatan pada suatu proyek dapat dipersingkat sesuai dengan maksimum durasi yang dapat **di-crash** (untuk masing-masing kegiatan) karena dalam mempersingkat waktu proyek ini sangat dipengaruhi oleh lintasan kritis, terutama bila terdapat dua atau lebih lintasan kritisnya.

Apabila dalam suatu proyek terdapat dua atau lebih lintasannya, maka dalam mempersingkat waktu proyek dapat dilaksanakan secara bersama-sama, tentunya bagian waktu yang di-crash harus sama. Karena andaikata jumlah

*82*

baqian waktu yang di- **crash** tidak sama. meskipun dua atau lebih jaiur kritis dan memunakinkan untuk di-crash. maka proyek secara keseluruhan tidak bisa diperpendek sesuai maksimum durasi **crash** tetapi iustru hanya akan menaikkan biaya yang cukup besar.

Dalam menentukan lamanya waktu penyelesaian suatu kegiatan daiam suatu proyek harus memperhatikan faktor-faktor:

- 1. Kemampuan penyediaan **resources:** biaya. tenaga/s/c///. material, tanah/alam.
- 2. Alat-alat kerja **(equipment)** yang ada. dan yang akan dibutuhkan.
- 3. **Workspace**
- 4. Jam kerja, istirahat, shiift kerja, presensi kerja
- 5. Han libur, cuti pegawai, faktor musim (penghuian)
- 6. Keamanan hal-hal tak terduqa

Kenaikan biaya akan terjadi seteiah kita mempersingkat waktu proyek.

Dengan diadakannya **crash** maka besar kemungkinan kegiatan/pekerjaan yang terdapat pada lintasan kritis akan bertambah, sehingga pada saat pelaksanaan nantinya pengawasannya periu diperketat agar tidak tertunda/ terlambat. Periu juga diperhatikan apakah personilnya cukup untuk pengawasan ekstra tersebut.

Dalam mempersingkat waktu proyek unsur yang terkandung di dalamnya adalah waktu dan biaya, yang keduanya saling terkait. Sebelum mempersingkat waktu proyek kita harus memperhatikan onentasi yang ingin dicapai, apakah pengurangan waktu tanpa memperhatikan kenaikan biaya atau pengurangan waktu dan kenaikan biaya yang optimal.

Dengan mengurangi durasi, kemungkinan besar akan menambah biaya. Dengan **crash program** kita bisa mendapatkan kenaikan biaya tersebut seoptimal mungkin. Perubahan waktu dan biaya tersebut diplotkan menjadi sebuah kurva. yang merupakan kurva biaya langsung suatu proyek. Besarnya slope atau kemiringannya menunjukkan besarnya kenaikan biayanya. yang untuk masinqmasinq kegiatan akan berbeda-beda besarnya slope ini, terqantuna dan jenis pekerjaan.

Dasar pertimbangan yanq berpenqaruh dalam penentuan titik optimal adalah :

- 1. Biaya **overhead**
- 2. Besarnya denda
- 3. **Opportunity cost** (kesempatan memperoleh biaya yang hilang)
- 4. Kredibilitas kontraktor

Untuk mendapatkan titik optimal dalam mempersingkat waktu suatu proyek kita periu juga memperhatikan biaya tidak langsung dari kontraktor yang mengerjakan proyek tersebut dan gambar pula kurva biaya tidak langsungnya. yang nantinya biaya tidak langsung ini dijumlahkan dengan biaya langsung proyek, dan hasilnya dinamakan kurva total biaya. Dari kurva total biaya tersebut diambil yang minimal. Titik inilah yang biasa disebut **Titik Optimal** maksudnva optimal dalam melakukan **crash** terhadap suatu proyek.

Akan tetapi apabila kurva total biaya selalu menunjukkan kenaikan setiap kali mempersingkat waktu. maka titik optimal diperoleh dengan cara memperhatikan kurva total biaya. Bandingkan pengurangan waktu dengan kenaikan biayanya. Titik optimal dapat ditempatkan pada kegiatan yang dipersingkat dengan kenaikan biaya **(slope)** tidak terlalu besar, apabila digambar akan tampak kemiringannya tidak terlalu curam (landai).

Dari studi kasus kegiatan-kegiatan yang dapat dipersingkat adalah sebagai berikut :

- 1. Uitzet dan bouwplank
- 2. Direksi keet
- 3. Los kerja dan bahan
- 4. Pagar pengaman dan seng rangka usuk 5/7
- 5. Papan nama proyek 6. Galian tanah pondasi sumuran 7. Galian tanah pondasi stal 8. Urugan tanah kembali pondasi sumuran 9. Urugan tanah kembali pondasi stal 10. Pasir urug bawah pondasi sumuran 11. Pasir urug bawah pondasi stal 12. Pasir urug bawah lantai 13. Pasangan bata merah 1pc : 2ps 14. Pasangan bata merah 1pc : 4ps 15. Pasangan pondasi stal 1pc : 4ps 16. Beton lantai kerja 1:3:5
- 17. Beton voet plat 1:2:3
- 18. Beton siklope sumuran
- 19. Beton sloof 25/50 cm 1 : 2 : 3
- 20. Beton sloof praktis 1:2:3
- 21. Beton kolom sturktur 1:2:3
- 22. Beton kolom praktis 1:2:3
- 23. Beton latai 1:2:3
- 24. Beton balok anak dan balok portal  $1:2:3$
- 25. Beton plat lantai 1 : 2 : 3
- 26. Beton konsoi
- 27. Beton listplank atap
- 28. Beton ring dudukan gording/atap tangga
- 29. Beton landasan keramik 1:3:5
- 30. Galian tanah pondasi (2 unit tangga betor
- 31. Urugan tanah kembali
- 32. Pasir urug
- 33. Pondasi *batu* kali *1pc* : 4ps
- 34. Beton sloof 20/25 cm 1 : 2 : 3
- 35. Beton *plat bordes/tangga*
- 36. Cat dinding *decolith*

#### *5.1 Pekerjaan Norma!*

*Dari Kurva S atau Time Schedule dan Rencana Anggaran Biaya (RAB) Proyek Pembangunan gedung Jurusan Akuntansi Fakuitas Ekonomi UPN "Veteran" Yogyakarta. dapat diketahui waktu normal penyelesaian proyek selama 210 hari kalender dengan biaya normal penyelesaian proyek sebesar Rp. 3.099.173.908,14 (sebelum ditambahkan dengan 10 % biaya untuk jasa pemborong dan 10 % untuk biaya PPN ).*

*Sedangkan biaya tidak langsung didapat atau diambil dari kurang lebih 10 % sampai 20 % keuntungan proyek. Kami memperkirakan biaya tidak langsung ini sebesar Rp. 52.500.000,00 (210 hari), atau dengan kata lain sebesar Rp. 250.000,00 per hari. Jadi biaya total proyek normal adalah Rp. 3.099.173.908,14 ditambah Rp. 52.500.000,00 menjadi Rp. 3.151.673.908,14.*

#### 5.2 Pekerjaan **Crash** I

Pekerjaan yanq mengaiami pemendekan waktu pada **crash** i adalah pekerjaan dengan simbol A2.1 (pekerjaan Uitzet & bouwplank) dan A3.1 (pekerjaan direksi keet). Karena pekerjaan A2.1 dan A3.1 paralel, sedangkan maksimum durasi **crash** adalah 2 hari (lihat gambar 4.3). maka pada pekerjaan A1.1 menjadi lintasan kritis.

Waktu proyek pada crash I adalah 210 dikurangi 2 hari manjadi 208 hari. Penambahan biaya yang terjadi karena pengurangan durasi **crash** I sebesar Rp. 109.080,46. Sehingga biaya proyek pada **crash** I menjadi Rp. 3.099.173.908,14 ditambah Rp. 109.080,46 sama dengan Rp. 3.099.282.988,60. Biaya tidak iangsung pada **crash** I sebesar Rp. 52 500.000.00 dikurangi Rp. 500.000.00 sama dengan Rp. 52.000.000,00. Sehingga total biaya proyek pada tahap ini Rp. 3.099.282.988,60 ditambah Rp. 52.000.000.00 menjadi Rp. 3.151.282.988.60.

Besarnya slope pada total biaya **crash** I adalah - Rp. 195.459,77 (negatif), hal ini menunjukkan bahwa penambahan biaya langsung lebih kecil dari *pengurangan biaya tidak langsung.*

#### *5.3 Pekerjaan Crash II*

*Pekerjaan yang mengaiami pemendekan waktu pada crash II adalah pekerjaan dengan simbol A2.2 (pekerjaan Uitzet & bouwplank), A3.2 (pekerjaan los kerja dan bahan), B1.1 (pekerjaan galian tanah pondasi sumuran). Maksimum durasi crash pada tahap ini adalah 2 hari {lihat gambar 4.4a(a)}.*

*Waktu proyek pada crash II adalah 208 dikurangi 2 hari manjadi 206 hari. Penambahan biaya yang terjadi karena pengurangan durasi crash II sebesar Rp. 458.455,64. Sehingga biaya proyek pada crash II menjadi Rp. 3.099.282.988,60 ditambah Rp. 458.455,64 sama dengan Rp. 3.099.741.444,24. Biaya tidak*

langsung pada **crash** II sebesar Rp. 52.000.000.00 dikurangi Rp. 500.000,00 sama dengan Rp. 51.500.000.00. Sehingga total biaya proyek pada tahap ini Rp. 3.099.741.444,24 ditambah Rp 51.500.000.00 menjadi Rp. 3.151.241.444,24.

Besarnya slope pada total biaya **crash** II adalah - Rp. 20.772,18 (negatif), hal ini terjadi seperti pada **crash** I yang menunjukkan bahwa penambahan biaya langsung lebih kecil dari pengurangan biaya tidak langsung.

ISLAM

#### 5.4 Pekerjaan **Crash** III

Pekerjaan yang mengaiami pemendekan waktu pada **crash** III adalah pekerjaan dengan simbol M2.2 (pekerjaan cat dinding decolith). Maksimum durasi **crash** pada tahap ini adalah 7 hari. Dengan mempersingkat kegiatan M2.2 ini, maka kegiatan G11 dan A1.2 menjadi lintasan kritis (lihat gambar 4.5).

Waktu proyek pada **crash** III adalah 206 dikurangi 7 hari manjadi 199 hari. Penambahan biaya yang terjadi karena pengurangan durasi **crash** <sup>111</sup> sebesar Rp. 1.852.216,57. Sehingga biaya proyek pada **crash** III menjadi Rp. 3.099.741.444,24 ditambah Rp. 1.852.216,57 sama dengan Rp. 3.101.593.660,81. Biaya tidak langsung pada **crash** III sebesar Rp. 51.500.000,00 dikurangi Rp. 1.750.000,00 sama dengan Rp. 49.750.000,00. Sehingga total biaya proyek pada tahap ini Rp. 3.101.593.660,81 ditambah Rp. 49.750.000,00 menjadi Rp. 3.151.343.660,81.

Besarnya slope pada total biaya **crash** III adalah Rp. 14.602,37 (positif), hal ini menunjukkan bahwa penambahan biaya langsung lebih besar dari pengurangan biaya tidak langsung.

#### 5.5 Pekerjaan **Crash** IV

Pekerjaan yang mengaiami pemendekan waktu pada **crash** IV adalah pekerjaan dengan simbol A2.3, A2.4 (pekerjaan Uitzet & bouwplank), A3.3, A3.4 (pekerjaan direksi keed, los kerja dan bahan, pagar pengaman dari seng rangka usuk 5/7, pekerjaan papan nama proyek), B1.2 (pekerjaan galian tanah pondasi stal), B31.1, B31.2 (pekerjaan pasir urug untuk bawah pondasi sumuran). D3.1 (pekerjaan beton siklope sumuran). Pada tahap ini maksimum durasi **crash** adalah 4 hari (lihat gambar4.6 (a)).

Waktu proyek pada **crash** IV adalah 199 dikurangi 4 hari manjadi 195 hari. Penambahan biaya yang terjadi karena pengurangan durasi **crash** IV sebesar Rp. 2.307.091,57. Sehingga biaya proyek pada **crash** IV menjadi Rp. 3.101.593.660,81 ditambah Rp. 2.307.091,57 sama dengan Rp. 3.103.900.752,37. Biaya tidak langsung pada **crash** IV sebesar Rp. 49.750.000,00 dikurangi Rp. 1.000.000,00 sama dengan Rp 48.750.000,00. Sehingga total biaya proyek pada tahap ini Rp. 3.103.900.752,37 ditambah Rp. 48.750.000,00 menjadi Rp. 3.152.650.752,37.

Besarnya slope pada total biaya **crash** IV adalah Rp. 326.772,89 (positif), hal ini menunjukkan bahwa penambahan biaya langsung lebih besar dari pengurangan biaya tidak langsung.

#### *5.6 Pekerjaan Crash V*

Pekerjaan yang mengaiami pemendekan waktu pada **crash** V adalah pekerjaan dengan simbol A2.5, A2.6 (pekerjaan Uitzet & bouwplank), B1.3 (pekerjaan galian tanah pondasi stal), B32 (pekerjaan pasir urug untuk bawah pondasi stal), C2.1 (pekerjaan pasangan pondasi stal 1 pc : 4 ps), D1.1, D1.2

(pekerjaan beton lantai kerja 1:3:5), D2.1, D2.2 (pekerjaan beton voet plat 1 : 2 : 3), D3.2, D3.3 (pekerjaan beton siklope sumuran), D4.1 (pekerjaan beton sloof 25/50 cm 1 : 2 : 3), D61.1 (pekerjaan beton kolom struktur 1 : 2 : 3), G1 (pekerjaan galian tanah pondasi untuk 2 unit tangga beton). Maksimum durasi **crash** pada tahap ini adalah 4 hari {lihat gambar 4.7 (a)}.

Waktu proyek pada **crash** V adalah 195 dikurangi 4 hari manjadi 191 hari. Penambahan biaya yang terjadi karena pengurangan durasi **crash** V sebesar Rp. 5.698.201,38. Sehingga biaya proyek pada **crash** V menjadi Rp. 3.103.900.752,37 ditambah Rp. 5.698.201,38 sama dengan Rp. 3.109.598.953,75. Biaya tidak langsung pada **crash** V sebesar Rp. 48.750.000,00 dikurangi Rp. 1.000.000,00 sama dengan Rp. 47.750.000,00. Sehingga total biaya proyek pada tahap ini Rp. 3.109.598.953,75 ditambah Rp. 47.750.000,00 menjadi Rp. 3.157.348.953,75.

Besarnya slope pada total biaya **crash** V adalah Rp. 1.174.550,35 (positif), hal ini menunjukkan bahwa penambahan biaya langsung lebih besar dari pengurangan biaya tidak langsung.

#### *5.7 Pekerjaan Crash VI*

Pekerjaan yang mengaiami pemendekan waktu pada **crash** VI adalah pekerjaan dengan simbol A2.7 (pekerjaan Uitzet & bouwplank), B2 (pekerjaan urugan tanah kembali pondasi sumuran dan stal), B33 (pekerjaan pasir urug untuk bawah lantai), C1.1 (pekerjaan pasangan bata merah 1 pc : 2 ps), C2.2, C2.3, C2.4 (pekerjaan pasangan pondasi stal 1 pc : 4 ps), D2.3, D2.4 (pekerjaan beton voet plat 1:2: 3), D3.4 (pekerjaan beton siklope sumuran), D4.2 (pekerjaan beton sloof 25/50 cm 1 : 2 : 3), D5.1, D5.2 (pekerjaan beton sloof praktis 1:2:3), D61.2, D62 (pekerjaan beton kolom struktur 1:2: 3), D81.1,

D81.2, D81.3 (pekerjaan beton balok portal dan balok anak 1:2:3), D10.2, D10.3 (pekerjaan beton plat lantai 1 : 2 : 3), F1.1 (pekerjaan beton landasan keramik 1:3:5), G3.1, G3.2 (pekerjaan pasir urug 2 unit tangga beton), G4.1, G4.2 (pekerjaan pondasi batu kali 1 pc : 4 ps dua unit tangga beton). G5 (pekerjaan beton sloof 20/25 cm 1 : 2 : 3 dua unit tangga beton), G6.1 (pekerjaan beton plat bordes/tangga dua unit tangga beton). Maksimum durasi **crash pada** tahap ini adalah 10 hari {lihat gambar 4.8 (a)}.

Waktu proyek pada **crash** VI adalah 191 dikurangi 10 hari manjadi 181 hari. Penambahan biaya yang terjadi karena pengurangan durasi **crash** VI sebesar Rp. 18.154.189,34. Sehingga biaya proyek pada **crash** VI menjadi Rp. 3.109.598.953,75 ditambah Rp. 18.154.189,34 sama dengan Rp. 3.127.753.143,10. Biaya tidak langsung pada **crash** VI sebesar Rp. 47.750.000,00 dikurangi Rp. 2.500.000,00 sama dengan Rp 45.250.000,00. Sehingga total biaya proyek pada tahap ini Rp 3.127.753.143,10 ditambah Rp. 45.250.000,00 menjadi Rp. 3.173.003.143,10.

Besarnya slope pada total biaya **crash** VI adalah Rp. 1.565.418,93 (positif), hai ini menunjukkan bahwa penambahan biaya langsung lebih besar dari pengurangan biaya tidak iangsung.

#### *5.5. Pekerjaan Crash Toiai*

Pekerjaan yang mengaiami pemendekan waktu pada **crash** total adaiah semua kegiatan yang memungkinkan untuk dipersingkat, dari awal kegiatan sampai akhir kegiatan pada suatu proyek (seperti yang telah disebutkan pada halaman 85-86), tanpa memperhatikan kegiatan yang dipersingkat tersebut dilalui oleh lintasan kritis atau tidak, juga terdapat pada lintasan paralel atau

tidak, karena itu dapat terjadi peningkatan biaya tanpa adanya pengurangan durasi bila dibandingkan dengan **crash** secara bertahap.

Adapun kegiatan yang kami persingkat adalah kegiatan-kegiatan dengan simbol sebagai berikut:

A2.1, A2.2, A2.3, A2.4, A2.5. A2.6, A2.7, A3.1, A3.2, A3.3, A3.4, B1.1, B1.2, B1.3, B2, B31.1, B31.2. B32. B33, C1.1, C2.1, C2.2, D1.1, D1.2, D1.3, D2.1, D2.2, D2.3, D2.4, D3.1, D3.2, D3.3, D3.4, D4.1, D4.2, D5.1, D5.2, D61.1, D61.2, D62, D63, D64, D7, D81.1, D81.2, D81.3, D10.2, D10.3. D13, F1, G1, G2, G3.1, G3.2, G4.1, G4.2, G5, G6.1, G6.2, M2.2.

Dari semua kegiatan yang dapat dipersingkat, kegiatan yang apabila dipersingkat tetapi tidak dapat mengurangi waktu penyelesaian proyek adalah kegiatan dengan simboi sebagai berikut: D1.3, D63, D64, D7, D13, G2, G6.2. Di antaranya yang merupakan Iintasan kritis adalah kegiatan D64, D13, dan G6.2.

Vv'cikiu proyek pada **crash** total adalah 181 hari (sama dengan **crash** VI), sedangkan penambahan biaya iangsung untuk mempersingkat waktu proyek sebesar Rp. 34.859.481,06 dan biaya tidak langsungnya sebesar Rp. 45.250.000,00 (181 x Rp. 250.000,00). Total biaya proyek pada **crash** total adalah Rp. 3.099.173.908,14 ditambah Rp. 34.859.481,06 ditambah sebesar Rp. 45.250.000,00 menjadi Rp. 3.179.283.389,20.

Dari **crash** secara bertahap dan **crash** total kita bandingkan besarnya total biaya yang diperiukan untuk mempersingkat waktu penyelesaian proyek, tentunya akan lebih besar pada **crash** secara total. Oleh karena itu dalam mempersingkat waktu proyek sebaiknya menggunakan **crash** secara bertahap.

Untuk lebih jeiasnya. penulis tampiikan daiam bentuk tabel, seperti pada tabeltabel berikut ini:

|             | Biaya langsung   | Biaya tidak langsung | .lumlah<br>(Ro)  |  |
|-------------|------------------|----------------------|------------------|--|
|             | (Rp)             | $(P_{\mathcal{D}})$  |                  |  |
| Normal      | 3.099.173.908.14 | 52.500.000,00        | 3.151.673.908.14 |  |
| Crash I     | 3.099.282.988,60 | 52.000.000.00        | 3.151.282.988,60 |  |
| Crash II    | 3 099,741,444,24 | 51 500,000,00        | 3 151 241 444 24 |  |
| Crash III   | 3.101.593.660,81 | 49.750.000,00        | 3.151.343.660.81 |  |
| Crash IV    | 3.103.900.752,37 | 48.750.000,00        | 3.152.650.752,37 |  |
| Crash V     | 3.109.598.953.75 | 47.750.000.00        | 3.157.348.953.75 |  |
| Crash VI    | 3.127.753.143.10 | 45.250.000.00        | 3.173.003.143,10 |  |
| Crash total | 3.134.033.389.20 | 45.250.000.00        | 3.179.283.389.20 |  |

Tabel 5.1. Perhitungan **Total Cost**

Iabei 5.2. Pengurangan waktu dan kenaikan biaya proyek

|           | di<br>(hari)   | Waktu<br>Provek<br>(nari) | Penambahan<br>biaya langsung<br>(Rp)  | Pengurangan<br>biaya tidak<br>langsung (Rp). | Kenaikan<br>biaya total<br>$\langle Rp \rangle$ | Komulatif<br>kenaikan biava<br>total (Rp) |
|-----------|----------------|---------------------------|---------------------------------------|----------------------------------------------|-------------------------------------------------|-------------------------------------------|
| Normal    | O              | 210                       | O                                     | O                                            | $\mathbb{C}^-$                                  | 0                                         |
| Crash I   | 2              | 208                       | 109.080,46                            | 500.000,00                                   | $-390.919,54$                                   | $-390.919,54$                             |
| Crash II  | $\overline{2}$ | 206                       | 458.455,64                            | 500,000,00                                   | $-41.544.36$                                    | $-432.463.90$                             |
| Crash III | 7              | 1991                      | 1.652.216,57                          | 1.750.000.00                                 | 102.216,57                                      | $-330.247.33$                             |
| Crash IV  | 4              | 195                       | 2.307.091.57                          | 1.000.000.00                                 | 1.307.091.57                                    | 976.844.23                                |
| Crash V   | 4              | 191                       | 5.698.201.38                          | 1.000.000.00                                 | 4.698.201.38                                    | 5.675.045.62                              |
| Crash VI  | 10             | $181 -$                   | 18.154.189,34                         | 2.500.000,00                                 | 15.654.189.34                                   | 21.329.234,96                             |
|           |                |                           | Tabel 5.3. Perhitungan besarnya slope |                                              |                                                 |                                           |

![](_page_92_Picture_669.jpeg)

![](_page_92_Picture_670.jpeg)

Keterangan : tanda negatif (-) pada tabel di atas akan terlihat jelas pada saat

penggambaran (lihat gambar 5.1 di lain haiaman ini)

Tanda negatif (-) menunjukkan adanya penambahan biaya langsung yaitu upah pekerja dan peralatannya yang lebih kecil danpada pengurangan biaya tidak langsung **(overhead)** dari kontraktor yang mengerjakan proyek tersebut. Begitu pula apabila besarnya **slope** adalah positif berarti penambahan biaya langsung yaitu upah pekerja dan peralatannya yang lebih besar daripada pengurangan biaya Lidak langsung **(overhead)** dan kontraktor yang mengerjakan proyek tersebut.

Dari titik normal pada pekerjaan normal proyek sampai dengan titik **crash** VI mempunyai kemiringan (slope) yang berbeda-beda. Pada **crash** I, II dan III terjadi kemiringan (slope) negatif, sebaliknya pada **crash** IV sampai dengan VI terjadi kemiringan (slope) positif.

Selanjutnya dihitung besarnya prosentase kenaikan biaya terhadap titik normai untuk masing-masing tahapan **crash** adalah sebagai berikut:

Crash I = 
$$
\frac{390.919,54}{3.151.673.908.14}
$$
 × 100% = -0,0124%

\nCrash II =  $\frac{-432.463,90}{3.151.673.908.14}$  × 100% = -0,0137%

\nCrash III =  $\frac{-330.247,33}{3.151.673.908.14}$  × 100% = -0,0105%

\nCrash IV =  $\frac{976.844,23}{3.151.673.908.14}$  × 100% = 0,031%

\nCrash V =  $\frac{5.675.045,62}{3.151.673.908.14}$  × 100% = 0,18%

$$
Crash \ V = \frac{21.329.234,96}{3.151.673.908.14} \ \times \ 100\% = 0.677\%
$$

Besarnya **slope** yang rendah menunjukkan bahwa kenaikan biaya tidak terialu besar dan **slope** yang tinggi menunjukkan kenaikan biaya yang besar pula. Dari tabel dan perhitungan di atas tampak bahwa pada **crash** i, ii dan Hi besarnya slope negatif yang berarti kenaikan biaya langsung lebih kecil dan pengurangan biaya tak langsung. Pada **crash** IV besarnya **slope** masih relatif kecii, sedangkan pada **crash** Vdan **crash** VI besarnya **slope** sudah mulai tinggi (hal ini akan tampak jelas pada gambar 5.1 => apabila **slope** yang kecil pada gambar akan tertihat agak iandai, sedangkan **slope** yang besar pada gambar akan tampak lebih curam ).

Penentuan titik optimal **crash** dilakukan dengan memperhatikan besarnya kenaikan biaya **(slope)** dan pengurangan waktu. Daiam mempersingkat waktu proyek, pertama-tama dilakukan secara bertahap, dan perhatikan besarnya slope dari masing-masing tahapan crash Titik optimal **crash** ditempatkan pada saat **siope** tidak terialu besar atau dengan kata iain apabiia digambar keminngannya agak Iandai, tidak terlalu curam.

Kalau biaya tidak mengikat, keputusan dapat ditentukan pula berdasarkan pengurangan waktu proyek, yang daiam hai ini besarnya biaya untuk mempersingkat waktu penyelesaian proyek tidak menjadi masaiah, asalkan waktu penyelesaian proyek yang diinginkan dapat tercapai. Jadi titik optimal **crash** ditempatkan pada tahapan **crash** yang paling akhir.

Akan tetapi. di daiam suatu proyek terkadang waktu yang ingin dipersingkat telah ditentukan. Pada keadaan yang seperti ini, **crash** dilakukan secara bertahap dan dilakukan **thai and error** hingga waktu penyelesaian proyek yang diinginkan dapat tercapai. atau paling optimal.

Dari studi kasus, pada **crash** V kenaikan biayanya sangat besar **(slope** besar), sehingga apabila orientasinya pada **slope,** maka tidak optimal lagi bila dilakukan **crash.** Maka, titik optimainya kami tempatkan pada **crash** IV, sehingga waktu proyek menjadi 195 hari dan biaya proyeknya Rp. 3.152.650.752,37. jadi jika dibandingkan dengan waktu dan biaya proyek normal (sebelum dipersingkat) terjadi pengurangan waktu sebanyak 15 hari dan kenaikan biayanya sebesar Rp. 976.844,23. Akan tetapi apabila orientasi kita adalah untuk mempersingkat waktu tanpa memperhatikan besarnya kenaikan biayanya, maka dapatiah **crash** tersebut diiakukan hingga **crash** VI, sehingga waktu proyek menjadi 181 hari dan biaya proyeknya Rp. 3.173.003.143,10. Jadi jika dibandingkan dengan waktu dan biaya proyek normal (sebelum dipersingkat) terjadi pengurangan waktu sebanyak 29 hari dan kenaikan biayanya sebesar Rp. 21.329.234,96.

Gambar hubungan antara waktu **crash** dengan biaya dapat dilihat pada gambar 5.1.

**STANKER SHARR** 

![](_page_96_Figure_0.jpeg)

Gambar .<br>]<br>] Hubungan Waktu/Crash dengan 3iaya

 $\overline{16}$ 

## *BAB VI*

## *SIMPULAN DAN SARAN*

### *6.1 Simpulan*

Dari Tugas Akhir ini, beberapa simpulan yang dapat diambil adalah sebagai berikut :

- 1. **Crash program** pada jaiur kritis secara bertahap lebih menguntungkan jika dibandingkan dengan **crash** secara total, karena **durasi crash** sama, akan tetapi biayanya akan lebih tinggi **crash** secara total.
- 2. Dari studi kasus, dengan crash secara bertahap yang orientasinya pada slope biaya yang rendah, maka titik optimalnya pada **crash** IV, sehingga waktu proyek dipersingkat sebanyak 15 hari (7,14 %) dengan peningkatan biaya Rp. 976.844,23 (0,031 %). Sedangkan yang orientasmya pada waktu titik optimalnya pada **crash** VI, dengan mempersingkat waktu 29 hari (13,81 **%)** dengan kenaikan biaya Rp. 21.329.234,96 (0,677 %).

### *6.2 Saran*

Agar Tugas Akhir in: dapat lebih bermanfaat. saran-saran yang dapat diperbaiki antara lain :

- 1. Sebaiknya dalam mempersingkat waktu proyek digunakan crash secara bertahap karena kalau ditinjau dari segi biaya akan lebih menguntungkan.
- 2. Penurunan produktifitas karena adanya pekerjaan lembur dan kepadatan tenaga kerja sangat berpengaruh daiam **crash program,** untuk itu diperiukan peneiitian spesifik untuk menguatkan dasar-dasar **crash.**

## *DAFTAR PUSTAKA*

- 1. Bernard W. Taylor III, 1996, INTRODUCTION TO MANAGEMENT SCIENCE, edisi kelima, Prentice Hall.
- 2. Chris Hendncson, Tung Au, 1989, PROJECT MANAGEMENT FOR CONSTRUCTION, Prentice Hall.
- 3 Endang Candrawati, 1998, PEMAKAIAN METODE PERTH DAN CPM SEBAGAI ALAT UNTUK MENGFVALUASl ANGGARAN BIAYA PROYEK (TUGAS AKHIR), Fakuitas Ekonomi Ull, Yogyakarta.
- 4. Hamdy A. Thaha, 1987, RISET OPERASI, jilid 2, edisi kelima, Binarupa Aksara, Jakarta.
- 5. iman Soeharto, 1995, MANAJEMEN PROYEK, edisi pertama, Eriangga, Jakarta.
- 6. Jack R. Meredith, Samuel J. Mantel, 1995, PROJECT MANAGEMENT A MANAGERIAL APPROACH, edisi ketiga, John Wiley and Sons.
- 7. Jerome D. Wiest, Ferdinand K. Levy, 1991, A MANAGEMENT GUIDE TO PERT/CPM, edisi kedua, Prentice Hall.
- 8. M. Pete Spinner, 1997, PROJECT MANAGEMENT, Prentice Hall.
- 9. Richard I Levin, Charles Kirkpatrik, 1992, PERENCANAAN DAN PENGENDALIAN DENGAN PERT DAN CPM, cetakan ketiga, Balai Aksara, Jakarta.
- 10. Setyawan Eka Rahmanta, Slamet Widyo Nugroho, 1998, PERENCANAAN DAN PENGENDALIAN WAKTU DAN BIAYA DENGAN CRITICAL PATH METHODE (TUGAS AKHIR), Fakuitas Teknik Sipil dan Perencanaan Ull, Yogyakarta.
- 11. Sofwan Badri, 1991, DASAR-DASAR NETWORK PLANNING, cetakan kedua, Rineka Cipta, Jakarta.
- 12. Tim Penyusun Jurusan Teknik Sipil Ull, MODUL KULIAH MANAJEMEN KONSTRUKSI STRATA I, Yogyakarta.
- 13.Tubagus Haedar Ali, 1990, PRINSIP-PRINSIP NETWORK PLANNING, Gramedia, Jakarta.
- 14. Wiwik Sri Mulyani, 1999, EFEKTIFITAS LEMBUR DAN PENAMBAHAN JUMLAH TENAGA KERJA PADA PROYEK KONSTRUKSI (TUGAS AKHIR), Fakuitas Teknik Sipil dan Perencanaan Ull, Yogyakarta.

![](_page_99_Picture_0.jpeg)

## REKAPITULASI RENCANA ANGGARAN BIAYA

Proyek Pembangunan Gedung Jurusan Akuntansi Fakultas Ekonomi UPN "Veteran" Yogyakarta Pekerjaan Pembangunan Gedung Jurusan Akuntansi Fakuitas Ekonomi UPN "Veteran" Yogyakarta Tahap Lantai Dasar, 1,2 sempurna, iantai 3hanya cor plat lantai sampai penutup atap j Lokasi Kampus UPN "Veteran" Condongcatur, Depok, Sleman, Yogyakarta.

![](_page_100_Picture_451.jpeg)

Semarang, 1 Maret 1999. PT. ADHI KARYA CA3ANG NCMOR V  $\sim$   $*$   $*$   $*$   $*$ SUYATNO I

Kerala

## BENCANA ANGGARAN BIAYA

l**urusan Ak**u g Jurusan / tal 3 hanya <sub>um</sub>i Condongcat

YÁ

 $\overline{\mathsf{P}}$ \_<br>\_

 $\overline{\mathbf{3}}$ 

Ú

ηğ

ĭ.

m

*Provek Pembangunan GeJung Jurusan Akuntansi Fikultas Ekonomi UPN "Veteran" YogyakarU ptkerjaan Pembangunan Gedung Jurusan Akuntans. FakulUs Ekonomi UPN "Veteran" Yogyakarta Tahap I Linui Dasar, 1,2 umpuma, lantai 3hanya cor plat lantai tampal penutup aUp Lokasi Kampus UPN "Veteran" Condongcaiur, Depok, Slem\*n, Yogyakarta.*

![](_page_101_Picture_961.jpeg)

![](_page_101_Picture_4.jpeg)

## BENCANA ANGGARAN BIAYA

Proyek Pembangunan Gedung Jurusan Akuntansi Fakultas Ekonomi UPN "Veleran" Yogyakarta<br>nakeriaan Pembangunan Gedung Jurusan Akuntansi Fakultas Ekonomi UPN "Veleran" Yogyakarta Tahap I *i nUl Dasar, 1.2 lempuma, lanUl 3hanya cor plat lanUi sampai penutup aUp Lokasi Kampus UPN "Veteran\* Condongcatur. Depok. Sleman, Yogyakarta.*

![](_page_102_Picture_439.jpeg)

*Lampiran i - o*

 $\frac{1}{2}$ ł

# ANALISA HARGA SATUAN PEKERJAAN

proyek Pembangunan Gedung Jurusan AkunUnsi Fakuitas Ekonomi UPN Veteran Yogyakarta Pekerjaan Pembangunan Gedung Jurusan Akuntansi Fakuitas Ekonomi UPN "Veteran Yogyakarta Tahap Lantai Dasar, 1,2 sempurna, lantai 3hanya cor plat lantai sampai penutup atap Lahiai Basar, 1, 2 Suipern 1 Suits-Suiss<br>Lokasi Kampus UPN "Veteran" Condongcatur, Depok, Sleman, Yogyakarta.

![](_page_103_Picture_388.jpeg)

# $A$ NALISA\_HARGA\_SATUAN\_PEKERJAAN

*ro*yek Pembangunan Gedung Jurusan Akuntansi Fakuitas Ekonomi UPN "Veteran" Yogyakarta<br>ekerjaan Pembangunan Gedung Jurusan Akuntansi Fakuitas Ekonomi UPN "Veteran" Yogyakarta Tahap (<br>ekerjaan Pembangunan Sedung Jurusan Aku *ntai* Dasar, 1, 2 sempurna, lantai 3 hanya cor plat lantai sampai penutup atap *okasi Kampus UPN "Veteran" Condongcatur, Depok, Sleman, YogyaKarta.* ,

![](_page_104_Picture_382.jpeg)

ć.

# ANALISA HARGA SATUAN PEKERJAAN

Provek Pembangunan *Gedung Jurusan Akuntansi Fakuitas Ekonomi UPN* "Veteran" Yogyakarta Pekerjaan Pembangunan Gedung *Jurusan Akuntansi Fakuitas* Ekonomi UPN "Veteran Yogyakarta Tahap Unta! Dasar, 1, *<sup>2</sup>*sempurna, *lantai 3hanya cor plat lantai* sampai penutup atap Lokasi Kampus UPN "Veteran" Condongcatur, Depok, Sleman, Yogyakarta.

![](_page_105_Picture_370.jpeg)

 $AR<sub>i</sub>$  $2.17.24.07$  $\mathcal{L}_1$ 

## ANALISA HARGA SATUAN PEKERJAAN

Proyek Pembangunan Gedung Jurusan Akuntansi Fakultas Ekonomi UPN "Veteran" Yogyakarta Pekerjaan Pembangunan Gedung Jurusan Akuntansi Fakultas Ekonomi UPN "Veteran" Yogyakarta Tahap i Lantal Dasar, 1, 2 sempurna, lantal 3 hanya cor plat lantal sampal penutup atap Lokasi Kampus UPN "Veteran" Condongcatur, Depok, Sleman, Yogyakarta.

an Gedun

unan Ged

mpurna, l

l "Veteran

![](_page_106_Picture_34.jpeg)

Proyek Pembangunan Gedung Jurusan Akuntansi Fakultas Ekonomi UPN "Veteran" Yogyakarta Pekerjaan Pembangunan Gedung Jurusan Akuntansi Fakuitas Ekonomi UPN "Veteran" Yogyakarta Lantai Dasar, 1, 2 sempurna, lantai 3 hanya cor plat lantai sampai penutup ata $\stackrel{\scriptstyle\smile}{\scriptstyle\mathtt{p}}$ Lokasi Kampus UPN "Veteran" Condongcatur, Depok, Sleman, Yogyakarta. ahap

![](_page_107_Picture_409.jpeg)

![](_page_107_Picture_3.jpeg)
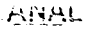

) Jurusan ung Jurus antai 3 hai " Condong

Proyek Pembangunan Gedung *Jurusan Akuntansi* Fakuitas Ekonomi UPN "Veteran" Yogyakarta Pekerjaan Pembangunan Gedung *Jurusan* Akuntansi Fakuitas Ekonomi UPN "Veteran" Yogyakarta Tahap ! Lantai Dasar, 1, 2sempuma, lanta! *3hanya* cor plat lantai sampai penutup atap Lokasi Kampus UPN "Veteran" Condongcatur, Depok, Sleman, Yogyakarta.

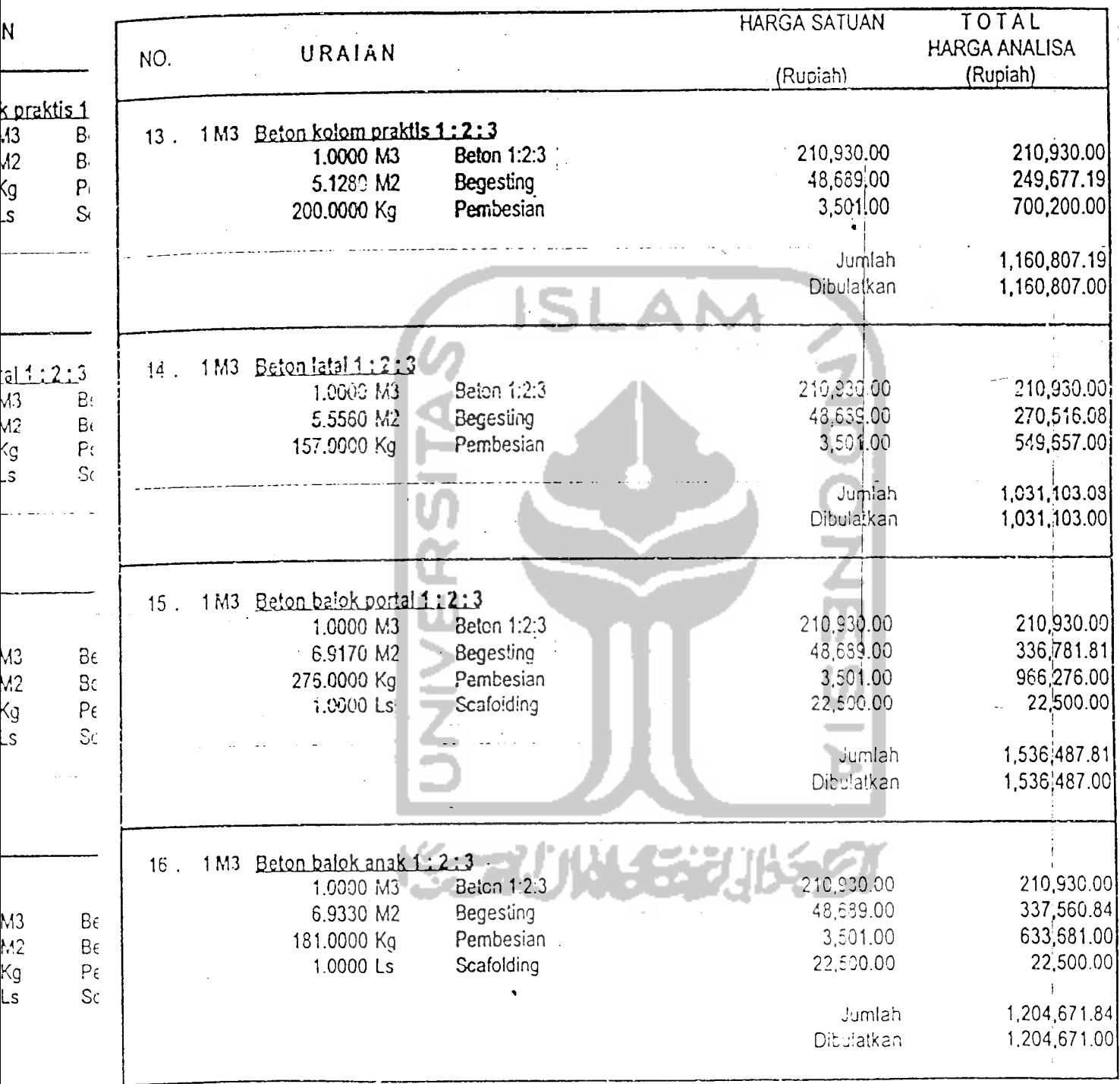

 $\bullet$ 

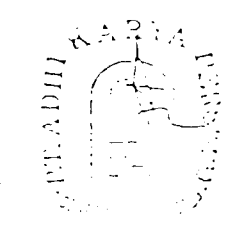

ng Jurusa.<br>dung Jurusa. , Proyek Pembangunan Gedung Jurusan Akuntansi Fakultas Ekonomi UPN "Veteran" Yogyakarta Taha<sub>karta</sub><br>Jantal 3 h lantal 3 h ['exergean' r chibanganan' observe semperaturana or plat lantai sampai penutup atap n" Condoi Lokasi Kampus UPN "Veteran" Condongcatur, Depok, Sleman, Yogyakarta.

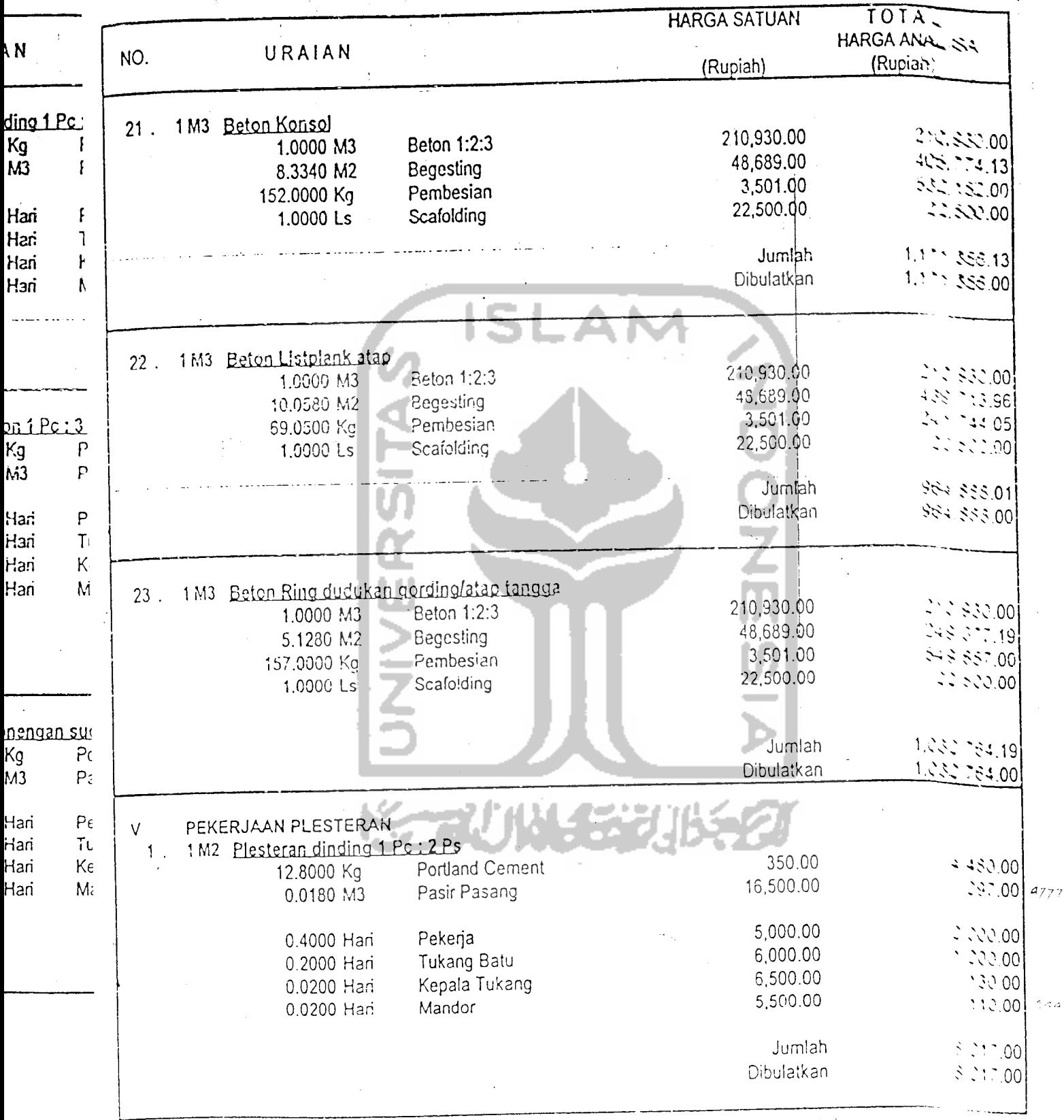

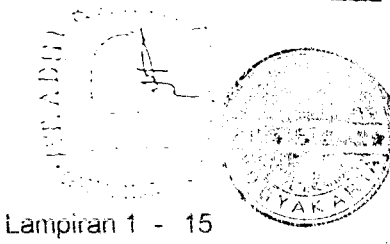

ka s

bangunan embangur , 1, 2 sem ่วน

 $_{\mathrm{proyek}}$  Pembangunan Gedung Jurusan Akuntansi Fakultas Ekonomi UPN "Veteran" Yogyakarta  $\hspace{0.1cm}$   $\hspace{0.1cm}$   $\hspace{0.1cm}$ pekerjaan Pembangunan Gedung *Jurusan Akuntansi Fakuitas* Ekonomi UPN "Veteran" Yogyakarta Tahapll *Lantai Dasar, 1, 2sempurna, lantai 3hanya cor plat lantai sampai penutup atap j Lokasi* Kampus UPN "Veteran" *Condongcatur, Depok, Sleman,* Yogyakarta. I

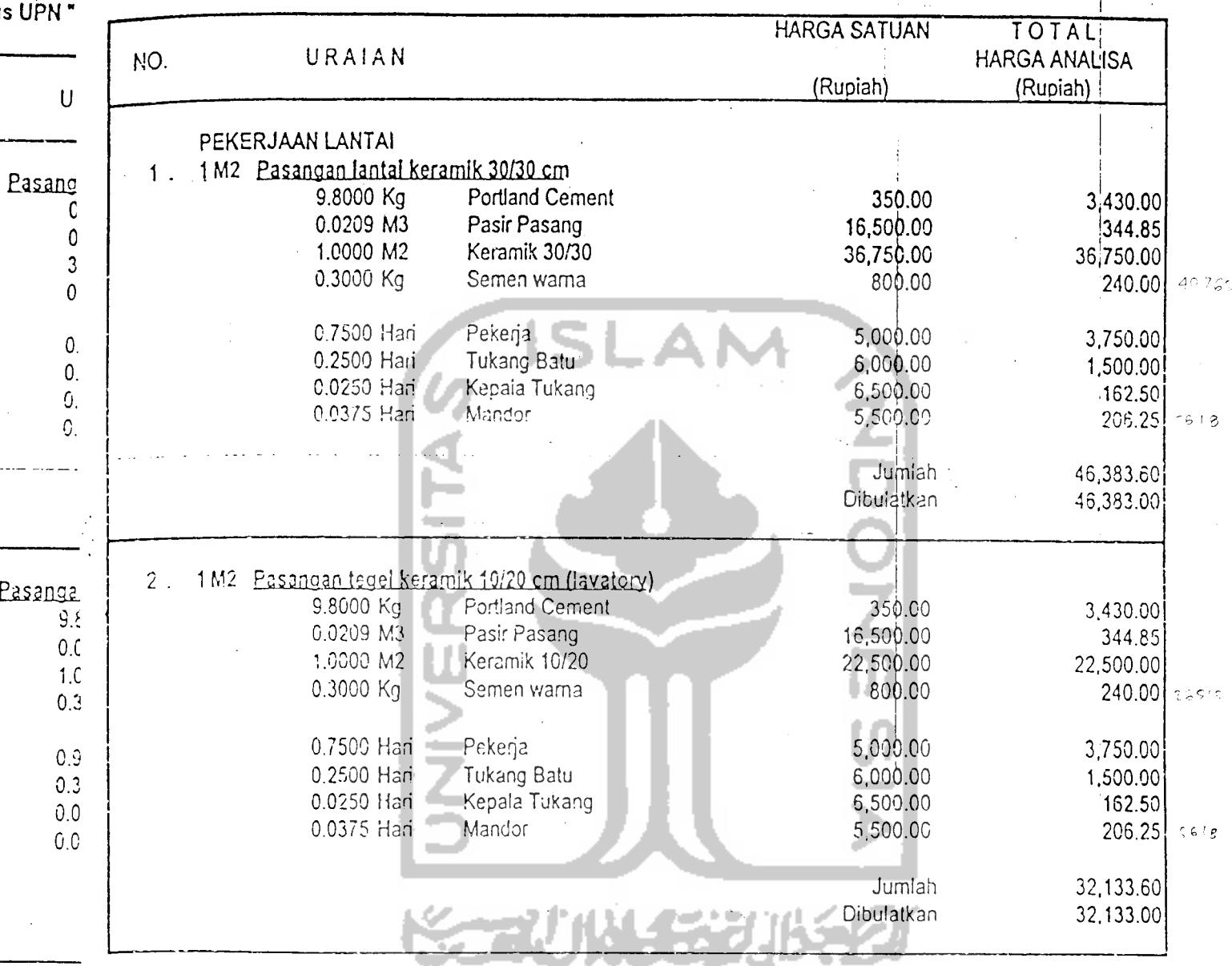

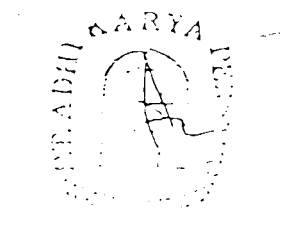

lALISAH.

ANALIS<u>A HARGA SATUAN PEKERJAAN.</u><br>Irusan Akunt:<br>Irusan Aku<sub>n prove</sub>k Pembangunan Gedung Jurusan Akuntansi Fakultas Ekonomi UPN "Vete lrusan Aki *proyek* Pembangunan Gedung *Jurusan Akuntansi* Fakuitas Ekonomi UPN "Veteran" Yogyakarta I hanya coi <sub>Pekerjaan Pembangunan Gedung <mark>Jurusan Akuntansi F</mark>akultas Ekonomi UPN "Veteran" Yogyakarta Tahap I<br>Jongcatur<sub>ta Lan</sub>tai Dasar, 1, 2 sempurna, lantai 3 hanya cor plat lantai sampai penutup atap</sub> iongcatur, Lantaj Dasar, 1, 2sempurna, lantai *3hanya cor* plat lantai sampai penutup atap Lokasi Kampus UPN "Veteran" Condongcatur, Depok, Sieman, Yogyakarta.

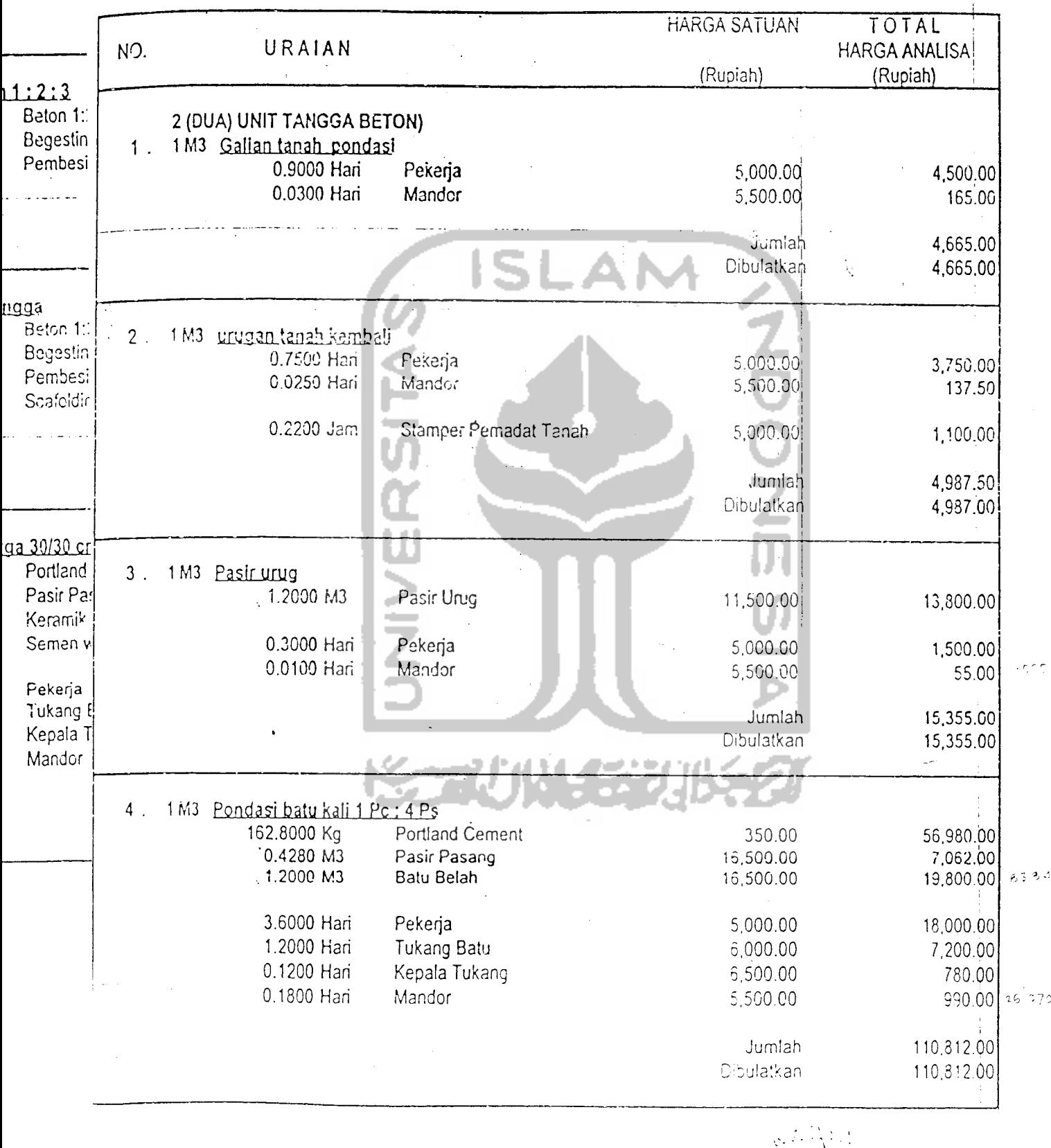

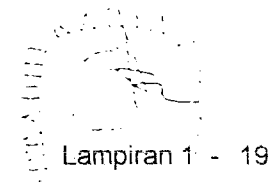

Akuntansi :Proyek Pembangunan Gedung Jurusan Akuntansi Fakultas Ekonomi UPN "Veteran" Yogyakarta an Akuntan<sup>p</sup>ekerjaan Pembangunan Gedung Jurusan Akuntansi Fakultas Ekonomi UPN "Veteran" Yogyakarta Tahap I in valakian' Lantai Dasar, 1, 2 sempurna, lantai 3 hanya cor plat lantai sampai penutup atap laistit lit icatur, DenLokasi Kampus UPN "Veteran" Condongcatur, Depok, Sleman, Yogyakarta.

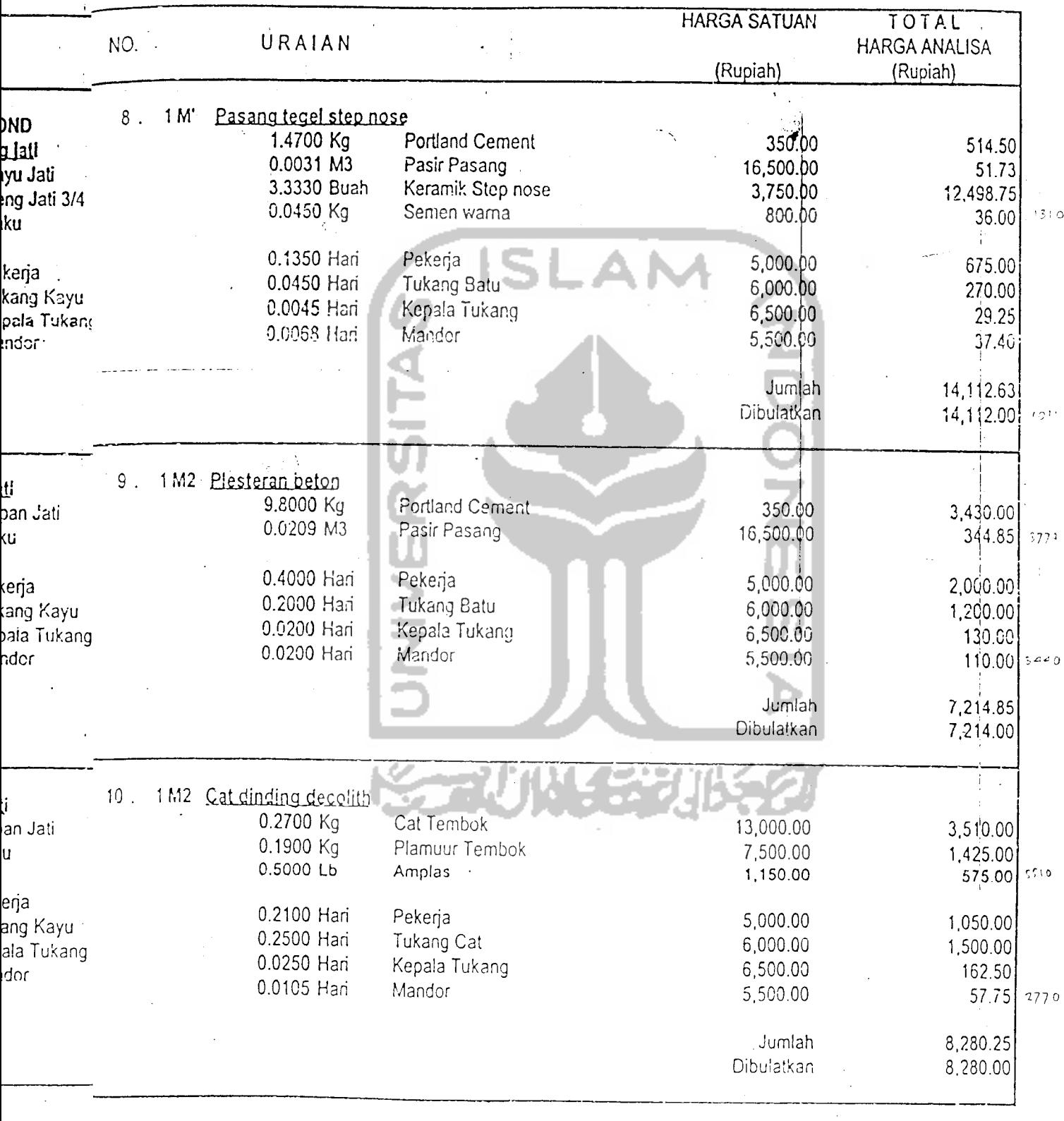

proyek Penipangunan Gedung Jurusan Akuntansi Fakultas Ekonomi UPN "Veteran" Yogyakarta<br>pekerjaan Pembangunan Gedung Jurusan Akuntansi Fakultas Ekonomi UPN "Veteran" Yogyakarta Tahap<br>Lantai Dasar, 1, 2 sempurna, lantai 3 ha *Lokasi Kampus UPN "Veteran" Condongcatur, Depok, Sleman, Yogyakarta.*

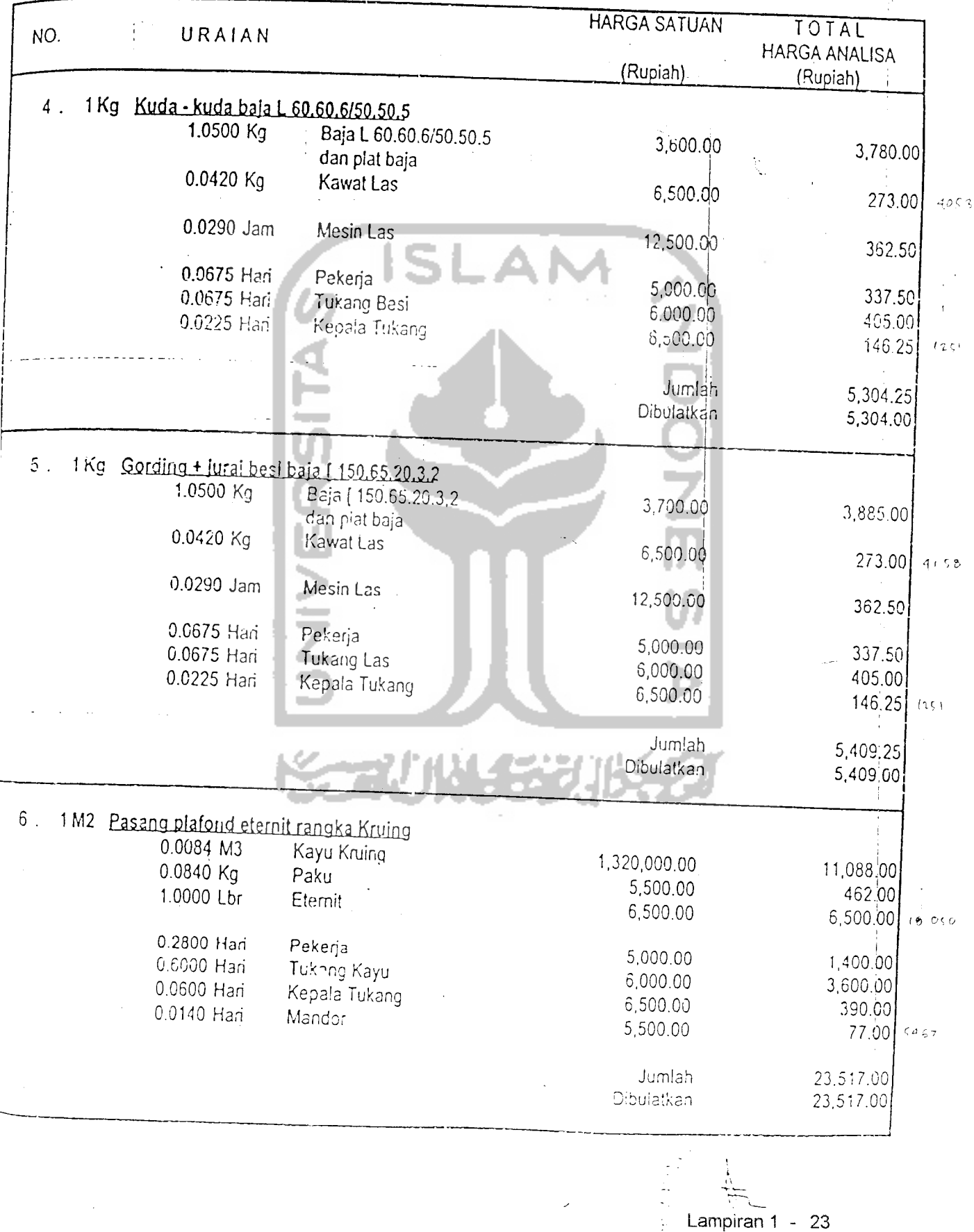

Proyek Pembangunan Gedung Jurusan Akuntansi Fakuitas Ekonomi UPN "Veteran" Yogyakarta !; Pekerjaan Pembangunan Gedung Jurusan Akuntansi Fakuitas Ekonomi UPN "Veteran" Yogyakarta Tahip Lantai Dasar, 1, 2 sempurna, lantai 3 hanya cor plat lantai sampai penutup atap Lokasi Kampus UPN "Veteran" Condongcatur, Depok, Sleman, Yogyakarta.

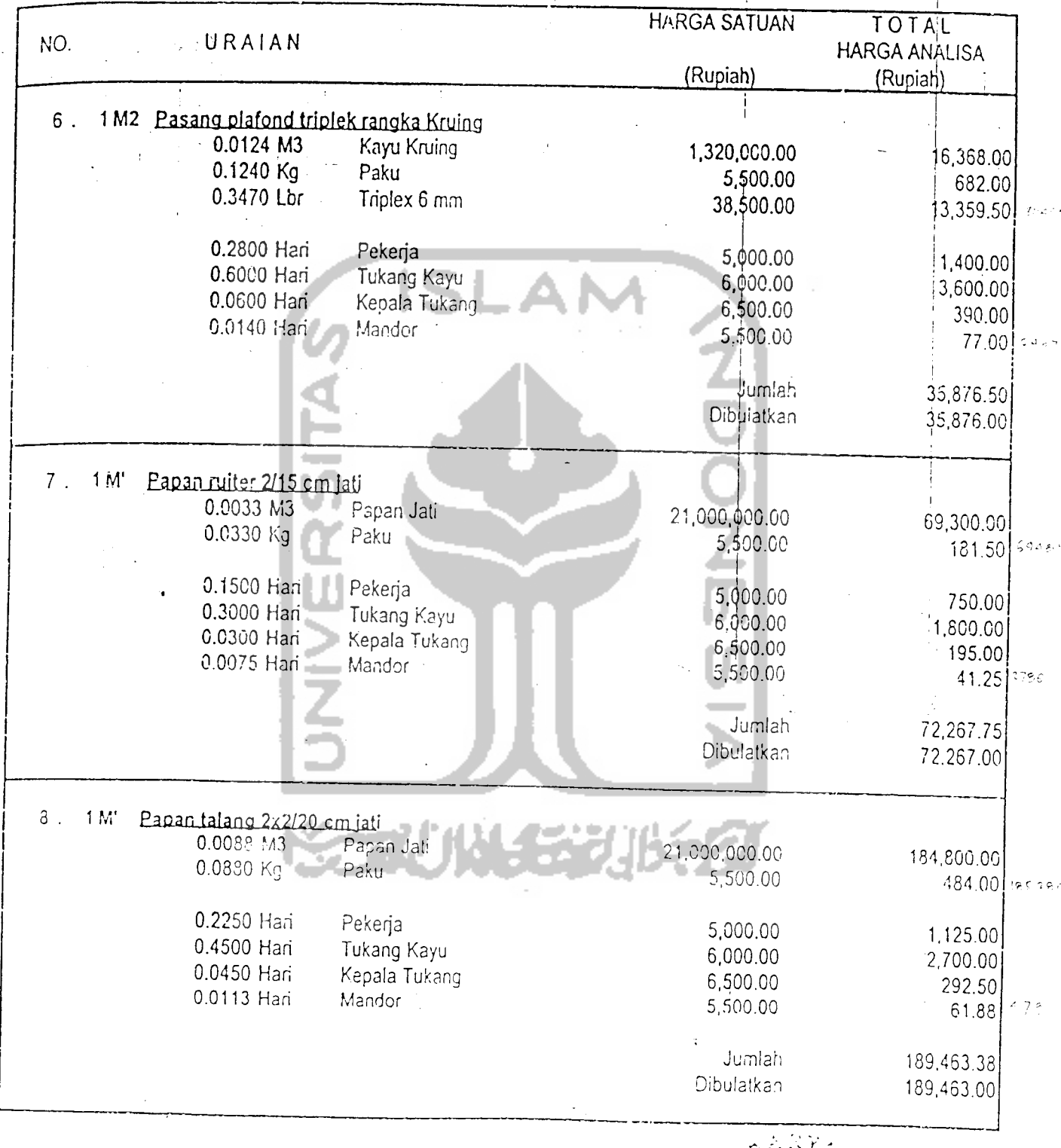

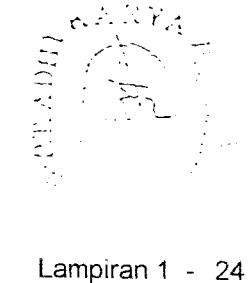

*proyek Pembangunan* Gedung Jurusan Akuntansi *Fakuitas Ekonomi UPN* "Veteran" Yogyakarta *Pekerjaan Pembangunan Gedung* Jurusan *Akuntansi Fakuitas Ekonomi* UPN "Veteran" Yogyakarta Tahap *I Lantai Dasar, 1, 2sempurna, lantai 3hanya* cor *plat lantai sampai penutup* atap Lokasi *Kampus* UPN "Veteran" Condongcatur, Depok, *Sleman, Yogyakarta.*

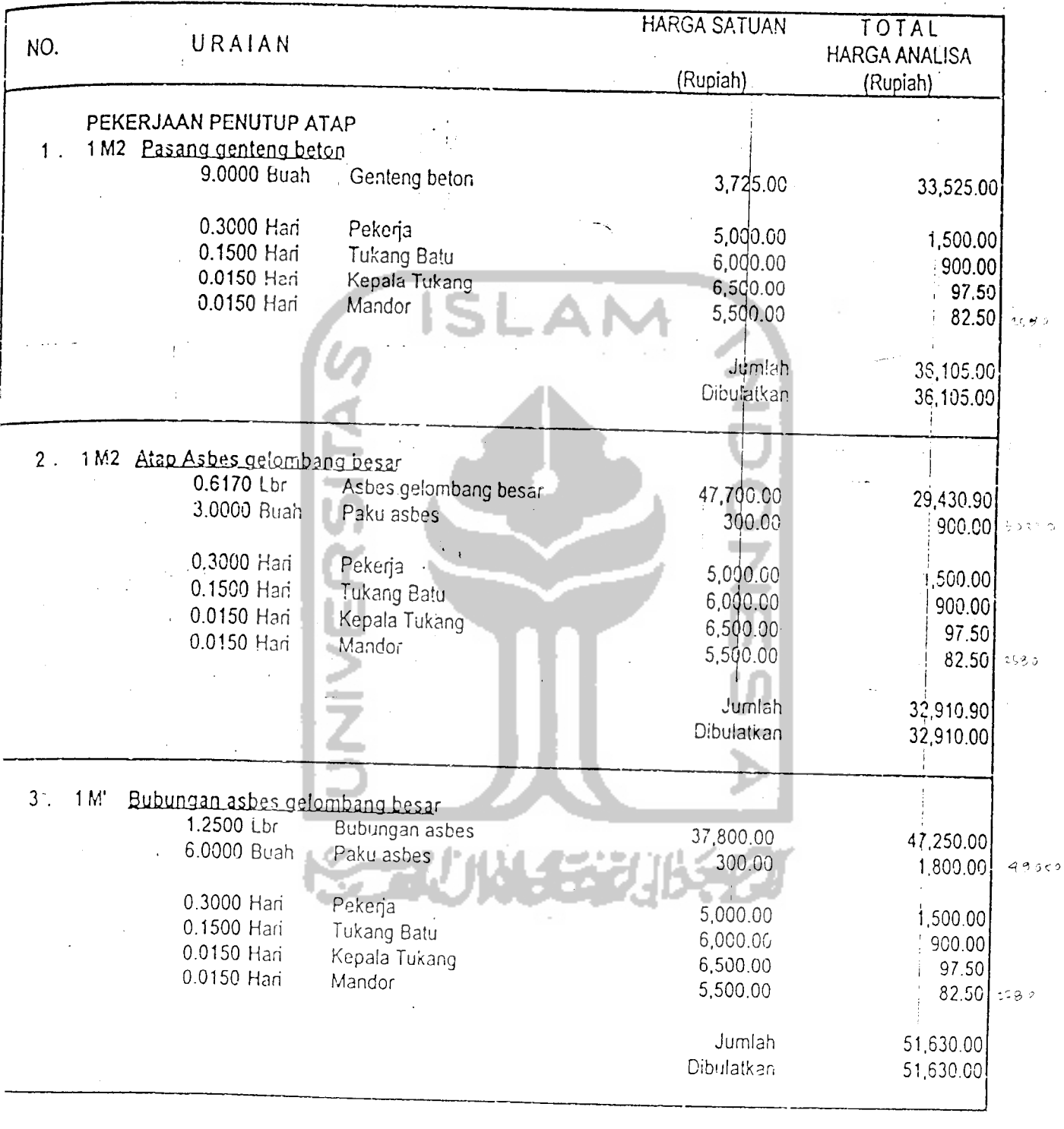

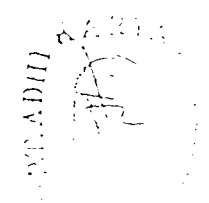

Proyek Pembangunan Gedung Jurusan Akuntansi Fakuitas Ekonomi UPN "Veteran" Yogyakarta '< Pekerjaan Pembangunan Gedung Jurusan Akuntansi Fakuitas Ekonomi UPN "Veteran" Yogyakarta Tahap Ii Lantai Dasar, 1, 2sempurna. lantai 3hanya cor plat lantai sampai penutup afao ! Lahian Babar, 1, 2 Benipurna, samur 2 manya 201 pias temapat pendudup di Lokasi Kampus UPN "Veteran" Condongcatur, Depok, Sleman, Yogyakarta.

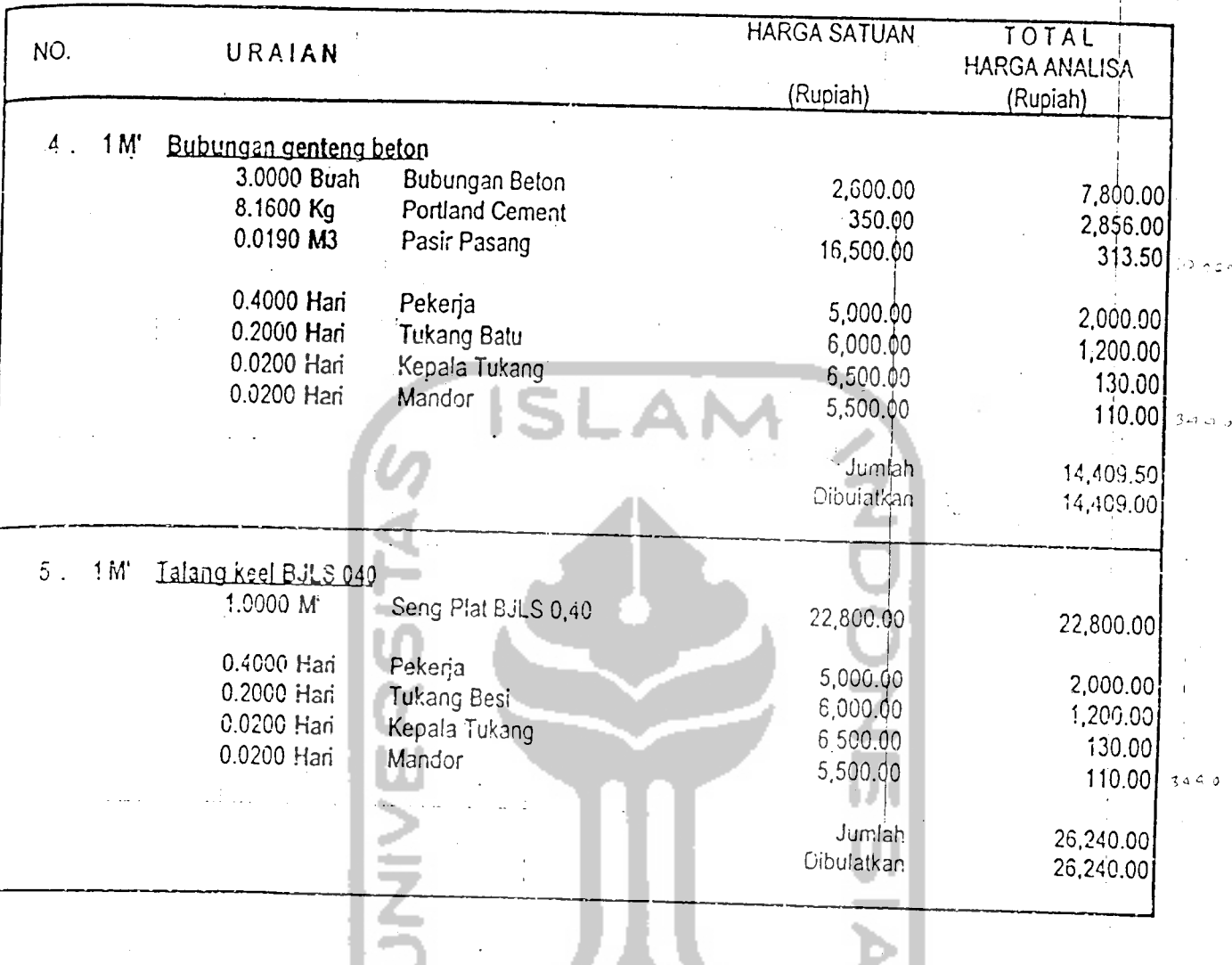

*^A.fi»*

•TL

proyek Pembangunan Gedung Jurusan Akuntansi Fakuitas Ekonomi UPN "Veteran" Yogyakarta <sub>Pekerjaan Pembangunan Gedung Jurusan Akuntansi Fakultas Ekonomi UPN "Veteran" Yogyakarta Tahap</sub> Lantai Dasar, 1, 2sempurna, iantai 3hanya cor plat lantai sampai penutup atap Lokasi Kdmptis UPN "Veteran" Condongcatur, Depok, Sleman, Yogyakarta.

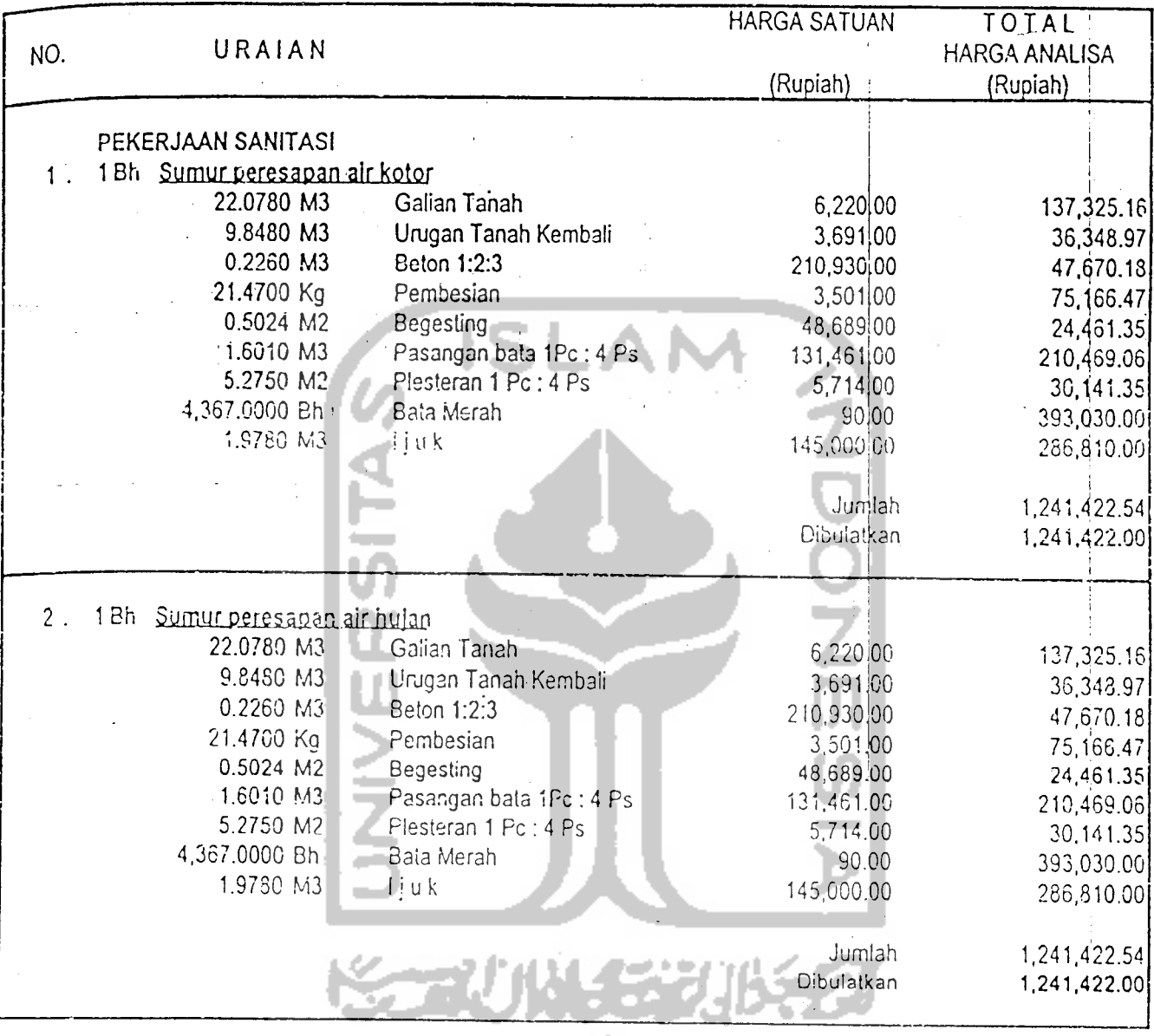

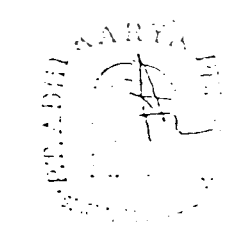

 $\vdots$ 

## . analisa HAKGA SATUAN PEKERJAAN

Proyek Pembangunan Gedung Jurusan Akuntansi Fakuitas Ekonomi UPN "Veteran" Yogyakarta<br>Pekerjaan Pembangunan Gedung Jurusan Akuntansi Fakuitas Ekonomi UPN "Veteran" Yogyakarta Tahap I <sub>Lantai</sub> Dasar, 1, 2 sempurna, lantai 3 hanya cor plat lantai sampai penutup atap Lokasi Kampus UPN "Veteran" Condongcatur, Depok, Sleman, Yogyakarta.  $\ddot{\phantom{0}}$ 

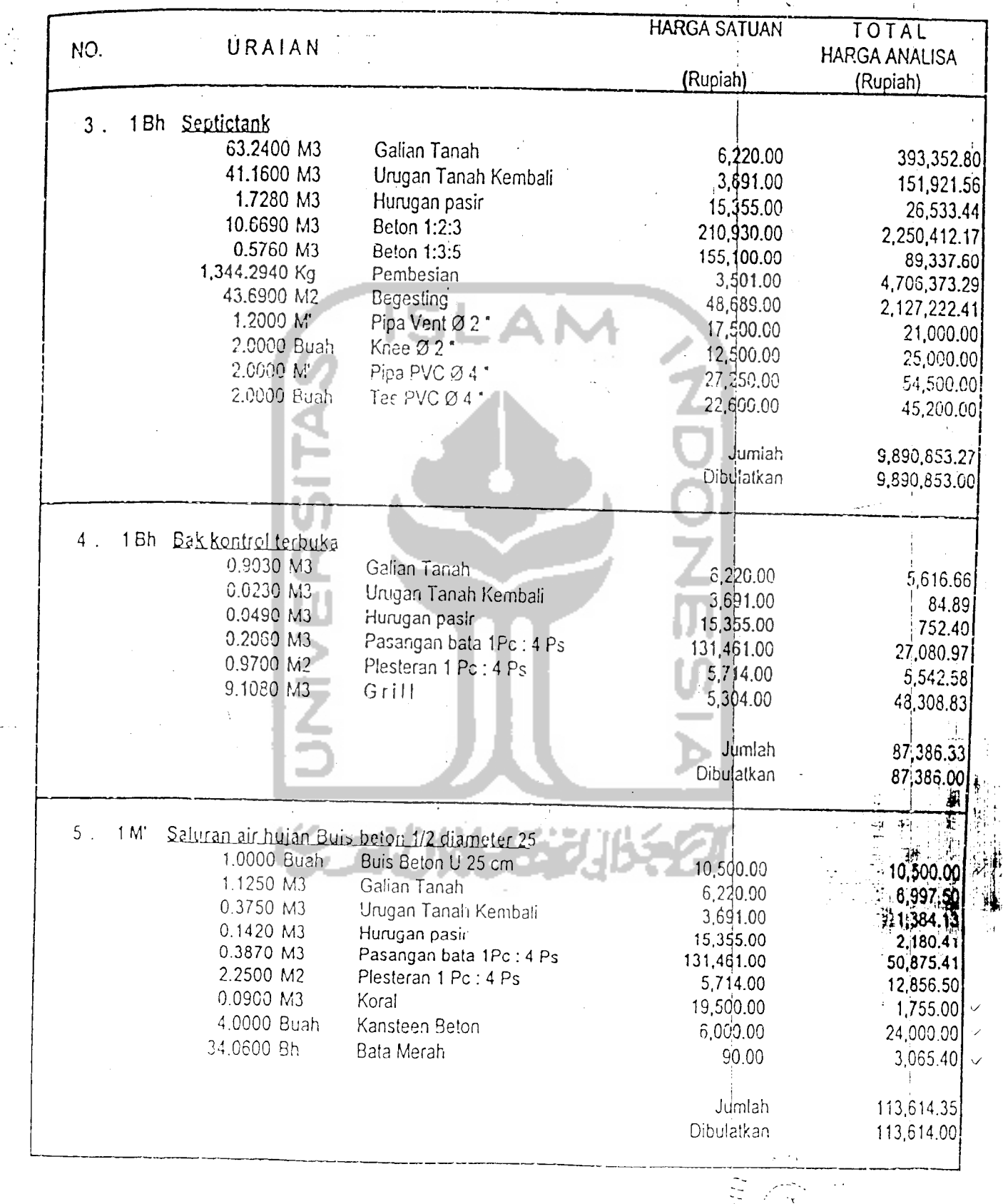

 $\mathcal{L}_i$ Lampiran'1 - 28

*Proyek PembangunanGedung Jurusan Akuntansi Fakuitas Ekonomi UPN "VcteranP Yogyakarta*  $\mathcal{L}$ *Pekerjaan Pembangunan Gedung Jurusan Akuntansi Fakuitas Ekonomi UPN "Veteran" Yogyakarta Taha Lantai Dasar, 1, 2sempurna, Iantal3 hanya cor plat lantai sampai penutup atap > Lokasi Kampus UPN "Veteran" Condongcatur, Dcpok, Sleman, Yogyakarta.*

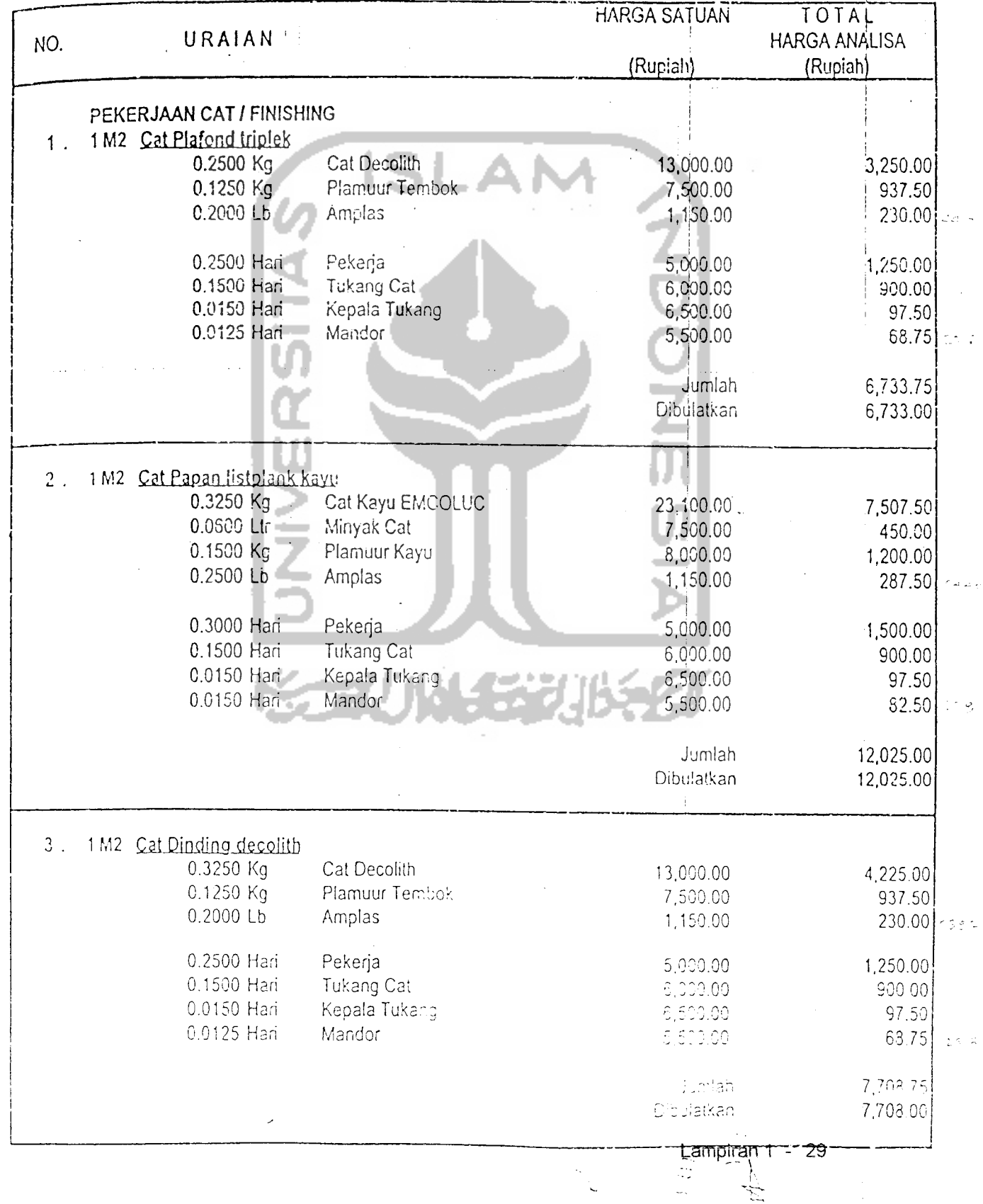

Proyek Pembangunan Gedung Jurusan Akuntansi Fakuitas Ekonomi UPN "Veteran" Yogyakarta ' Pekerjaan Pembangunan Gedung Jurusan Akuntansi Fakuitas Ekonomi UPN "Veteran" Yogyakarta Tahap i Lantai Dasar, 1,2 sempurna, lantai 3 hanya cor platlantai sarnpai penutup atap Lokasi Kampus UPN "Veteran" Condongcatur, Depok, Sleman, Yogyakarta.

â,

| NO.     | URAIAN                                                                                                    |                                                                                                    | <b>HARGA SATUAN</b><br>(Rupiah)                                                   | TOTAL<br>HARGA ANALISA<br>(Rupiah)                                       |
|---------|----------------------------------------------------------------------------------------------------|----------------------------------------------------------------------------------------------------|-----------------------------------------------------------------------------------|--------------------------------------------------------------------------|
| 4<br>관점 | 1 M2 Cat Piafond Asbes<br>0.3000 Kg<br>$0.1250$ Kg<br>0.2000Lb<br>0.2500 Hari<br>0.1500 Hari<br>$0.0150$ Han<br>0.0125 Hari | <b>Cat Decolith</b><br>Plamuur Tembok<br>Amplas<br>Pekerja<br>Tukang Cat<br>Kepala Tukang<br>Mandor | 13,000.00<br>7,500.00<br>1,150.00<br>5,000.00<br>6,000.00<br>6,500.00<br>5,500.00 | , 3, 900.00!<br>937.50<br>230.00<br>1,250.00<br>900.00<br>97.50<br>58.75 |
|         |                                                                                                    |                                                                                                    | <b>Uumlah</b><br>Dibulatkan                                                       | 7,383.75<br>7,383.00                                                     |
| 5       | 1 M2 Cat genteng 2 %                                                                                                    |                                                                                                    |                                                                                   |                                                                          |
|         | $0.3250$ Kg                                                                                                    | Cat Genteng                                                                                         | 13,000.00                                                                         | 4,225.00                                                                 |
|         | 0.2500 Hari<br>0.1500 Han<br>0.0150 Hari<br>0.0125 Hari                                                                     | Pekerja<br>Tukang Cat<br>Kepala Tukang<br>Mandor                                                    | 5,000.00<br>6,000.00<br>6,500.00<br>5,500.00                                      | 1,250.00<br>900.00<br>97.50<br>68.75                                     |
|         |                                                                                                    |                                                                                                    | Jumlah<br>Dibulatkan                                                              | 6,541.25<br>6,541.00                                                     |

Semarang, 1 Maret 1999 PT. ADHI KARYA CABANG NOMOR V

 $\Gamma$ N $\odot$ *•\_• p a i a*

*in •-\* ^ ^4*

*'"lA > 7-*

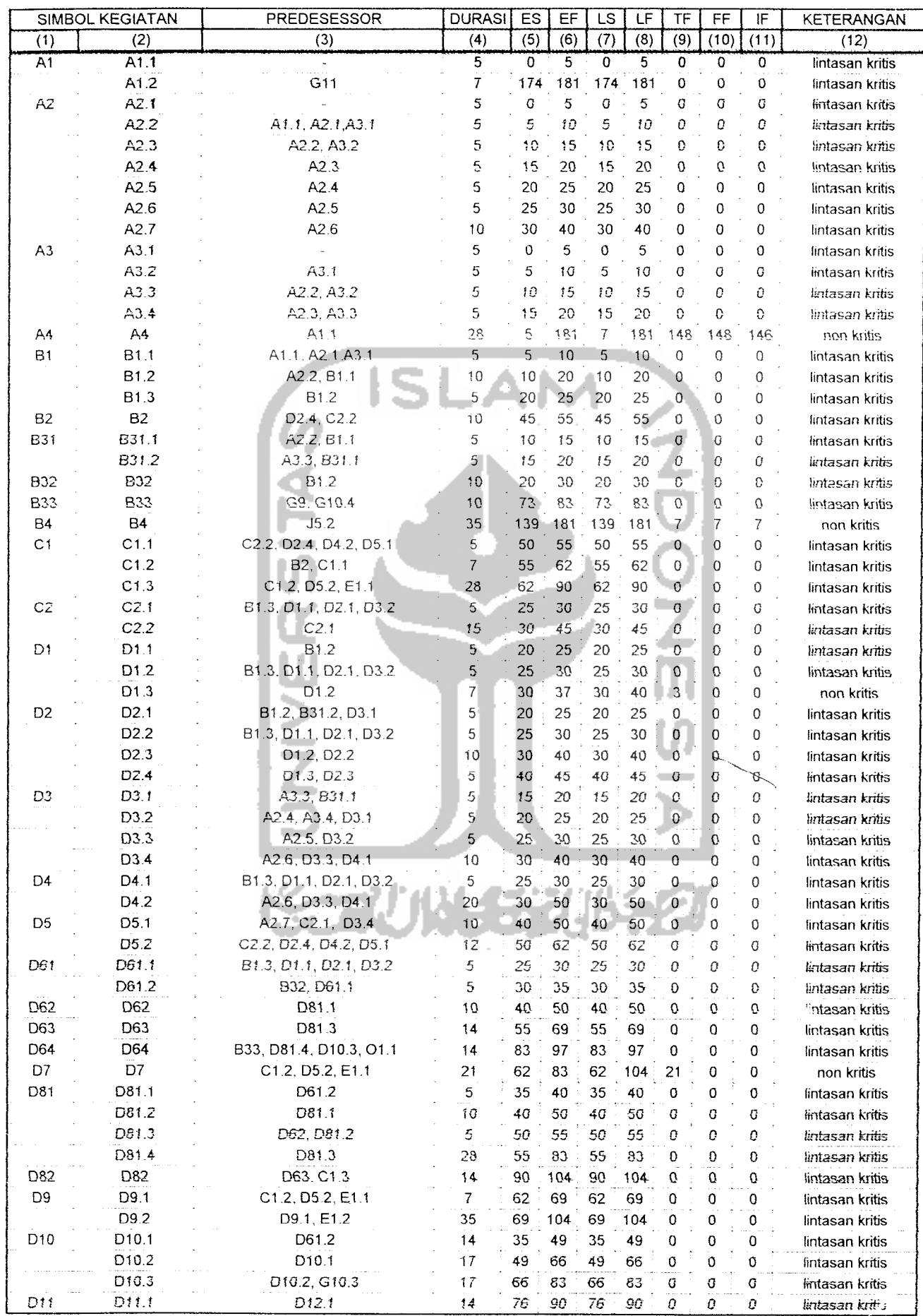

## LAMPIRAN II · Tabel CPM setelah Dipersingkat

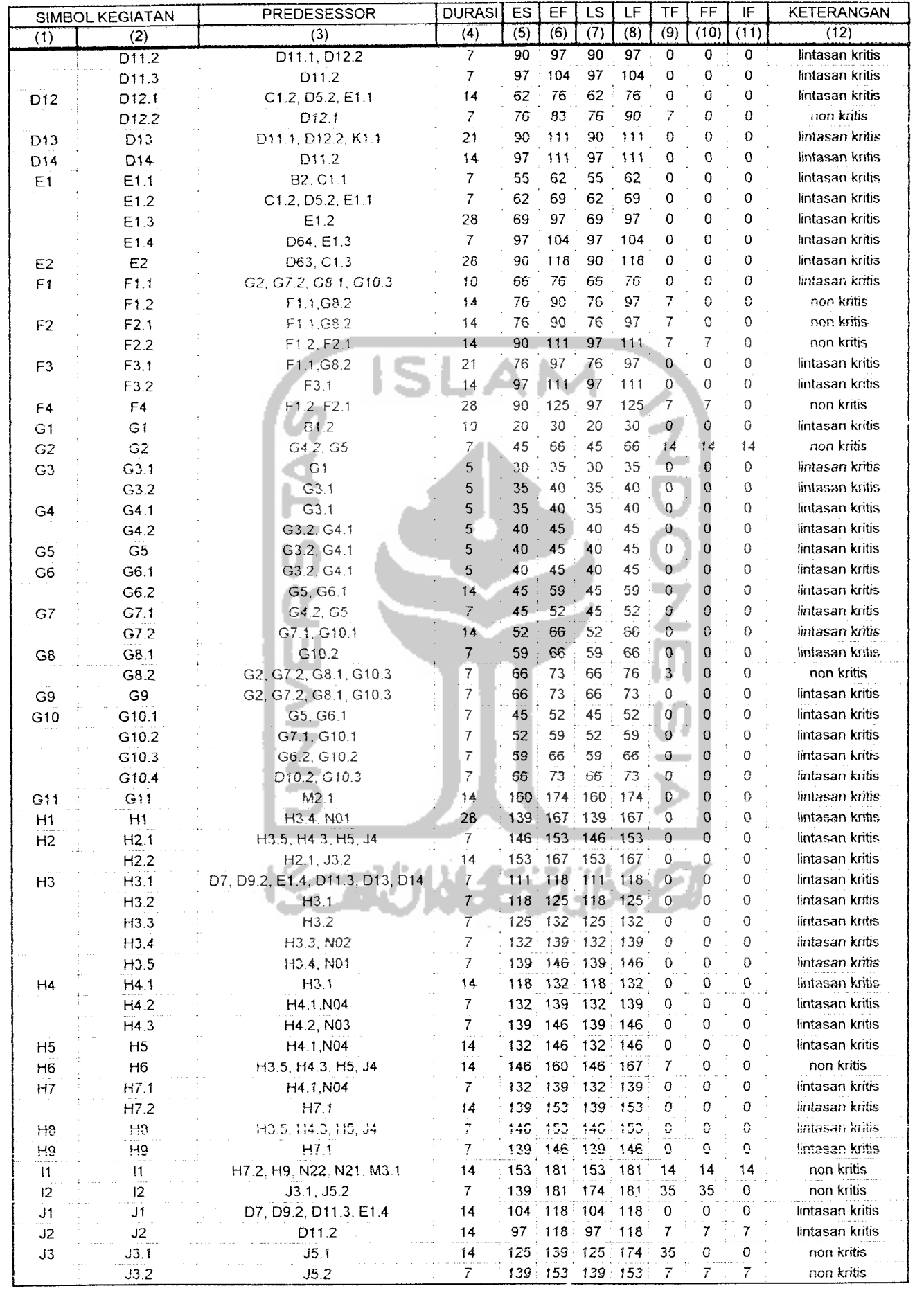

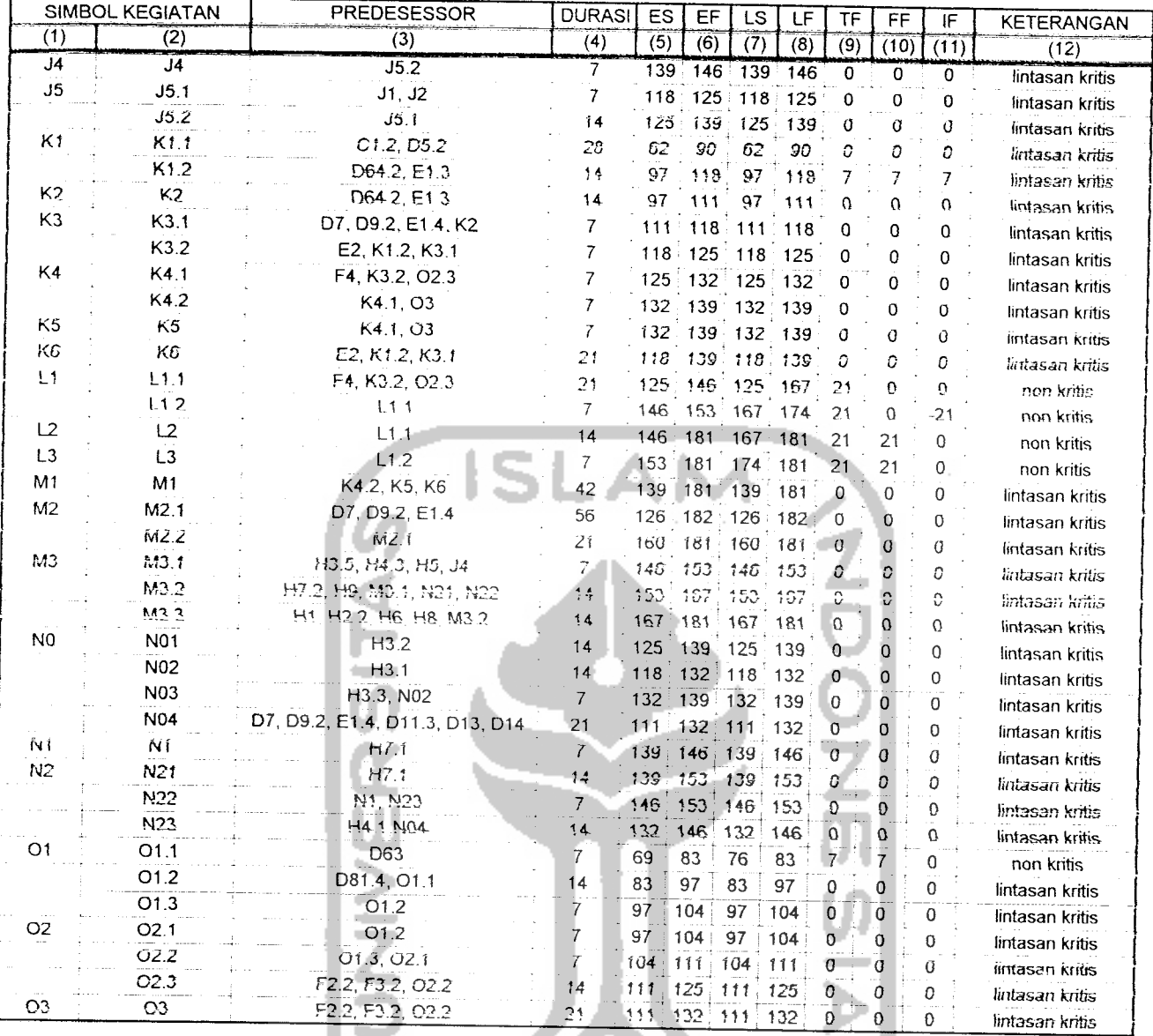

**KORUNAEZUKAZI**